# GEOtop Users Manual

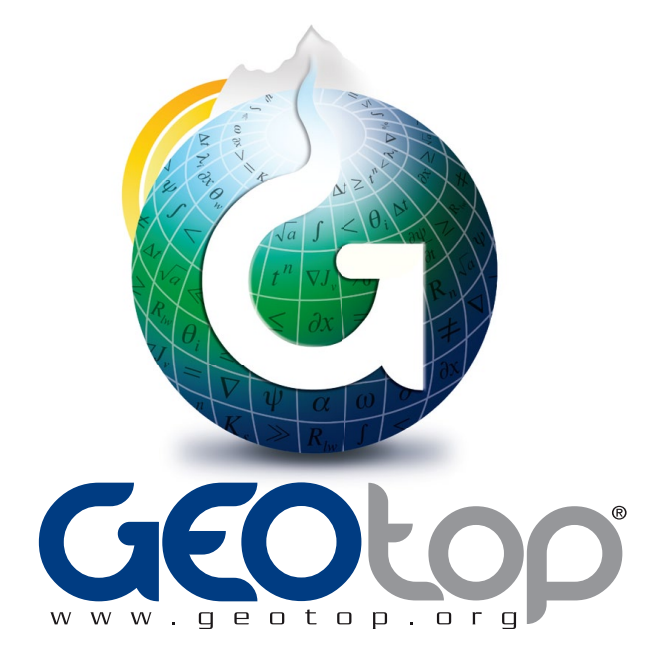

EDITION BY:

Dr Stefano Endrizzi<sup>1</sup> Dr Matteo Dall'Amico<sup>2</sup> Dr Stephan Gruber<sup>1</sup> Prof Riccardo Rigon<sup>3</sup>

<sup>1</sup>: Department of Physical Geography, University of Zurich (Switzerland)

2 : Mountain-eering S.r.l., Via Siemens 19 Bolzano (Italy)

<sup>3</sup>: Department of Civil and Environmental Engineering, University of Trento (Italy)

User Manual Version 1.0

July 2011

# **Contents**

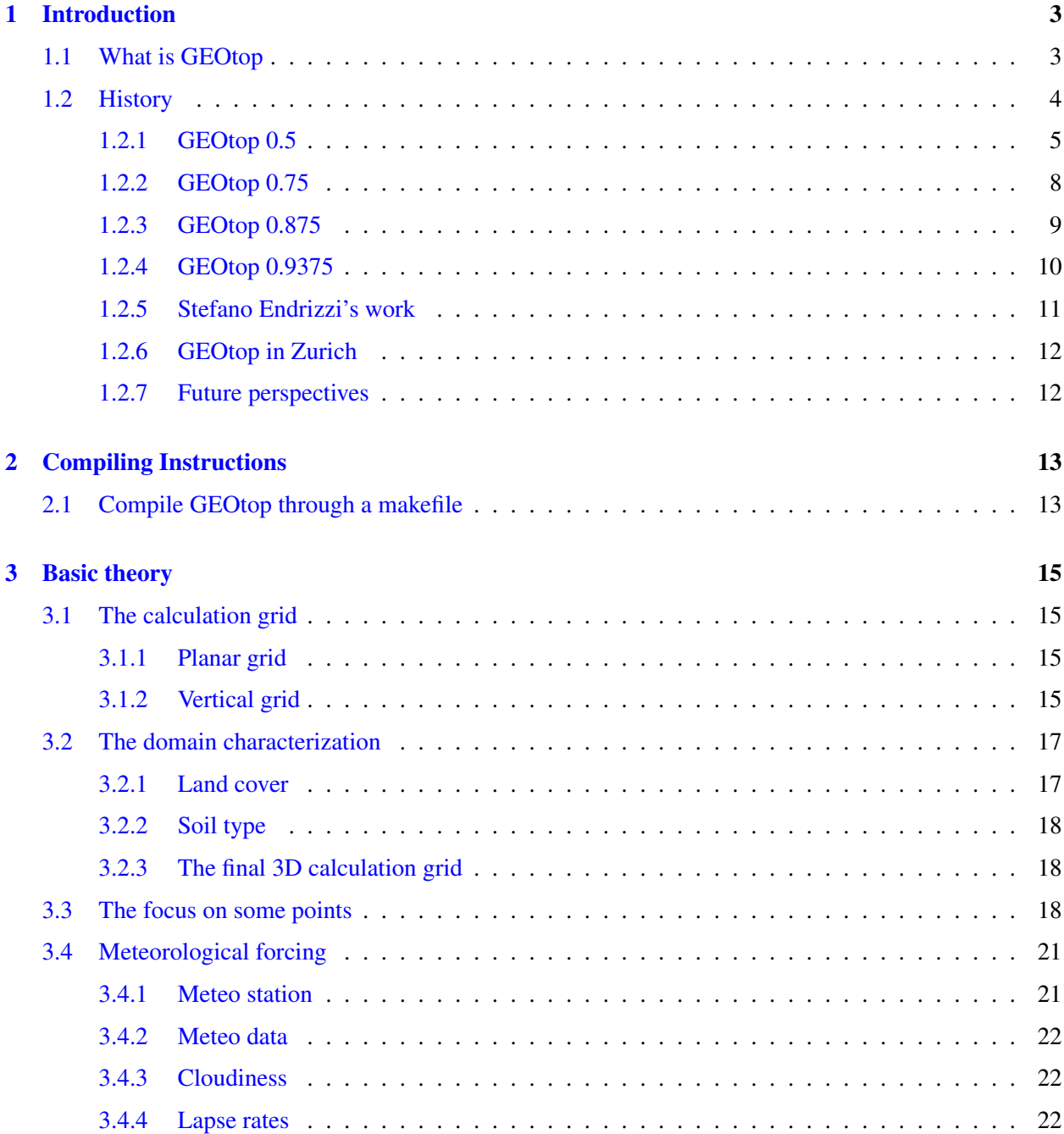

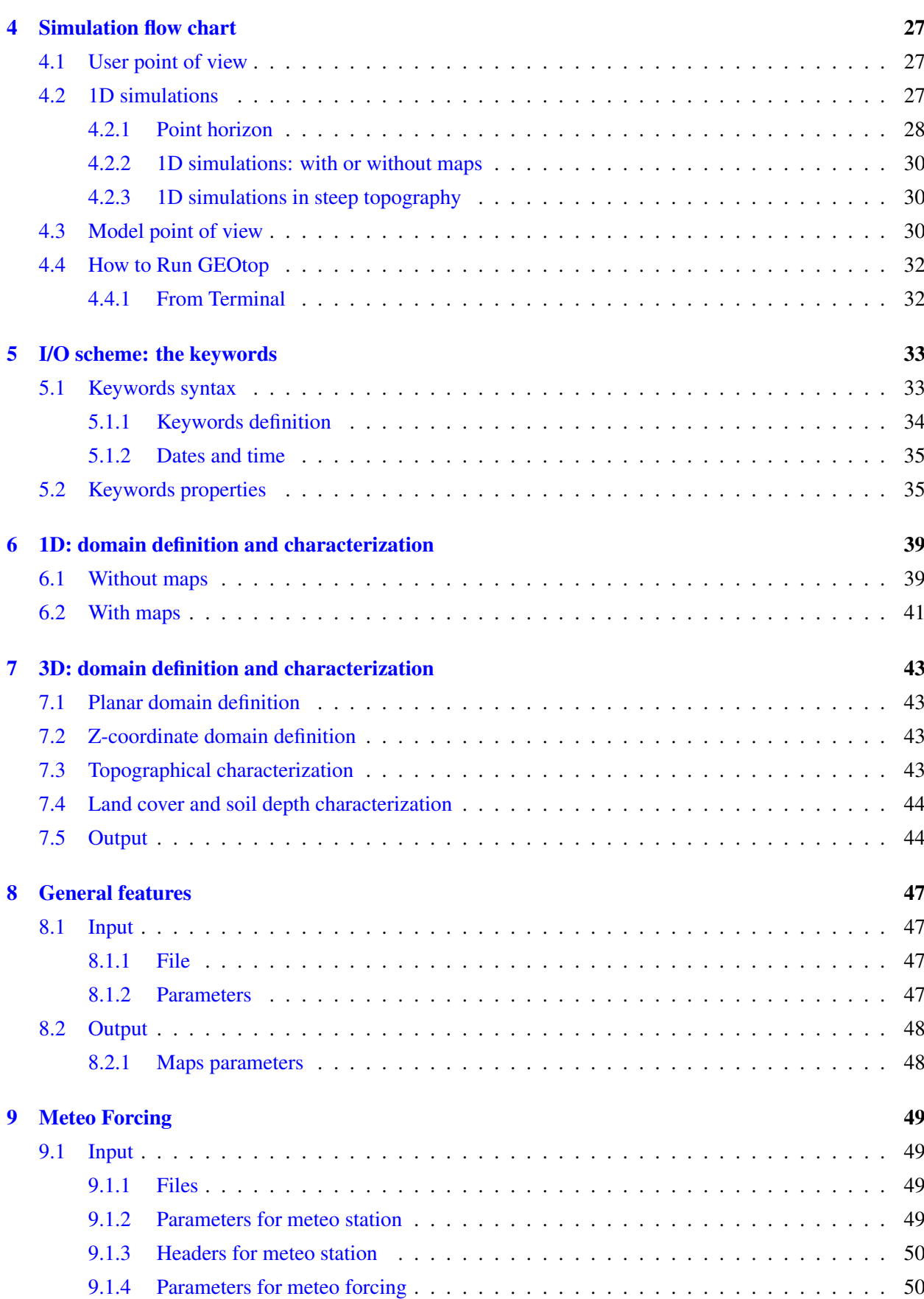

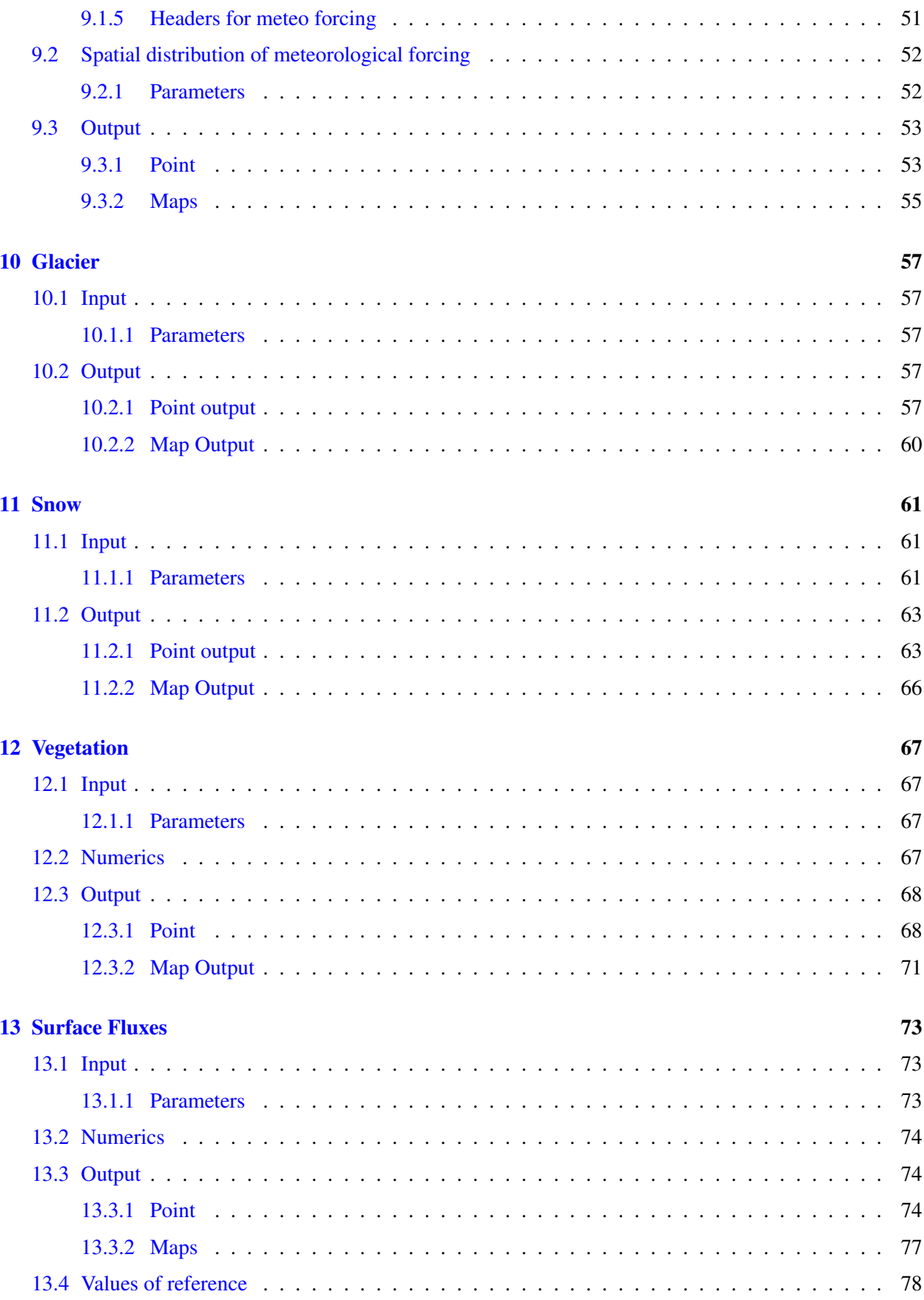

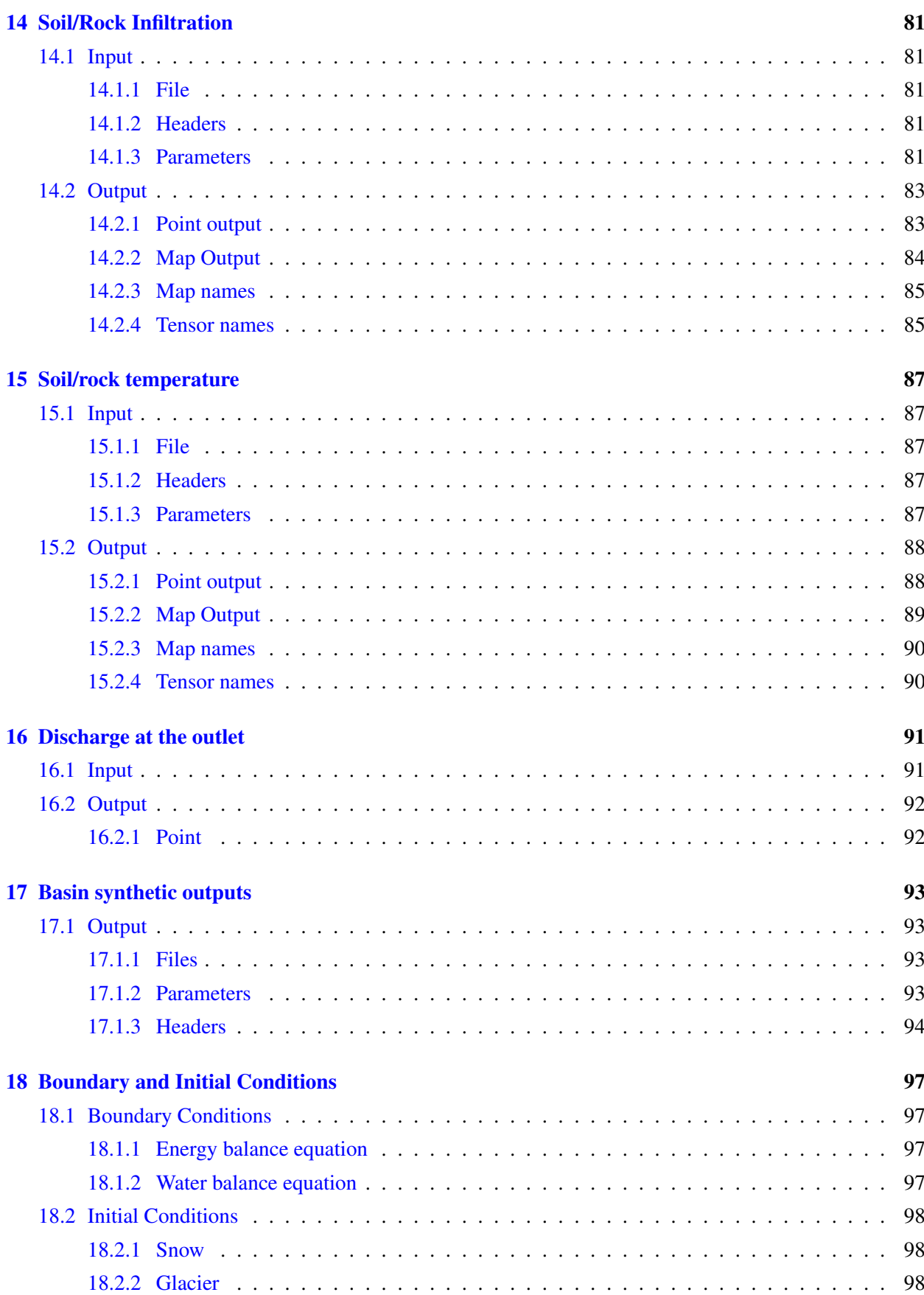

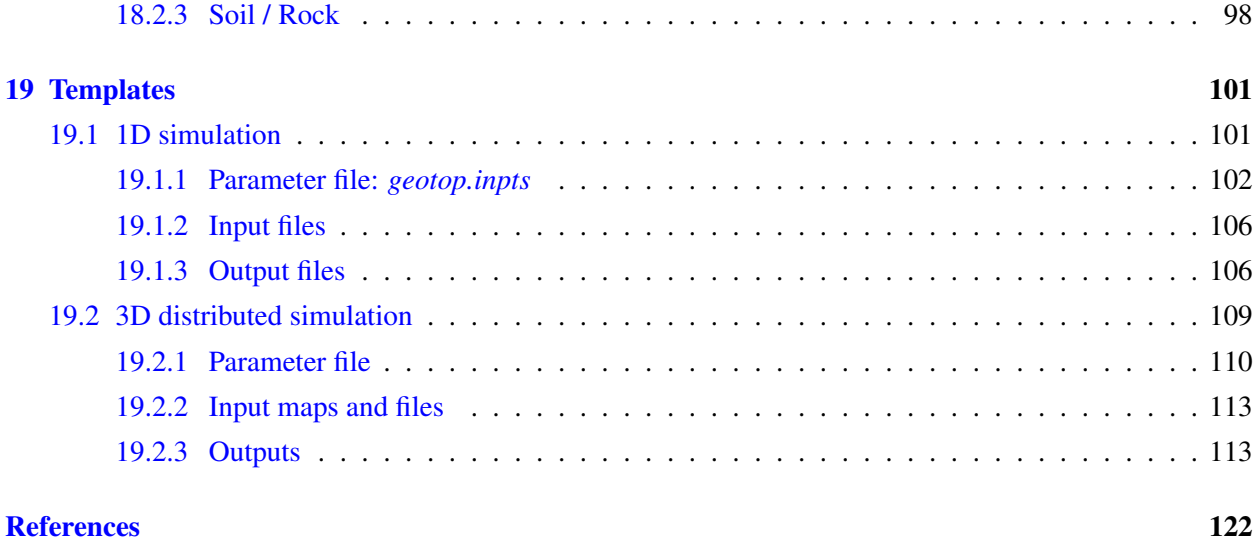

## <span id="page-8-0"></span>Chapter 1

# Introduction

## <span id="page-8-1"></span>1.1 What is GEOtop

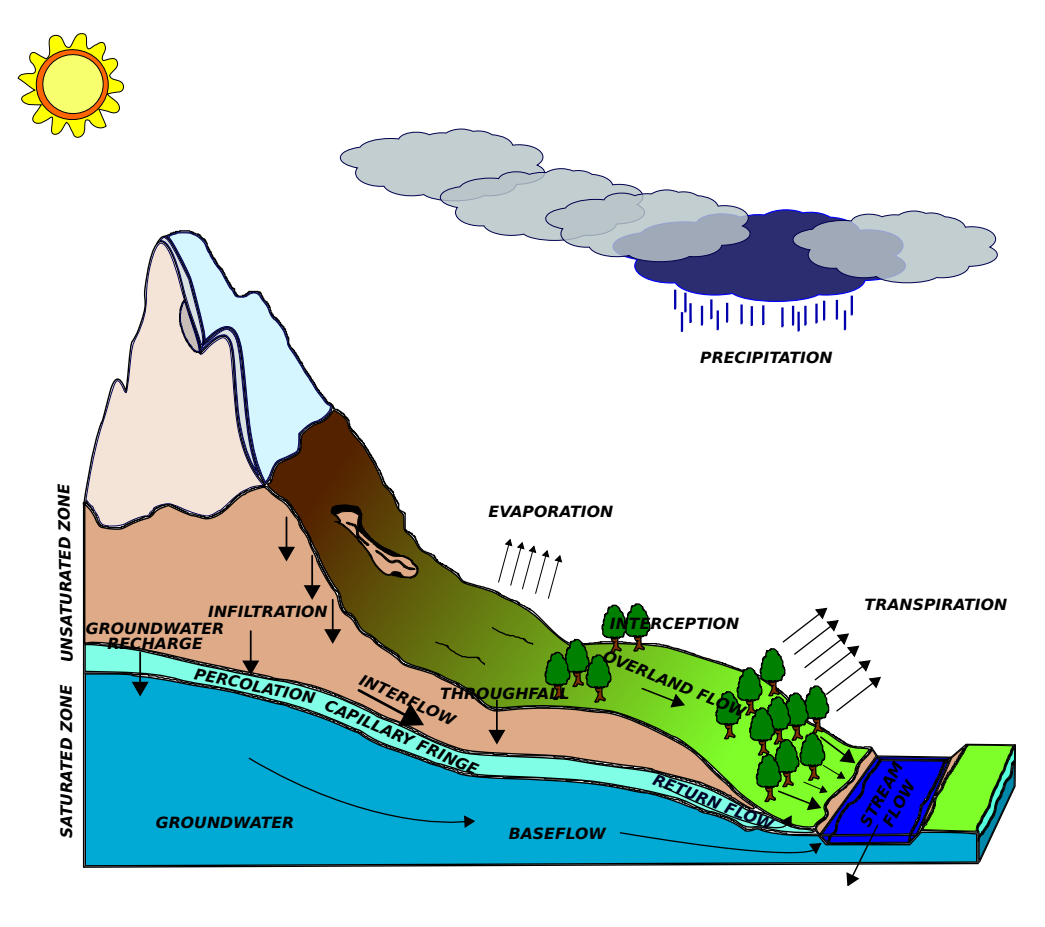

Figure 1.1: The water cycle

Many hydrological models, commercial and research research oriented, allow to analyze the water and energy exchanges between the soil and the low atmosphere. However, often the models treat accurately only some aspects of the water cycle, i.e. the run-off or the boundary layer, and study the other parts in an approximate way. GEOtop (*[Rigon et al.](#page-129-1)*, [2006\)](#page-129-1), on the other hand, is a physically based distributed hydrological model that analyzes the complete water cycle in a catchment. The model is conceived to deal with complex topographies, as it provides each grid point of the domain with the topographical characteristics of the basin (elevation, slope, aspect, shadow, sky view factor). The soil/rock thermal and hydraulic characteristics are given in input in form of maps, together with a vertical description of the layers to account for heterogeneous stratigraphies. The vegetation and soil cover features may also be specified in form of maps. The meteorological data, collected in one or more points in the catchment, are spatially distributed to each grid point thanks to the *Micromet* model (*[Liston and Elder](#page-128-0)*, [2006\)](#page-128-0). Then the model calculates the energy and mass balance in the catchment through a 3D solver for Richards' equation (*[Endrizzi et al.](#page-128-1)*, [submitted\)](#page-128-1) and a 1D solver for the energy equation (*[Dall'Amico et al.](#page-128-2)*, [2011a\)](#page-128-2). The vegetation is treated according to a double layer scheme (*[Endrizzi and Marsh](#page-128-3)*, [2010\)](#page-128-3), that allows to separate the contribution of vegetation and of the surface on the turbulent fluxes. The snow module, originally implemented with a monolayer scheme (*[Zanotti et al.](#page-129-2)*, [2004\)](#page-129-2), now calculates accumulation and melting through a multilayer discretization of the snowpack (*[Endrizzi](#page-128-4)*, [2007\)](#page-128-4). Recently the model has been enriched with a *blowing snow* module, based on *[Pomeroy et al.](#page-128-5)* [\(1993\)](#page-128-5) e *[Essery et al.](#page-128-6)* [\(1999\)](#page-128-6) contributions, that allows to account the accumulation and scour due to the wind action. GEOtop represents a useful tool to simulate:

- the soil water content (*[Gebremichael et al.](#page-128-7)*, [2009\)](#page-128-7)
- the evaporation of the soil (*[Bertoldi et al.](#page-128-8)*, [2006,](#page-128-8) [2010\)](#page-128-9);
- the transpiration of the vegetation (*[Endrizzi and Marsh](#page-128-3)*, [2010\)](#page-128-3);
- the snow in a catchment (*[Zanotti et al.](#page-129-2)*, [2004;](#page-129-2) *[Endrizzi](#page-128-4)*, [2007;](#page-128-4) ?; *[Dall'Amico et al.](#page-128-10)*, [2011b\)](#page-128-10);
- the surface temperature in a basin (*[Bertoldi et al.](#page-128-9)*, [2010\)](#page-128-9);
- the temperature in the soil/rock also under freezing conditions (*[Dall'Amico](#page-128-11)*, [2010\)](#page-128-11);
- the glacier mass balance (*[Noldin et al.](#page-128-12)*, [2010\)](#page-128-12);
- the water table and thaw depth interactions (*[Endrizzi et al.](#page-128-1)*, [submitted\)](#page-128-1);
- and the water discharge in an outlet (*[Rigon et al.](#page-129-1)*, [2006\)](#page-129-1)

## <span id="page-9-0"></span>1.2 History

GEOtop concise history up to the first public release - by Riccardo Rigon

"*As scientists we are intrigued by the possibility of assembling our knowledge into a neat package to show that we do, after all, understand our science and its complex interrelated phenomena.*" (W.M., Kohler, 1969).

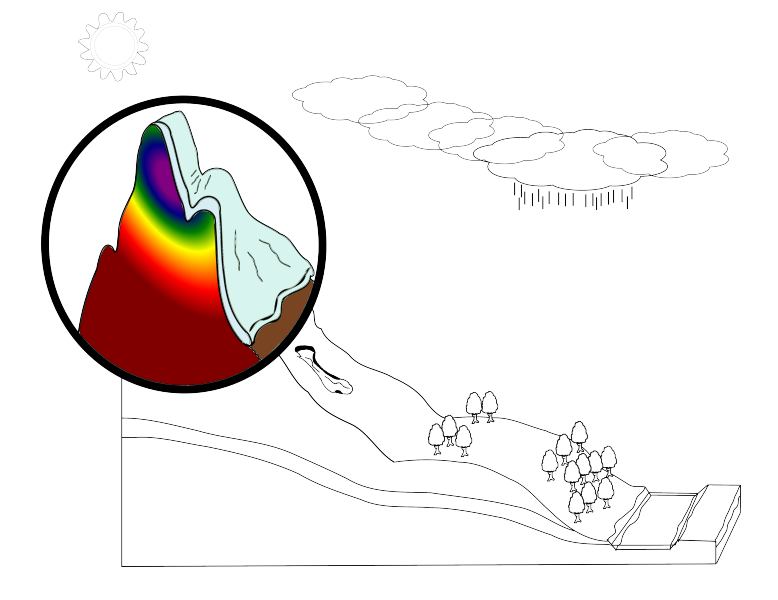

Figure 1.2: Cryosphere: snow, glacier, permafrost

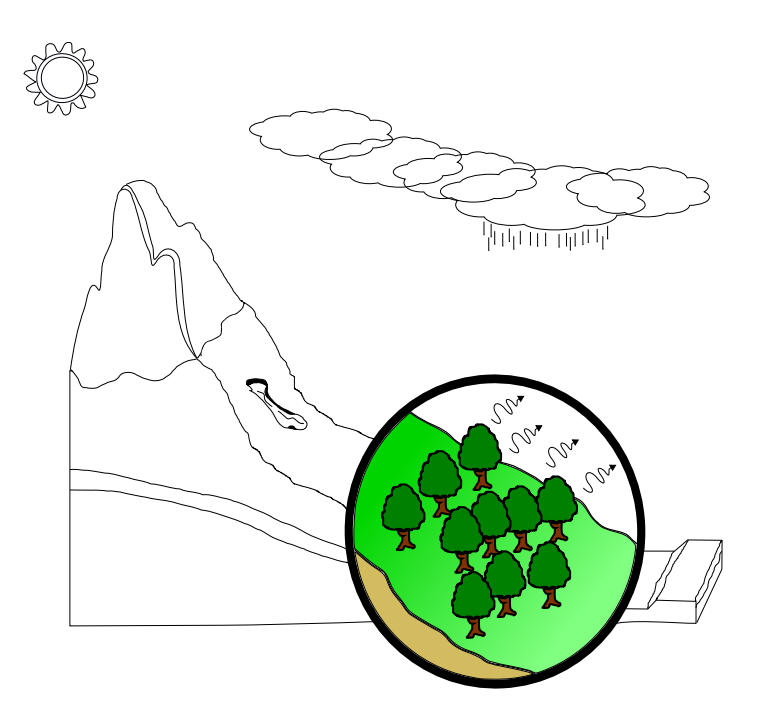

Figure 1.3: Vegetation and surface fluxes

### <span id="page-10-0"></span>1.2.1 GEOtop 0.5

The first version of GEOtop (0.5) was mostly financed by the Autonomous Province of Trento through the Serraia project and by the Italian Ministry of Research and University through the Cofin 1999 project. The very first step was due to the reading of the Entekhaby review of moddling the whole hydrological cycle [e.g. - Marani and Rigon (eds), 1997], and started with the master thesis of Paolo Verardo and his

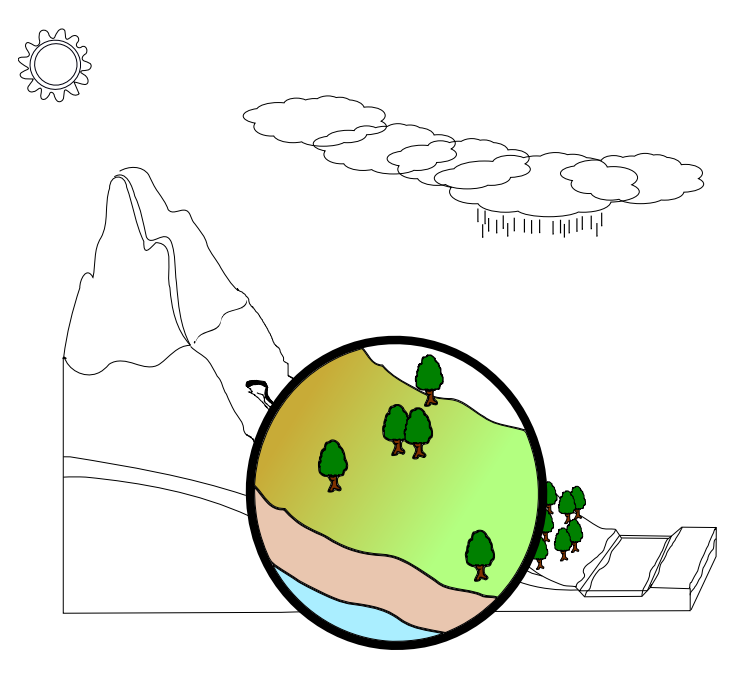

Figure 1.4: Soil: infiltration, water content, discharge

subsequent work in 1998. Around a year was spent to implement a decent model for evapotranspiration in a complex terrain environment, according to the Penman-Monteith (PM) schematization, and all the necessary incoming radiation treatments. Especially the view angle and the shadowing routine were delicate to implement. The problem of data assimilation and regionalization (at that time the only data we had were those coming from traditional hydro-meteorological stations and we do not have many of them) was face for the first time. Apart from the geomorphological data that we extract from DEMs (the "sine qua non" basis of all the work) we had to regionalize: air-surface temperature (varying obviously with the elevation of the terrain), net radiation (that has to be first derived from that at the atmosphere top by the evaluation of an atmospheric thickness which has to be regionalized too) and wind speed. In sequence it was decided decided to use: kriging techniques and the hypothesis of adiabatic temperature profile (for air temperature); Brutsaert [1983] paper results (for atmosphere emissivity) and constant (or kriged) wind speed everywhere.

The heat conduction into the ground was parametrized as a linear combination of a sinusoidal function as Entekhaby suggested [1997] (this has been eventually changed). That work was also inspired by the routines of IPW (Image Processing Workbench) [Frew, 1990]. Actually it was tried to get IPW working: but its pervasive scripting base (scripting is good but there is a point after which it makes the code organization unclear), the discontinued support and ignorance of IPW code internals, led to built a new system from the scratch.

Despite of the approximations introduced, GEOtop 0.5 model worked fairly well in estimating the net longwave and shortwave radiation in any point across a basin and at any hour of the day, and could give also reliable estimates of the potential evapotranspiration on a daily basis. However to obtain the real evapotranspiration was a different question (and, obviously, to validate it, eve a different one). Marco Pegoretti

[1999] added to the evapotranspiration modules a rainfall-runoff model (temporary called GEOMODEL). The approach to the problem of rainfall-runoff was strongly influenced by the work of Rodriguez-Iturbe and Valdes [1979] and Gupta et al [1980], and I was reluctant to abandon the simplicity of a GIUH-based model in favor of a fully distributed model.

Of the many ideas behind the theory of the GIUH there is the observation that the river basin is a complex system (an interplay of hillslopes and channels) but, at least for the forecasting of floods, just a simple model works leading to the conclusion that dynamics works in simplifying statistically the complexity and the heterogeneity underneath.

The big problem in the GIUH approach however was (and is) the determination of the effective rainfall, i.e. the correct separation of surface runoff (interpreted as the cause of the flood surge) from subsurface flow (which must be actually treated separately and routed to the channels in a slower way), especially in dependence of storm events of diverse intensity, duration and inter-arrival time.

A model more or less contemporary to the GIUH is the TOPMODEL by Beven and Kirkby [1979]. It is based on the paradigm that runoff production is due to saturated areas (according to Dunne and Black, 1970). Thus, once one knows which areas are saturated and describes their growing during an event, the problem of the runoff coefficient is almost solved while routing of water to an outlet can be accomplished by some simple mechanism (the Muskingum-Cunge model at least in the original papers). Thus, an idea could have been to merge the best of the two formulations, the GIUH concept with the TOPMODEL. However the hypothesis on which the TOPMODEL has been based, mainly the stationarity of the hillslope subsurface fluxes, in one way simplifies the life of the modeler, but on the other is from many points of view a limitation which needs several work-around as described in Beven et al., [2002]. In fact, when the final goal is not simply the production of a well-fitted flood wave, but for instance the estimation of local soil moisture contents, the TOPMODEL fails to be precise enough [e.g., Grayson and Wilson, 2002].

Furthermore, the parameters entering the model become "effective" parameters and lose their original physical significance (for instance, the hydraulic conductivity cannot be validated by local field measurements), and need to be "calibrated" ex-post. Other limitations will be mentioned below when talking about the GEOTP 0.875 version. In any case, the TOPMODEL concept has been demonstrated to be a good tool to model floods in small-to -medium catchments, and has been considered the reference hydrological model for many of the researchers during the '90s. The TOPMODEL's ability to forecast floods derives also from its account (trivial indeed) of the topology and geometry of small- catchment flow paths: it was shown, in fact, that in small watersheds (up to at least 1000 square kilometers), hillslope residence time dominates the characteristic time of flood formation and that topology and geometry of river basins are sufficient with very minimalist dynamics to explain the shape of floods [Rinaldo et al, 1991; Rigon et al, 1996, Rinaldo et al., 1995, D'Odorico, 1996; D'Odorico and Rigon, 2003]. Thus, it was decided to build completely new subsurface and surface models, still driven by gravity (i.e. by slope as the TOPMODEL and not by the total hydraulic head) but, as a first approximation to the final wishes, introducing the buffer to cope with infiltration into the vadose zone. Subsurface flow was produced only by the saturated layer (including the capillary fringe), if present, and lateral surface runoff was routed as a kinematic wave (and through Manning/Gauckler-Strikler equation for velocities).

In doing this, it was searched a better characterization of flow paths, with reference to the bedrock, instead of to the surface topography [see McDonnell et al., 1996]: this could be done by measuring soil depth or interpolating it for instance as in [Heimsath et al, 1997 or Roering et al, 1999; please see the overlooked Bertoldi et al, 2006 for the details].

In this separation of surface and subsurface fluxes, GEOtop 0.5 was similar to the grid bases THALES [Grayson et al., 1994a,1994b] or the more recent NEWTHALES. At first, the version of GEOtop by Verardo-Pregoretti-Rigon (GEOTOP 0.5) could work without an explicit channel routing assigning a locally variable roughness and hydraulic radius; usually, however, channels were determined by accurate topographic analysis and explicitly treated. Channels routing was performed by a GIUH theory as in Rinaldo et al [1995], where channel celerity and hydrodynamic dispersion were considered spatially uniform and constant in time.

Instead of the effective rainfall, the spatially an temporally distributed input to channels was produced by GEOtop, i.e. the GEOMODEL produced patterns of spatially distributed soil moisture, and these patterns were used to reduce the potential evapotranspiration to its real counterpart as described in Bertoldi et al., [2002].

### <span id="page-13-0"></span>1.2.2 GEOtop 0.75

(mostly financed by COFIN 2001, THARMIT Eu Project, CUDAM - CofinLab 2001, ASI 54/2000)

The use of PM equation for evapotranspiration was indeed unsatisfactory from many points of view. For instance, it depends on air temperature that was derived from interpolation, and it was envisioned that the parametrization of fluxes into the ground, sensitive both to the ground cover and to the water content, could be modeled directly, haven as a result that many of the variables and parameters that were known to be correlated were actually treated separately.

Thus, with the Master thesis of Giacomo Bertoldi[2000] wit was decided throw away the PM equation (actually we kept it for comparison), and to solve directly the energy balance in any point of the basin. This was the birth of GEOTOP 0.75 which is thoroughly documented in Bertoldi et al[2002a,b] and Rigon et al [2002]. It was actually a SVAT model plus an rainfall-runoff model coupled together. GEOtop needed several parameters to be run, however the modeling could have been considered parsimonious, if all the prognostic capabilities were to be considered. The user could switch-off the SVAT part and have a parametrically parsimonious rainfall-runoff model, or vice-versa she can switch-off the rainfall-runoff model and have a reasonably simple SVAT model. Large efforts were done in cleaning the old code and improving the input-outputs. Credits must be given to the work of Liang et al. [1994] with their work on VIC (which is however parametrized to work at much larger scales) and on Wigmosta et al. [1994] whose model is very similar to the version 0.75 of GEOtop (but was mostly a case of evolutionary convergence since the comparison came after the GEOtop implementation). From the beginning, the model was used to forecast the whole hydrological cycle, even if a reasonable snow modeling still had to arrive. We were looking also to other topics. Eco-hydrology was, in fact, a research thread whose seeds where already in RodriguezIturbe's mind when I was working with him at the Texas A&M University (1994-1996) and of which I was concerned from the beginning of the project.

Ecohydrology [Rodriguez-Iturbe, 2000] has roots in the work of Eagleson [1978, 2003], Phili, Brutsaert, Hillel [1990], s and others and is one of the hot issues in these hydrological decades [Rodriguez-Iturbe, 2000].

For validation of the modules, a key role in this had Tom Over who, besides giving a lot of suggestions making the concepts behind the model clear, suggested to use the South Great Planes 97 experiment data set, thing that we promptly did as it appears in the first journal paper about the model Rigon et al., 2006).

Based partially on GEOtop 0.75 (and on the subsequent GEOtop 0.875) came all the work by Reza Entezarolmahdi who tried first to create an automatic calibration system for the model. This actually used MOSC-EM [CITATIONS] which, however was never really integrated in the model. The work of Reza was really interesting for many point of view, but probably a little advanced with respect to times and finished to a dead-end from which we hope to resume it sometimes in the very next future.

### <span id="page-14-0"></span>1.2.3 GEOtop 0.875

(mostly financed by TIDE EU Project, CUDAM Cofinlab COFIN 2001, THARMIT EU project)

This version finally contained a snow accumulation and melt model (derived by the Utah Energy Balance -UEB- by Tarboton and Luce, [1992]) implemented by Fabrizio Zanotti [2003] with the help of Giacomo Bertoldi . It also included a post-processor, the S-FACTOR , which performed a landslide and debris-flow triggering implemented by Christian Tiso [2003] (eventually evaluated into GEOtop-SF by Silvia Simoni). Both the implementations were the outcome of two M.S. thesis. Snow-melting and soil freezing are essential components in the hydrological cycle of mountain catchments and cannot not be overlooked. Landslide and debris-flow triggering are also an issue with particular relevance in mountains areas, such that floods in mountain areas are usually the combined effect of large liquid and solid discharges whose effects cannot be separated: GEOtop with this version started to a tool for studying these phenomena.

However, with the version 0.875, we wanted to attack the problem of a sound hillslope-hydrology modeling.

So far, our understanding of mountain catchments in fact was based on hillslope hydrology, as reviewed for instance in Wipkey and Kirkby [1978], and the "perceptual" hillslope model that we had at that time derived from the assumption that it was possible to neglect the transients in the water fluxes [in the sense clarified in Iverson, 2000]; that topographic gradients dominate the hydrologic response; that hydraulic conductivity strongly decreases with depth in the soil and, not independently, that runoff occurs mostly owing to saturation excess. This last assumption in turn was based upon the results of a long series of experiments from the late seventies on by American geomormologists (Dunne, Black, Dietrich, Montgomery, Torres), and was supported by many others (among these: Moore, Grayson, Sivapalan, Wood). These experiments and subsequent research activities changed the belief spread by Horton that runoff was mostly due to the infiltration excess mechanism. Developing hydrological models based on saturation excess ideas (which involved further simplification) originated a series of rainfall-runoff models among which the already cited

TOPMODEL [Beven and Kirkby,1979; Sivapalan et al, 1991; Franchini et al, 1996] is the most successful product.

There are many aspects that could be improved with respect with that model. For instance, in characterizing the subsurface flow field more in terms of total head, even if in simplified form as in Iverson [2000], than in terms of the topographic gradient, as a first step toward the integration of the three dimensional Richards equation. These steps were implemented by the master thesis of Davide Tamanini [2003] that made GEOtop able to simulate transient subsurface flow, and both saturation excess and infiltration excess runoff. A first parameterization of the soil water retention curves was also implemented in the model. It is this code that was used in the first journal papers on GEOtop (Zanotti et al., 2004, Rigon et al., 2006, Bertoldi et al., 2006). Upon this code was based the work by Silvia Simoni, helped by Fabrizio Zanotti which produced the GEOtop-SF postprocessor that was able to estimate statistics of the stability of a hillslope. This work, in turn, produced Simoni Ph.D. thesis and Simoni et al., [2008].

In GEOtop 0.875 the integration of Richards equation followed a custom numerical scheme that was exceedingly complicate and non standard. Moreover, the integration scheme was not fully 3D, but could have been defined 2D + 1D, where "2D" stands for the lateral flow, obtained by using the Darcy Buckingham law, and 1D was the resolution of a one dimensional Richards equation. Despite these limitations, we could obtain reasonable reproduction of soil moisture distributions, good discharges at the outlet of basins, excellent reproduction of summer soil temperatures, and what we considered a good reproduction of turbulent heat and evapotranspiration exchanges.

### <span id="page-15-0"></span>1.2.4 GEOtop 0.9375

and subsequent version till the first public release (mainly financed by Projects with Servizio geologico PAT, progetto MORFEO by ASI, and EU IRASMOS and AQUATERRA projects)

The new development started with in mind that we had sooner or later to switch to a version of GEOtop with a full 3D integration of Richards equation.

However, the first new improvement of GEOtop was in the direction to include a multiple layer modeling of snow and a first core of the freezing soil subroutines. This was mainly accomplished during the Ph.S thesis of Stefano Endrizzi [2007], and greatly improved in his subsequent work at Saskatoon, working with Phil Marsh and Bill Quinton, and recently at Zurich University collaborating with Stephan Gruber.

Why complicating even more an already complex model? Moreover, why getting a new snow model, if the Utah energy balance seemed to work fine, as written in Zanotti et al., 2004? The rational behind this choice was essentially that the snow water equivalent was not enough for comparing snow measurement in the field with model outcomes. Clearly snow water equivalent (SWE) was enough just for those willing to cope with total water volume generated after snow melting, but not sufficient for studying and understanding the processes behind snowpack evolution and ablation. Nor even for having a reasonable estimate of soil temperature under the snow, and other interesting prognostics, like snow density.

However, Stefano's efforts were not limited to snow. He worked hard, for getting a consistent integrator of Richards equation, that he based on a Newton Krilov-method (Kelley, 2003). Besides he decided to change the surface water flow equation and numerics, by using the shallow water equation integrated with a robust but explicit method. This resulted in a very stable and reliable code that constitutes the core of the first public version of GEOtop. In fact Stefano decided to move from the the fraction of geometric series of  $\sum_i (1/2)^i$  to the integer 1.

The collaboration of Stefano and Matteo Dall'Amico produced also a consistent integrator of the freezing soil moisture, after that Matteo, in his Ph.D thesis disentangled, at least for ourselves, a lot of thermodynamics (and together, we introduced a simple, and "normal" thermodynamic notation). This work has been documented in Dall'Amico et al., 2010 LINK, and produced a paper for The Cryosphere LINK.

#### <span id="page-16-0"></span>1.2.5 Stefano Endrizzi's work

Up to version 0.875 version GEOtop was pretty much a home made effort, mainly pursued by Master and Ph.D students of Trento University. However, since then, either because the Ph.D students became doctors and spread around, and because other discovered the potential our work, GEOtop started to became really internationally used. Han Xunjun in China used GEOtop in his data assimilation system implementing an ensemble Kalman filter (in Python). The Lausanne group under the direction of Marc Parlange, within the collaboration of Silvia Simoni, and the direct coding efforts of Thomas Egger implemented a real time version of the model that is giving its results everyday (http://lsir-hydrosys01.epfl.ch:22006/). John Albertson and his group implemented an erosion module to be coupled with GEOtop. In Trento, a version of GEOtop, called GEOtop-EO implemented a prototype of infrastructure that includes besides the modeling core, a geographical database, with a raster service (built upon RAMADDA -LINK) and a visualization system based on JGrass. This was done for the project MORFEO (LINK). At Bolzano, in EURAC, Giacomo Bertoldi and Stefano Dallachiesa, endowed GEOtop with an external (so far) vegetation dynamical model (itself came from previous work by Albertson and Montaldo). Last, but not least, Mountain-eering made of GEOtop the center of its business plan, and supported the completion of the freezing soil module, and is going to develop a new NetCDF input/output system, and the creation of some data assimilation of snow measures.

Credits to work of the group of Lousanne should be given to have also included in GEOtop the ME-TEO/IO environment which was the way to link the model to a real-time acquisition system. Stefano Endrizzi himself, when at Saskatoon, discovered the work of Liston and Elder [2006] with MICROMET, and included it in the GEOtop distribution with the permission of the Authors.

Also other player came to the game. Arpa Val D'Aosta decided to make of GEOtop the principal tool for doing analysis on snow and permafrost, and it is going to support its improvement and usability. The Karlshrue Institute of Technology in Garmisch-Partenkirchen (and particularly Prof. Harald Kunstmann, and coworkers) adopted for simulation for one of their TERENO experiment (LINK).

This, just to mention partial developments, not all of them yet flowed into the main version of the model. All of these efforts, in fact, could not being really unified in a single product.

### <span id="page-17-0"></span>1.2.6 GEOtop in Zurich

### <span id="page-17-1"></span>1.2.7 Future perspectives

So

So the questions for the future are:

how can we manage the future of this international crew, letting any single her freedom ? and making the whole community grow cooperatively ? how giving anyone the proper credits which are necessary to go ahead ? how maintain while moving on relevant pieces of software still available avoiding to wipe them out (as it happens for the PM coed, and more recently, with the former runoff-modules. to do a couple of examples ?

I gave already some possible direction (see for instance LINK) that derives from the issue raised by the work of Stefano Endrizzi and Hydrologis, and in an effort to unify all of my previous work lines.

However, this is not an aster I want to do by myself. The community around GEOtop must give its opinion. Because the only perfect model is the evolving one, since many contenders appear, our knowledge grows, and all of us work hard.

Relevant Literature

## <span id="page-18-0"></span>Chapter 2

## Compiling Instructions

GEOtop runs properly under:

- Linux platform;
- Mac platform;
- Windows platform.

## <span id="page-18-1"></span>2.1 Compile GEOtop through a makefile

The GEOtop source code can be downloaded through a terminal (or command prompt if you are using Windows) by typing, as shown in Figure [2.1](#page-18-2):

"svn co https://dev.fsc.bz.it/repos/geotop/trunk/0.9375KMacKenzie"

<span id="page-18-2"></span>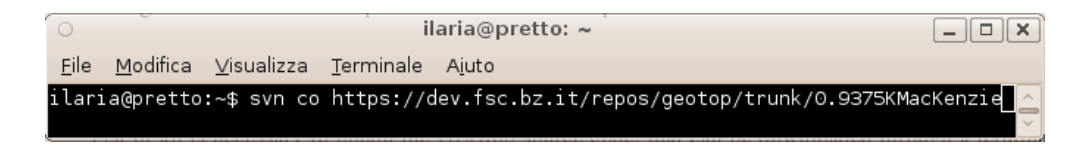

Figure 2.1: Download GEOtop source code through a terminal

The downloaded folder contains the folders:

- Debug: which contains the object file created during the compilation and the makefile
- geotop: which contains the code
- Libraries: which contains the support libraries

Open a terminal, go into the folder Debug by typing:

\$ cd Debug

To compile GEOtop, type:

\$ make all

The executable file *GEOtop1.2* is now created in the *Debug* folder.

## <span id="page-20-0"></span>Chapter 3

## Basic theory

## <span id="page-20-1"></span>3.1 The calculation grid

#### <span id="page-20-2"></span>3.1.1 Planar grid

<span id="page-20-4"></span>The calculation domain is based on a fixed regular Cartesian grid that coincides with the DEM (Digital elevation model), as reported in Fig. [3.1,](#page-20-4) on which it is possible to extract the hydrological basin closed at a given outlet (Fig. [3.2\)](#page-21-0). The X-axis coincides with the west-east direction and the Y-axis with the South-North direction, whereas the calculation grid size coincides with the pixel size (dX, dY) of the DEM.

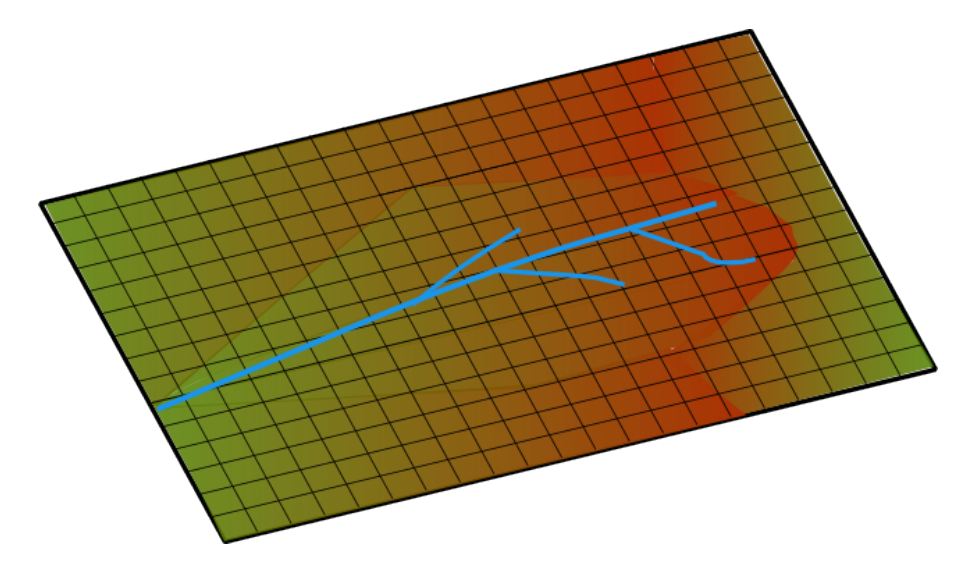

Figure 3.1: DEM of an the area of interest

### <span id="page-20-3"></span>3.1.2 Vertical grid

The Z-axis is vertical and oriented towards the center of the Earth. It is possible to define the number of layers along the z-axis and the discretization, i.e. the vector of layer depths (Fig. [3.3](#page-21-1) left). Note that the layer depth be irregular (different layers of various depths) but uniform in all the domain and the layer numbering starts from the top to the bottom (Fig. [3.3](#page-21-1) right). The calculation grid points coincide with the center of the cell (on the X-Y axis) and the center of the layer (on the X-Z axis). Table [3.1](#page-21-2) reports and example of a vertical grid discretization characterized by 8 layers with irregular depths.

<span id="page-21-0"></span>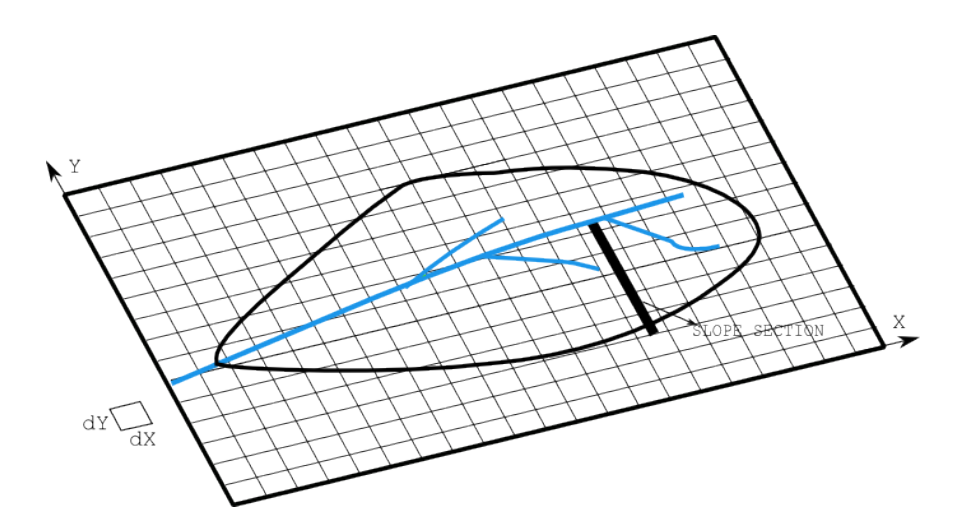

<span id="page-21-2"></span>Figure 3.2: Calculation grid coinciding with the DEM. The hydrological basin (black line) and the river network (blue line) are present.

| <b>Layer ID</b> | Depth (mm) |
|-----------------|------------|
| 1               | 10         |
| 2               | 15         |
| 3               | 20         |
| 4               | 20         |
| 5               | 60         |
| 6               | 50         |
| 7               | 80         |
| 8               | 100        |

Table 3.1: Vertical grid discretization and layer depth

<span id="page-21-1"></span>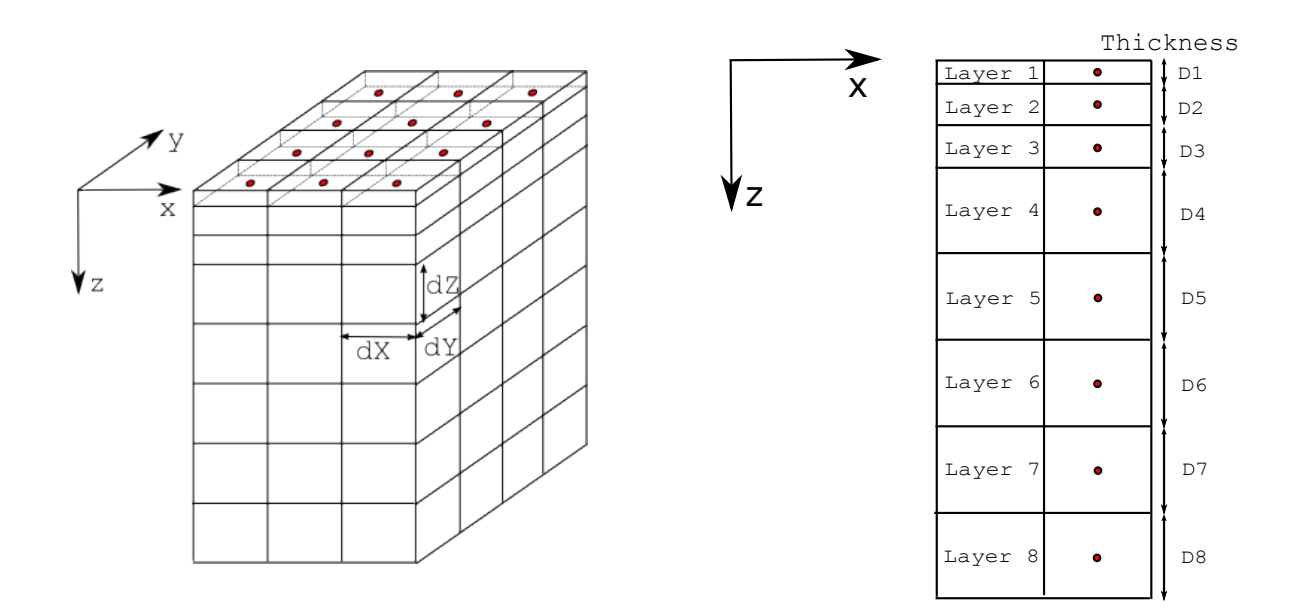

Figure 3.3: Left: three dimensional calculation grid. Right: discretization on the x-z plane. The red points, at the center of the cell, coincide with the calculation grid points

<span id="page-22-2"></span>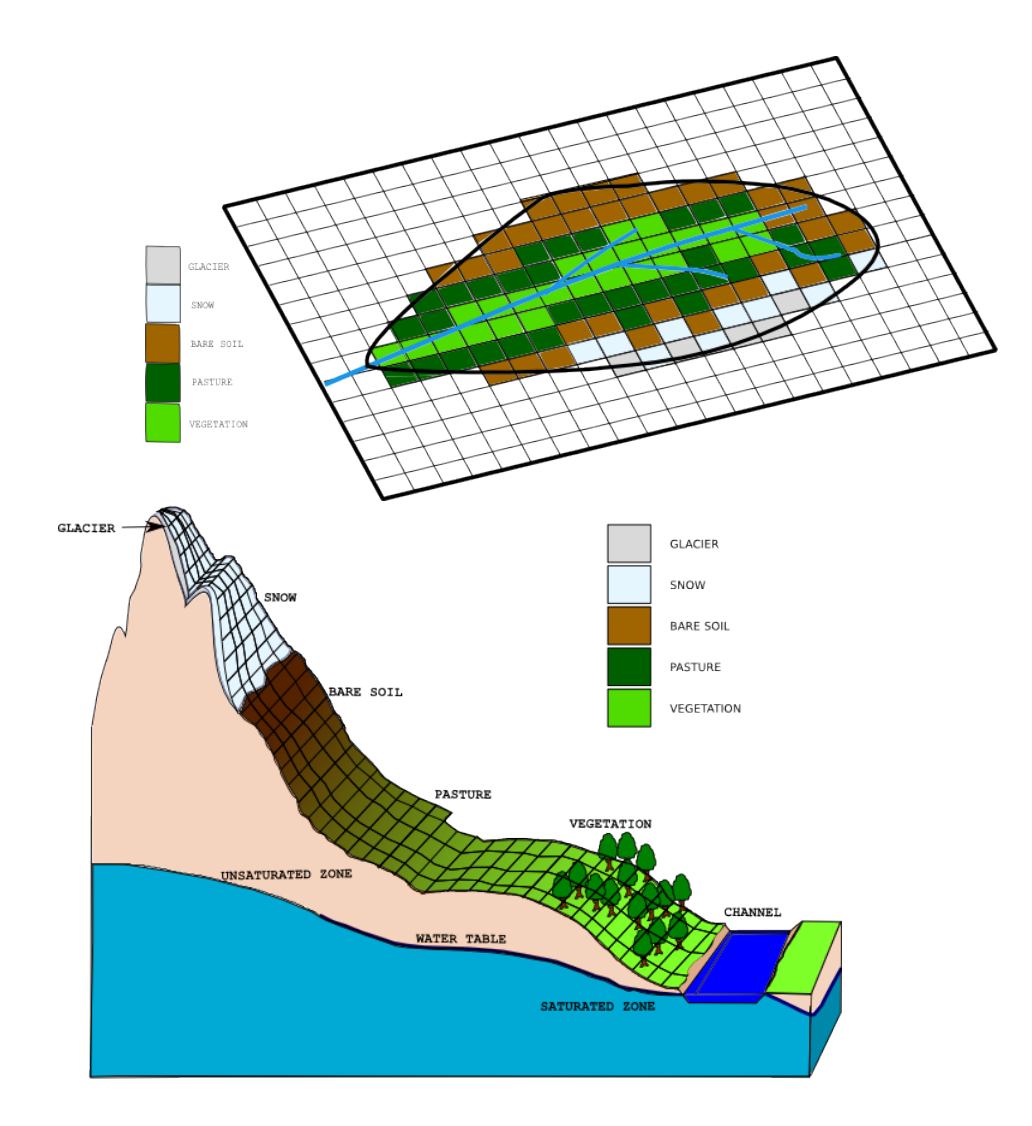

Figure 3.4: Top: Classification of a slope surface in a mountain basin on the basis of the land cover. Bottom: same classification for the entire basin.

## <span id="page-22-0"></span>3.2 The domain characterization

The domain characterization has the objective to determine:

- the land use i.e. vegetation, pasture, snow, glacier, forest etc. This map is usually called land cover
- the stratigraphical characteristics of the soil, i.e. 1 m of thick debris (gravel), 2 m of sand, 2 m of loam etc. in order to ease the guess of the hydraulic and thermal parameters of the soil. This map is usually called *soil type*.

#### <span id="page-22-1"></span>3.2.1 Land cover

Let us define a slope on the DEM, as reported in Fig. [3.2:](#page-21-0) ideally it can be figured out as in Fig. [3.4:](#page-22-2) at the bottom left is located the channel, then towards the higher elevations one may found the vegetated area, pasture, bare soil, snow covered area and glacierized area. Fig. [3.4](#page-22-2) on the top reports the slope surface discretization and classification, whereas on the bottom reports the land cover classification of the whole domain. In this example may be identified five classes of land cover: vegetated area, located near the main stream in the low elevated range; pasture area, located in the medium range elevations; bare soil area, located on the steepest part of the domain and at medium-high elevations; snow covered area, located at high elevation and finally the glaciarized area on

the highest parts.

## <span id="page-23-0"></span>3.2.2 Soil type

<span id="page-23-3"></span>Let us imagine to take a section of the slope and to classify the type of soil in terms of texture (debris, gravel, sand, loam, clay) and bedrock depth. Each classification number would correspond to a particular soil stratigraphy, defining the soil particles and depth of bedrock. Starting from these characteristics, one could derive the hydraulic and thermal parameters, according to ? and BLA BLA. Fig. [3.5](#page-24-0) reports the resulting map where each color corresponds to a given soil stratigraphy; the description of each type of soil stratigraphy is given in Table [3.2.](#page-23-3)

| <b>Stratigraphy ID</b> | <b>Layer ID involved</b> | Soil texture |
|------------------------|--------------------------|--------------|
|                        | 1, 2, 3                  | gravel       |
|                        | 4, 5                     | clay         |
|                        | 6, 7, 8                  | sand         |
| $\overline{c}$         |                          | clay         |
| 2                      | 2, 3, 4                  | gravel       |
| $\overline{c}$         | $\overline{5,6}$         | clay         |
| $\overline{2}$         | 7,8                      | sand         |
| 3                      | 1, 2, 3, 4, 5, 6         | clay         |
| 3                      | 7                        | gravel       |
| 3                      | 8                        | sand         |

Table 3.2: Soil type (stratigraphy) present in the domain

### <span id="page-23-1"></span>3.2.3 The final 3D calculation grid

The final calculation domain is reported in Fig. [3.6.](#page-25-0) At the top is represented a planar view of the basin with a detail on the soil discretization and stratigraphy; on the bottom, the slope profile is schematized: the surface is classified according to the land cover map, whereas the soil depth according to the soil type map. Please note tha the discretization on the Z axis is vertical and not normal to the slope.

## <span id="page-23-2"></span>3.3 The focus on some points

It is possible to select some points in the basin that deserve a special attention, i.e. for the presence of a measurement device or for civil protection reasons. These points may be located wherever in the domain area and may be classified according to topographic characteristics (elevation, slope, aspect), surface type (land cover) and soil stratigraphy (soil type). Table [3.3](#page-23-4) summarizes the characteristics of the simulation points reported on Fig. [3.6.](#page-25-0) The point 1 is located at low altitude on the bottom valley, in a vegetated area near the channel. The point 2 is located slightly upwards on the pasture, the point 3 is at medium-high altitude, where no vegetation is present (bare soil). The point 4, at 2500 m altitude, is still snow covered and finally the point 5, at 3100 m, is characterized by the presence of a glacier. As far as the soil type is concerned, the slope is characterized by the stratigraphy 1 at low altitude near the channel, where the point 1 is located. Then, at medium-range altitude, it is characterized by the stratigraphy 3 (see points 2 and 3) and finally, at high elevations, by the stratigraphy 2 (points 5 and 6).

<span id="page-23-4"></span>These points may be highlighted to run multiple 1D simulations (see Par. [4.2\)](#page-32-2) or to print specific point results.

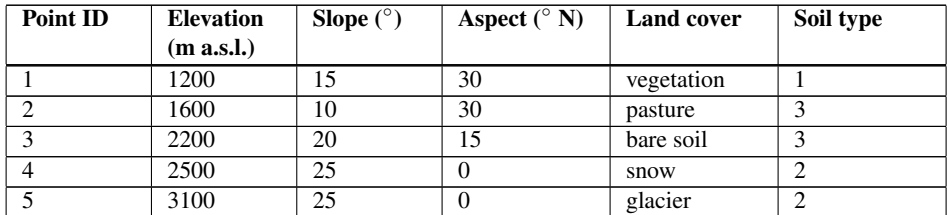

Table 3.3: Topographic, land cover and soil type characteristics of the simulation points

<span id="page-24-0"></span>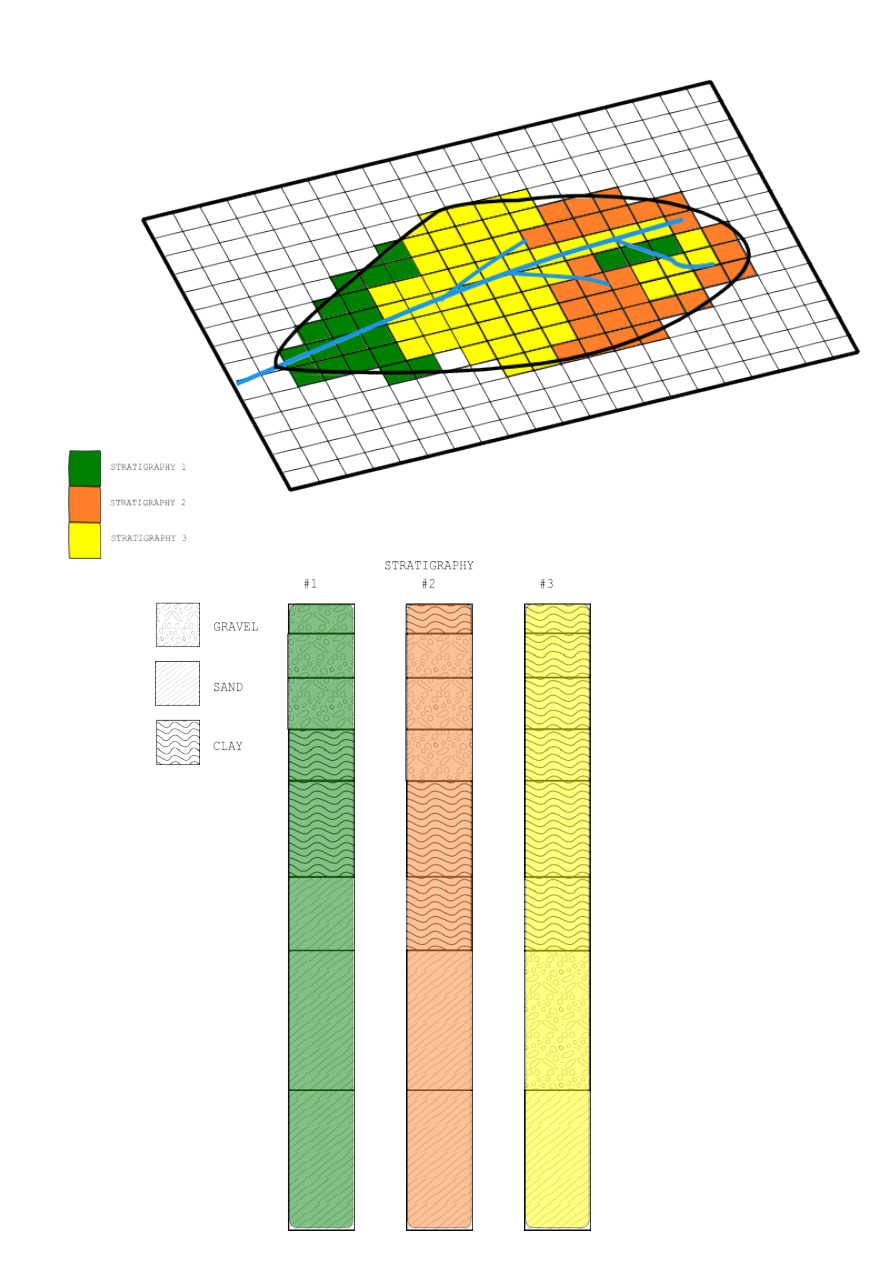

Figure 3.5: Domain characterization oriented to define the soil stratigraphy (soil type map).

<span id="page-25-0"></span>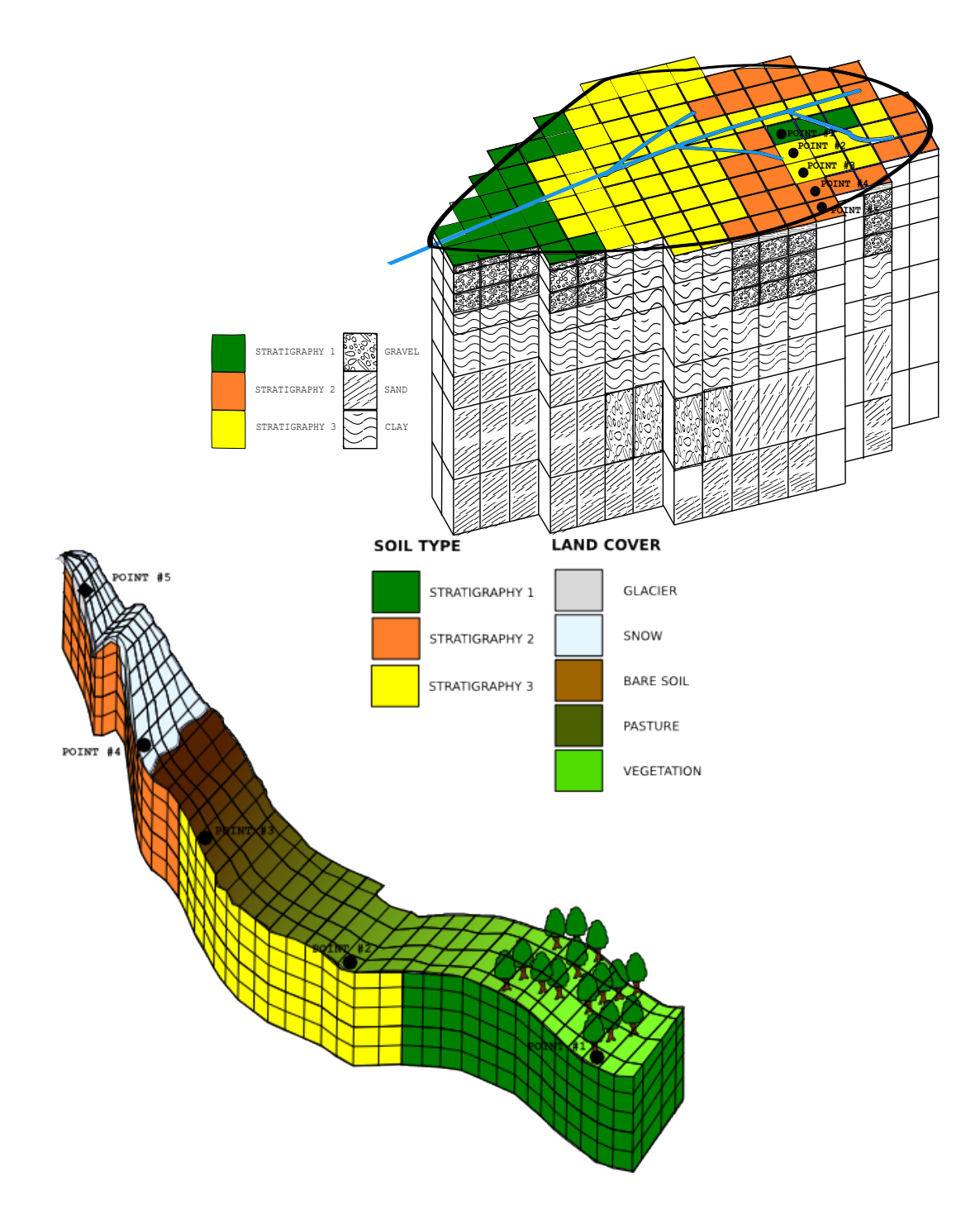

Figure 3.6: Domain characterization oriented to define the soil stratigraphy (soil type map).

<span id="page-26-2"></span>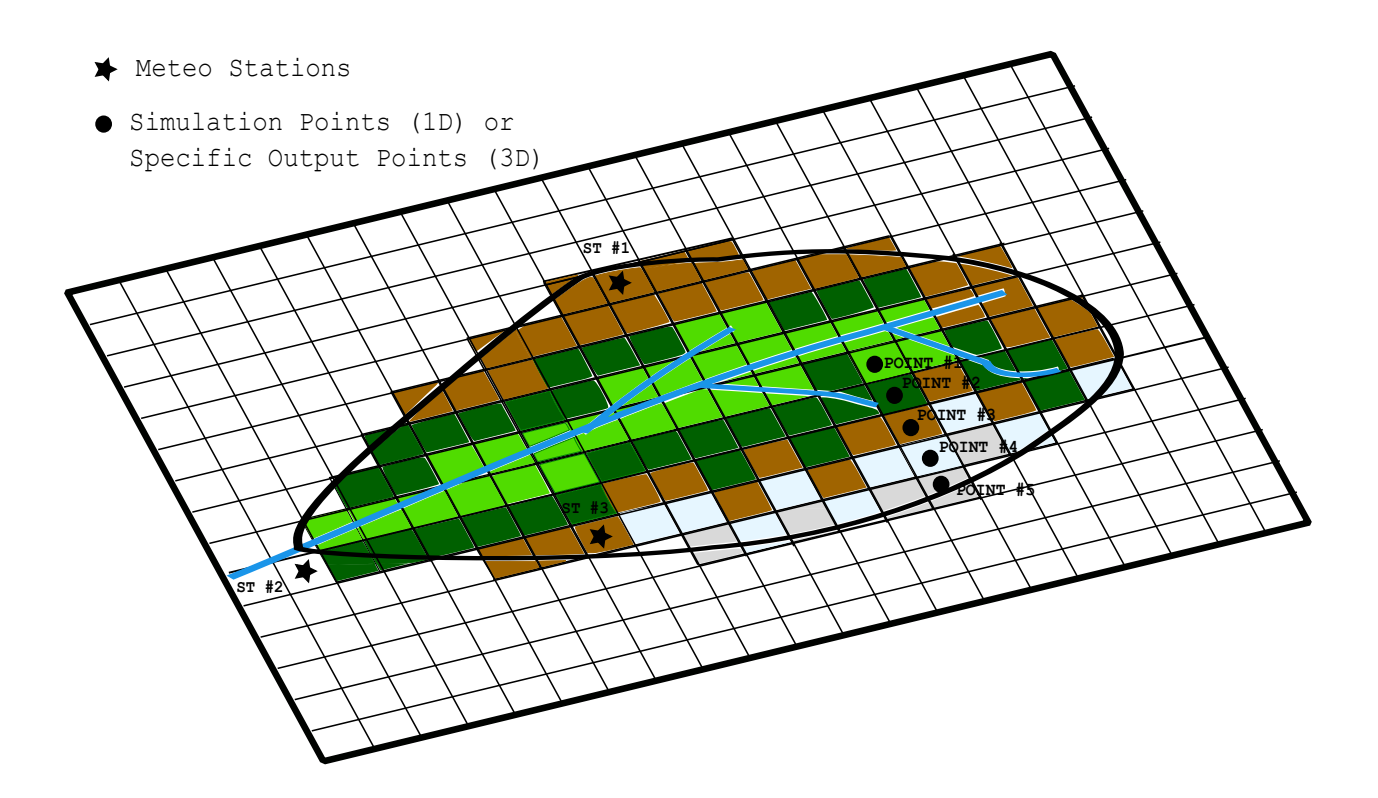

Figure 3.7: Planar view of meteo stations (ST) location in the domain area.

## <span id="page-26-0"></span>3.4 Meteorological forcing

The meteorological data represent the dynamic forcing that constrain the domain to evolve, under the constraints given by topography, the conservation laws and the boundary conditions. GEOtop may receive in input the meteorological data coming from several stations (the number of meteo stations is an input parameter).

### <span id="page-26-1"></span>3.4.1 Meteo station

In order to describe the characteristics of the meteo stations, it is requested to provide the following information:

- the number of meteo station:
- the coordinates (X, Y, Lat, Long) of each meteo station;
- the elevation:
- the sky view factor;
- the standard time difference (of the time records with respect to Greenwich Meridiam Time);
- the height of the wind speed and air temperature sensors.

Fig. [3.7](#page-26-2) shows the planar view of the domain area where three meteo stations (ST) are present: ST1 is located on a high peak, ST2 is on the bottom valley and ST3 is on a medium altitude peak at the lefthand side of the river. The prospect view of the meteo stations is reported in Fig. [3.8.](#page-28-0) It is important to note the following: (i) the meteo stations may also be outside of the land cover map, however must be located inside the DEM area; (ii) the sky view factor of the meteo station depends on topography: whereas ST1 has no obstruction because of its high elevation, ST2 is characterized by a big obstruction given by the mountain ranges. Finally, the zoom in Fig. [3.8](#page-28-0) reports a particular of the meteo station: the wind sensor height and the air temperature height must be specified in the model.

#### <span id="page-27-0"></span>3.4.2 Meteo data

Each meteo station, according to the sensor installed, may measure different type of variables. The admitted input variables considered as meteorological forcing are:

- 1. precipitation intensity  $(nm h^{-1})$
- 2. wind velocity  $(m s^{-1})$
- 3. wind direction  $(^{\circ}N)$
- 4. windX and windY (m s<sup>-1</sup>) (must belong to the same meteo station)
- 5. relative humidity (%)
- 6. air temperature  $(^{\circ}C)$
- 7. dew temperature  $(^{\circ}C)$
- 8. air pressure (bar)
- 9. short wave solar global radiation (W  $m^{-2}$ )
- 10. short wave solar direct radiation  $(W m^{-2})$
- 11. short wave solar diffuse radiation (W  $m^{-2}$ )
- 12. short wave solar net radiation (W m<sup>-2</sup>)
- 13. long wave incoming radiation (W  $m^{-2}$ )

The meteo variables have to be provided in the Meteo file, specified by the keyword *MeteoFile*. It is compulsory to add to the file the column of the date, given by the DD/MM/YYYY hh:mm format or by the Julian day. Figg. [3.9,](#page-29-0) [3.10](#page-30-0) [3.11](#page-30-1) report an example of the time series that may be given in input.

SCRIVI CHE PUOI USARE -9999 E LUI USA IL DATO PRECEDENTE

#### <span id="page-27-1"></span>3.4.3 Cloudiness

cloud transmissivity ( - ) cloud factor ( - )

#### <span id="page-27-2"></span>3.4.4 Lapse rates

The meteorological variables are usually characterized by a gradient on elevation, known as "lapse rate". It represents the variation of the variable with elevation. GEOtop admits in input the a dynamic lapse rate that (variable in time) that, according to the elevation of the calculation grid node, modifies the value of the variable. The meteorological variable that admits a lapse rate are:

- lapse rate for precipitation (mm  $h^{-1}$  hm<sup>-1</sup>)
- lapse rate for air temperature ( $^{\circ}$ C hm<sup>-1</sup>)
- lapse rate for dew temperature ( $^{\circ}$ C hm<sup>-1</sup>)

<span id="page-28-0"></span>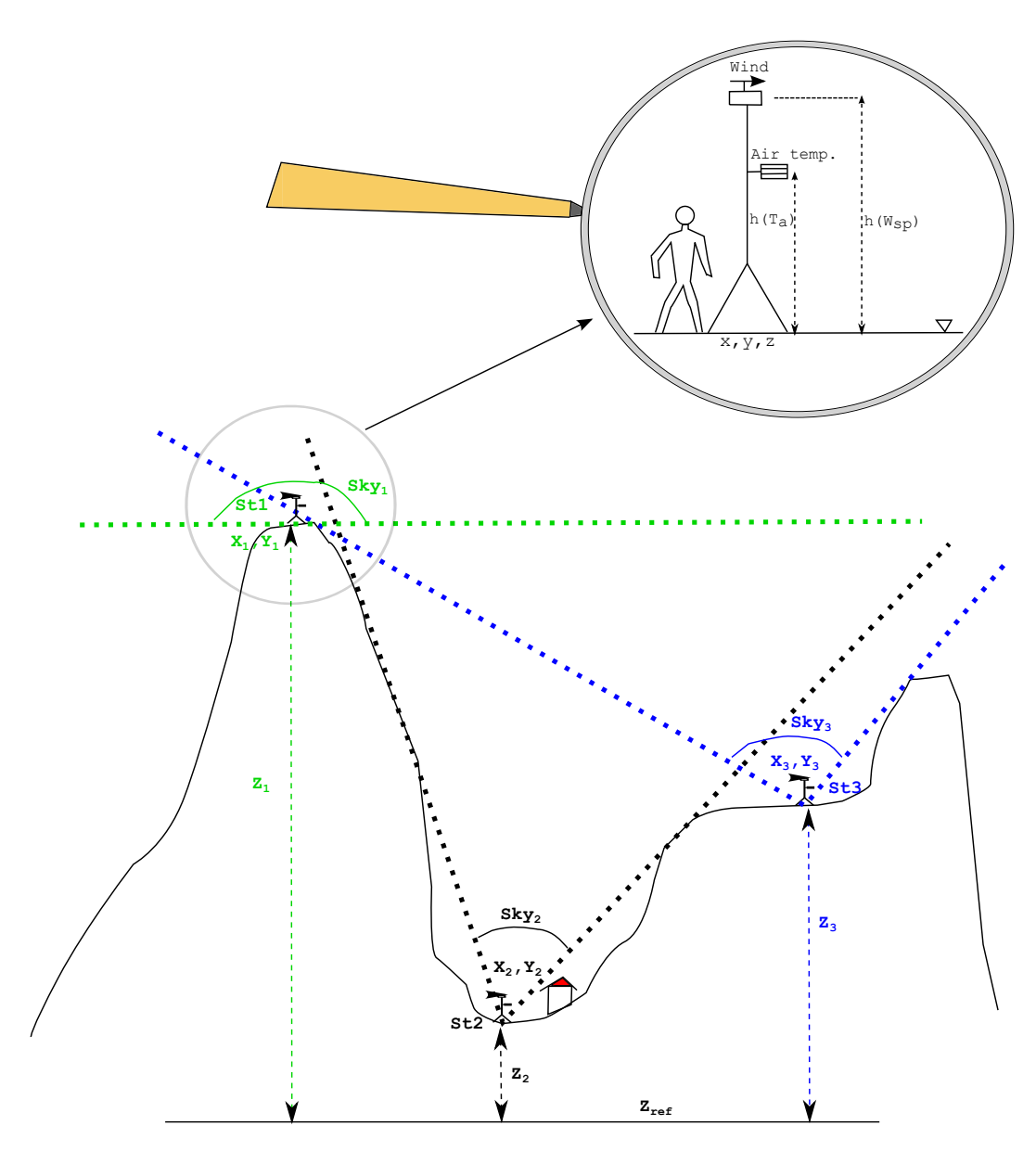

Figure 3.8: Prospect view of meteo station (ST) location in the domain area. X, Y, Z represent the east coordinate, north coordinate and elevation respectively. In the lence is reported a zoom of one meteo station:  $h(T_a)$  and  $h(W_{sp})$  represent the height of the air temperature and wind sensor respectively

<span id="page-29-0"></span>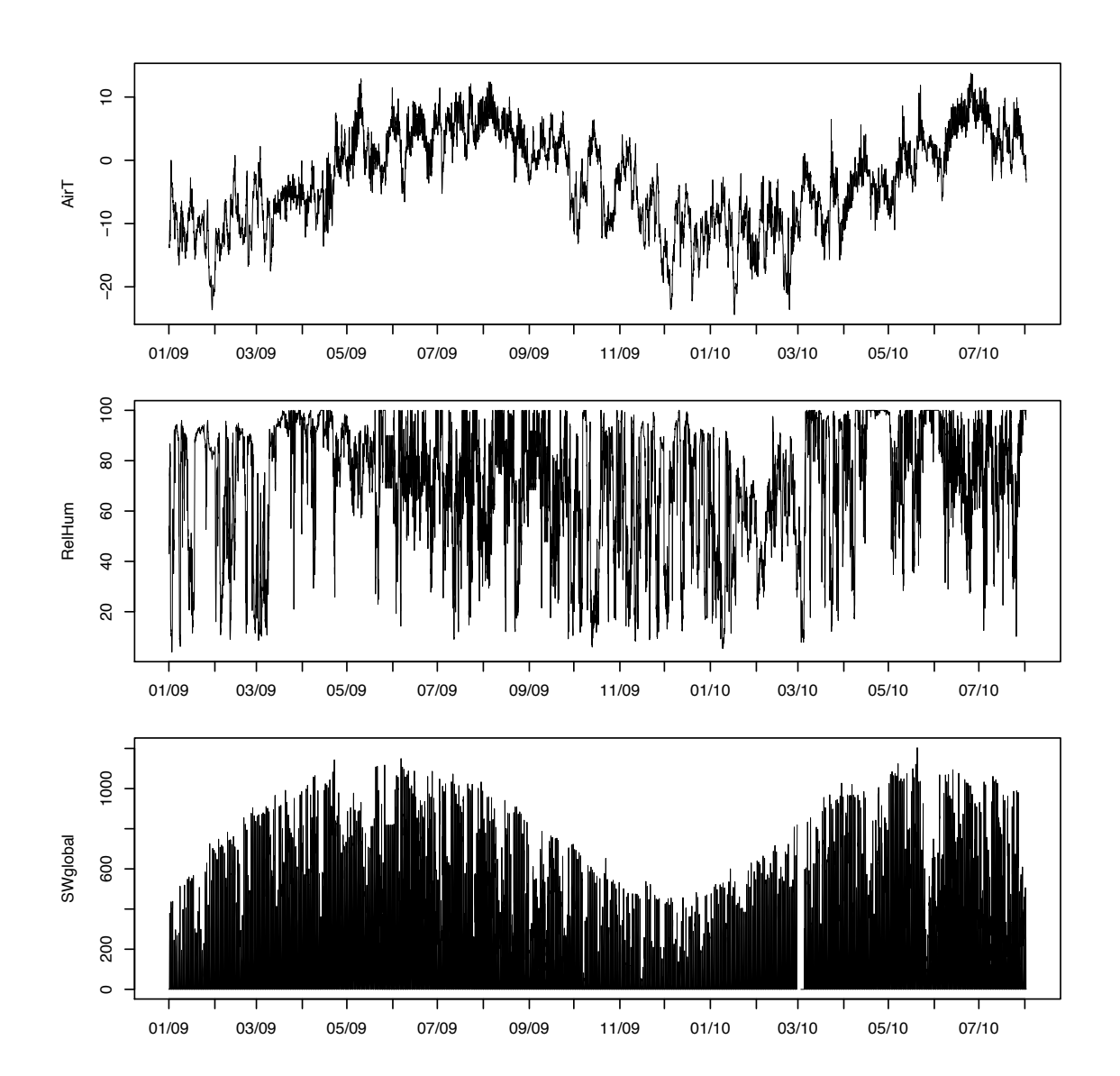

Figure 3.9: Meteo data measured in a meteo station. Top: air temperature (m s<sup>−</sup><sup>1</sup> ); middle: relative humidity (%); bottom: short wave global radiation (W m<sup>-2</sup>)

<span id="page-30-0"></span>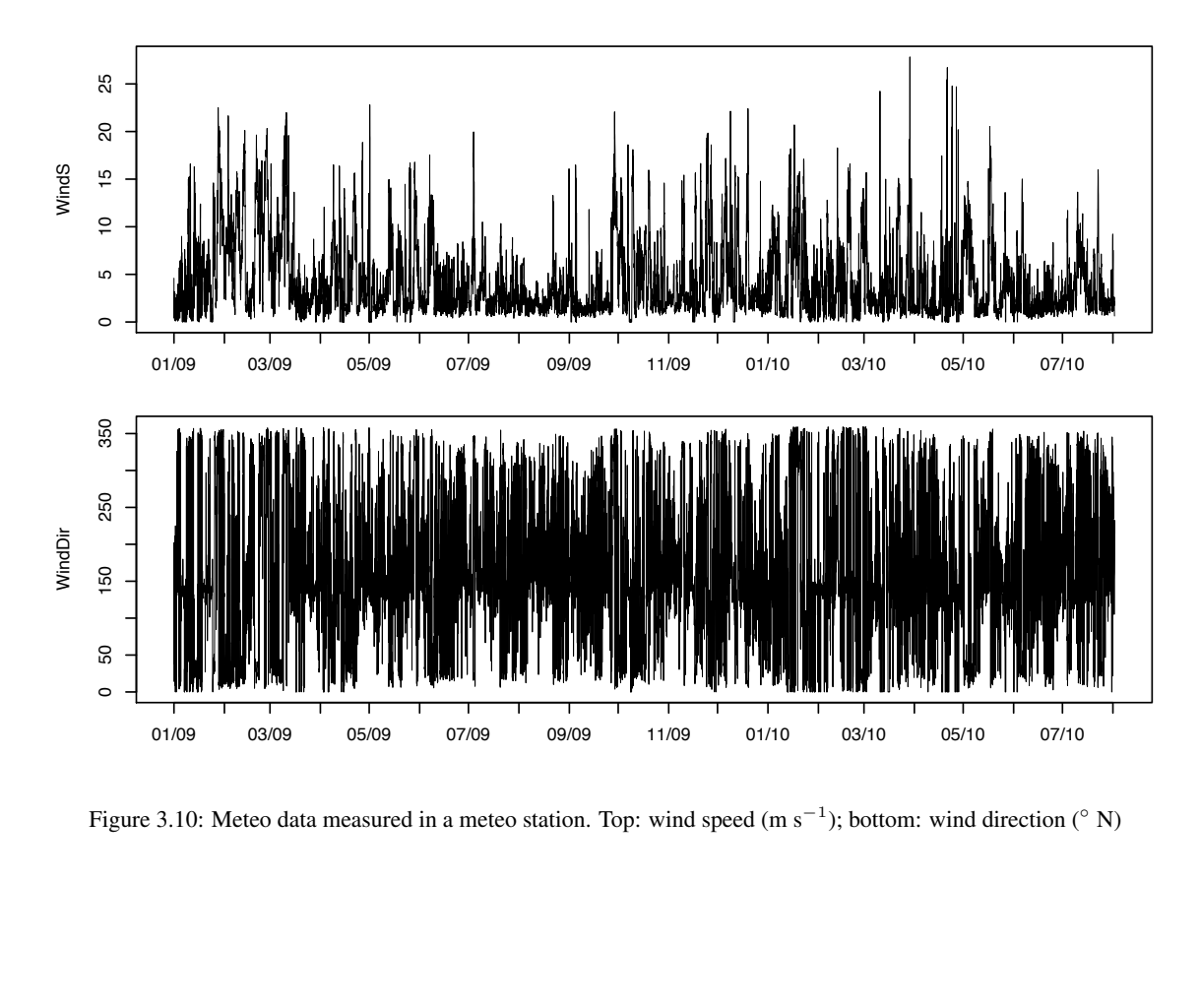

i<br>|<br>| Figure 3.10: Meteo data measured in a meteo station. Top: wind speed (m s<sup>-1</sup>); bottom: wind direction (° N)

<span id="page-30-1"></span>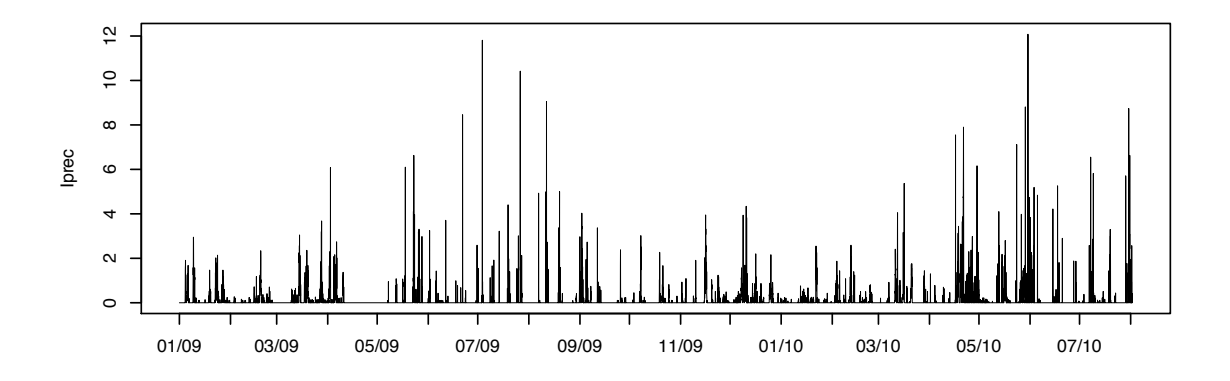

Figure 3.11: Meteo data measured in a meteo station: precipitation intensity (mm  $h^{-1}$ )

## <span id="page-32-0"></span>Chapter 4

## Simulation flow chart

This section is intended to provide a description of the simulation flow chart. In particular, a special focus will be given to the user's point of view (i.e. necessary input to provide and choices to make) when launching a simulation, and to the model point of view (i.e. calculation flow chart).

## <span id="page-32-1"></span>4.1 User point of view

The user that needs to fulfill a set of tasks in order to prepare the input necessary to launch a GEOtop simulation, as reported in Fig. [4.1.](#page-33-1)

Set general parameters The user must define the type of simulation (1D or 3D) and other general input.

Meteo station characterization The user must define the position and characteristics of the meteo stations.

**Meteo data** The user must define the meteorological forcing measured in each meteo station.

**Topographic characterization** The user must define the topographical characteristics of the domain area (i.e. elevation, aspect, slope, sky view factor, curvature).

Land cover characterization The user must define the surface type characteristics of the domain (often called "land use" or "land cover").

**Soil type characterization** The user must define the soil type characteristics of the domain area (i.e. soil texture, soil water retention curve etc.).

Initial conditions The user must define the initial temperature and water content in each cell of the domain.

Boundary conditions The user must define the behavior (fluxes) at the border domain.

Physical parameters The user must parametrize the various physical processes involved. In particular, the current version of GEOtop allow to specify the parameters typical of the following processes: glacier, snow, vegetation, soil/rock thermal, soil/rock hydraulic and discharge).

**Output parameters** The user must determine the desired information to be printed and the correspondent frequency.

## <span id="page-32-2"></span>4.2 1D simulations

Originally GEOtop was born as a hydrological model with the objective to produce maps of hydrological variables in a catchment. Later, thanks to the boost received by the permafrost community, it was adapted also to analyze single points located in extreme topographies. In these points, as outlined in Par. [3.3,](#page-23-2) for various reasons it may be interesting to produce 1D simulations. In fact 1D simulations are often useful as they allow to obtain results very rapidly and, in some cases, sufficiently reliable.

<span id="page-33-1"></span>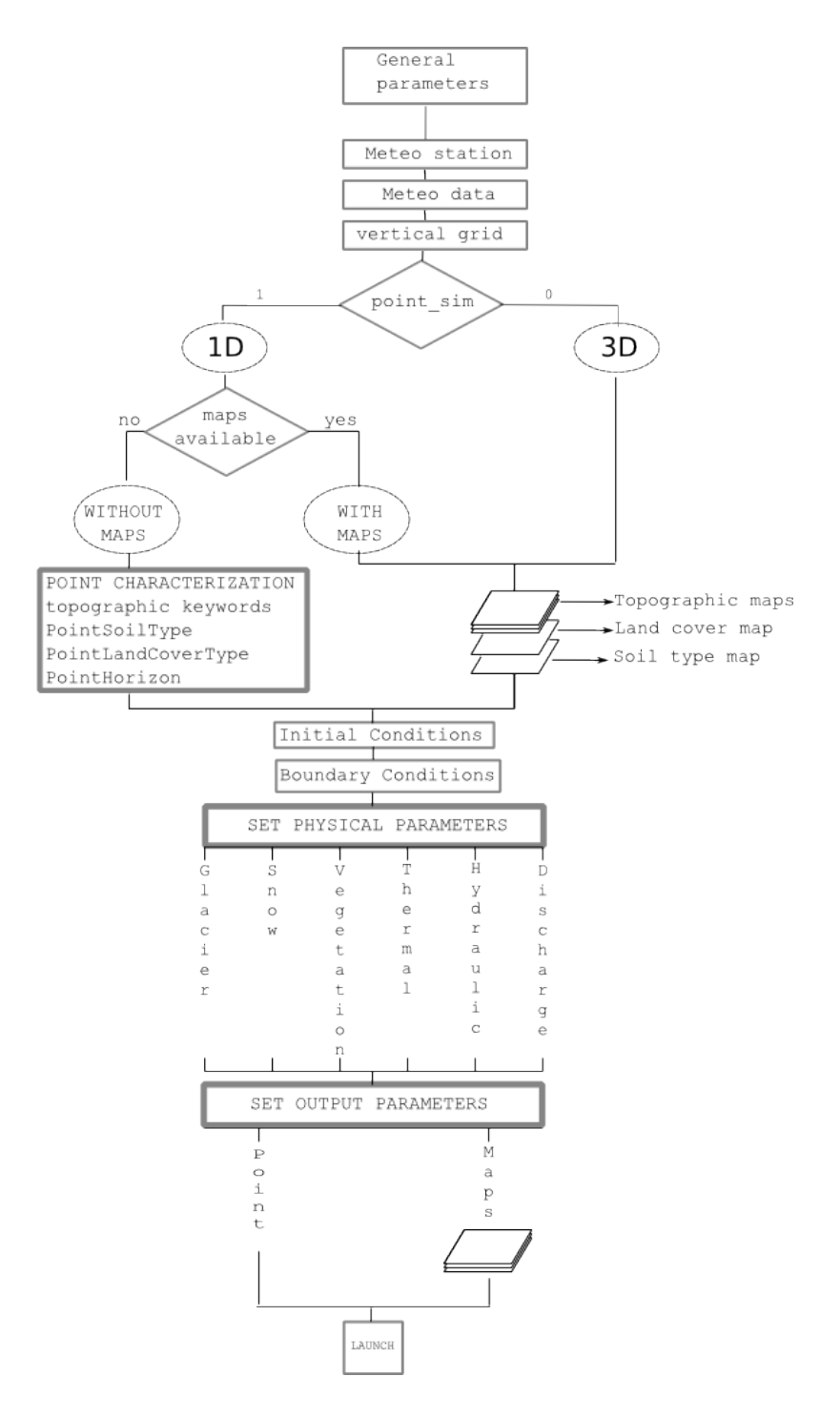

Figure 4.1: GEOtop flow chart: user point of view for preparing a simulation

#### <span id="page-33-0"></span>4.2.1 Point horizon

In order to account for the topography visible by the simulation point, it is recommendable to provide the horizon file of the point. Every point  $P(x, y, z)$  on the landscape, unless in the middle of a flat terrain, is surrounded by obstacles like mountains, buildings, trees. These objects, during the day, according to the elevation and position (azimuth) of the sun at a particular time in the year (julian day and day time), may produce a cast shadow on the point  $P$  that prevents the point from receiving direct solar radiation. Thanks to proper cameras (e.g. fish-eye camera, see bottom of Fig. [4.1\)](#page-34-0) or to GIS routines, it is possible to produce a file that outlines the angle height of the obstacles along a given azimuth direction. The *HorizonPointFile* allows to specify the horizon seen

<span id="page-34-0"></span>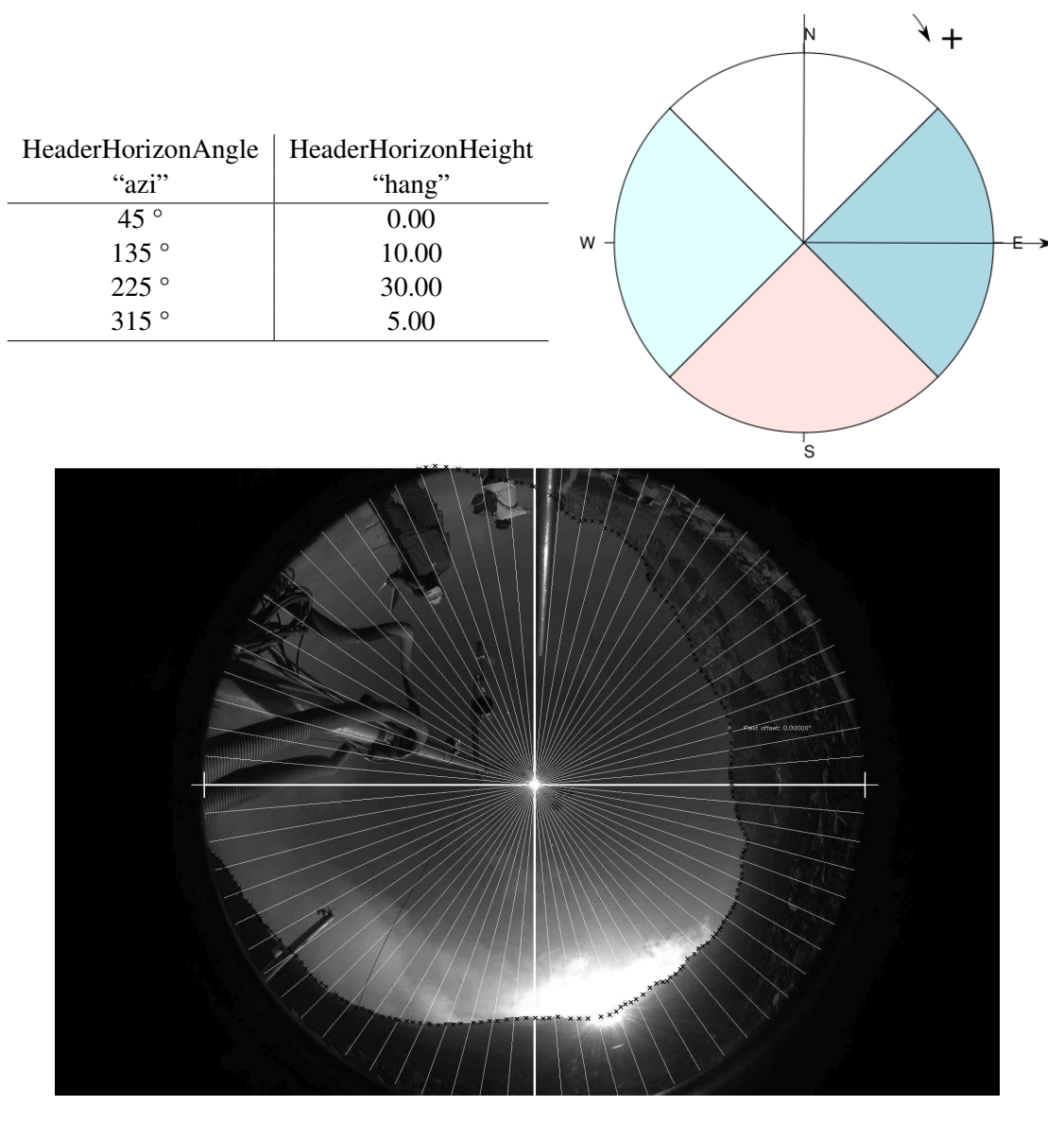

Table 4.1: Top: example of the default horizon file and of the corresponding azimuth classes. An example is given in Par. [5.2.](#page-40-1) Bottom: example of a fish-eye view from a point (courtesy of Stephan Gruber)

by a point  $P$  along a desired discretization of the azimuth. The file structure is thus a matrix whose first column represents the azimuth angle and the second column the elevation angle of the object height. The Table [4.1\)](#page-34-0) reports the horizon file where the azimuth has been discretized in 4 parts. Note that the North direction must always be in the center of the slides in which the circle is divided. It is possible to increase the azimuth classes in order to provide a more detailed description of the obstacles height. The horizon data may be specified in the following cases:

- 1. 1D simulations: since the topography is not provided, the user may provide the horizon file for every simulated point. Unless given, the model creates one assuming an overall flat terrain;
- 2. for meteorological stations: in this case it is needed to set the time when the sun is obscured by the obstacle; from that time onward the cloudiness calculation is no more carried by the ratio between actual and potential radiation, since the actual radiation would no longer provide a reliable value.

<span id="page-35-3"></span>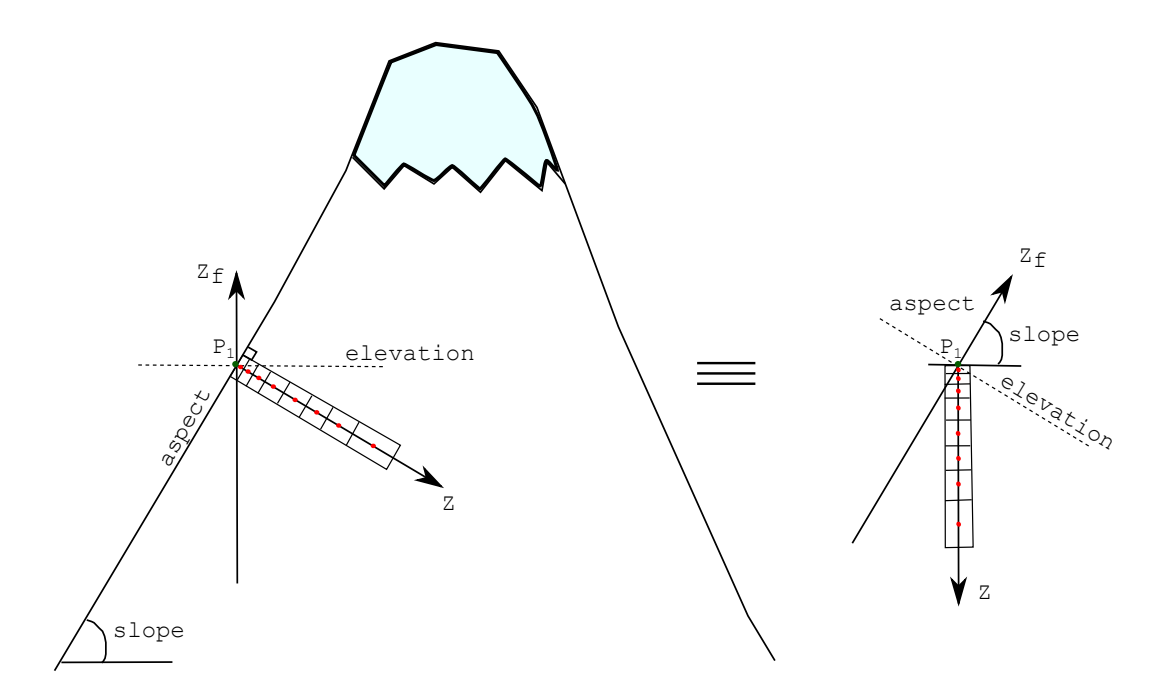

Figure 4.2: Scheme of a 1D simulation on steep topography typical of high mountain altitude

#### <span id="page-35-0"></span>4.2.2 1D simulations: with or without maps

Let us suppose to select five points in the basin (see Fig. [3.6\)](#page-25-0) where we want to run five 1D simulations. First of all it is necessary to provide the coordinates (X, Y) of the points, together with the average latitude and longitude of the area. In addition to that, it necessary to characterize the points by specifying the topography (elevation, aspect, slope, sky view factor, curvatures and the horizon), the soil type and land cover. This last information may be provided in two ways:

- with maps: the topographical, land cover and soil type maps are provided and the model, according to the coordinates of the points, automatically sets the topographical characteristics;
- without maps: the user has to specify all the characteristics of the points (e.g. see Table [5.3\)](#page-41-0).

#### <span id="page-35-1"></span>4.2.3 1D simulations in steep topography

The domain scheme of a 1D simulation at steep mountain topography is depicted in Fig. [4.2:](#page-35-3) the scheme is represented on the left: the axis of elevation  $Z_f$  is on the vertical direction and sets the elevation of the point on the surface, whereas the layers are located normal to the slope. If present, also the slope, aspect and horizon of the point  $P_1$  may be specified. As the 1D representation is just an abstract sequence of layers of various depths located along on an imaginary line, one may think that the final scheme resembles what outlined on the right, where the elevation axis and the line  $Z$  axis form an angle complementary to the slope angle. Note that the Z axis does not coincide with the gravitational  $Z_f$  axis.

## <span id="page-35-2"></span>4.3 Model point of view

On the other hand, the model transforms the input given by the user into results, by solving the energy and mass balance in the calculation domain. As reported in Fig. [4.3,](#page-36-0) at the beginning of the simulation, GEOtop does the following activities:

1. Read input data In this phase, the model reads: (i) the keywords and parameters specified in *geotop.inpts* and other properly defined files; (ii) the topographic maps (elevation, aspect, slope, sky view factor, curvature), the land cover map (that coincides with the calculation mask), the map of soil type and, if available, the maps of initial conditions; (iii) reads the parameters (physical and output). If a parameter or a map is not specified with the proper keyword, it assumes the default value.

**2. Create and initialize mesh** As reported in Par. [3.1,](#page-20-1) it creates the calculation mesh according to the grid size of the land cover map and the vertical nodes spacing defined for the vertical grid. Then it initializes the temperature and water pressure head of each node with the initial conditions and sets the physical parameters according to what specified by the keywords.
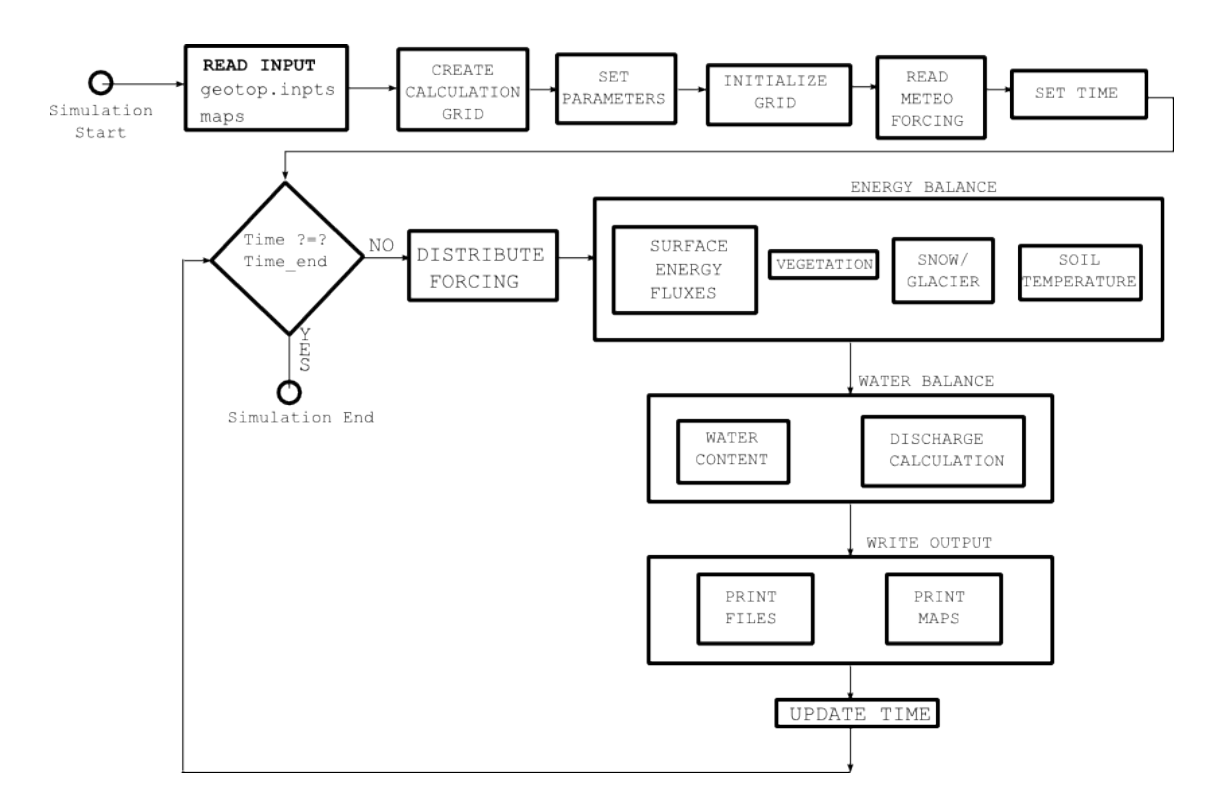

Figure 4.3: GEOtop flow chart: model point of view for accomplishing a simulation

**3. Read meteo data** During this phase it incorporates the meteorological data for each meteo station: these data represent the forcing that will drive the simulation, producing the dynamic boundary conditions for the surface nodes. Finally, GEOtop sets the initial simulation time to initialize the simulation counter: this will allow to compare the current simulation time with the expected simulation end time.

At this point begins the time loop for the calculation and the printing routines. In particular, at each calculation time step, GEOtop fulfills the following tasks:

**1. Distribute meteorological forcing** This allows to spatially distribute the meteorological forcing, measured in discrete meteo station, in all the calculation cells. This methodology is based on LISTON.

2. Energy balance In this phase the energy balance equation is solved. This encompasses the calculation of the surface energy fluxes, the vegetation module, the snow/glacier module and the routine the calculates the soil temperatures and ice content.

3. Water balance In this phase the mass balance equation is solved. This encompasses the calculation of the infiltration routine to determine the pore water pressure and water content through a 3D Richards solver. Eventually, the runoff and channel routing routines, based on a shallow-water solver, will allow to determine the discharge at the basin outlet.

4. Write output This phase is intended to print the point information and the maps according to the desired output frequency.

5. Update and check time This phase updates the time with the calculation time step and compares the new time with the simulation end time, to verify whether to stop the simulation or loop again. If the current simulation time SUPERA the end of the simulation, then the program stops and deallocates all the structures.

# 4.4 How to Run GEOtop

#### 4.4.1 From Terminal

Open a terminal, go into the folder Debug by typing:

\$ cd Debug

Write:

\$ ./GEOtop1.2

Leave one space and type now the path to the folder where the simulation files are:

#### \$./GEOtop\_1.2 /Users/matteo/Duron/

Remember to put a"/" (slash) at the end and the type *Return*. The simulation should start.

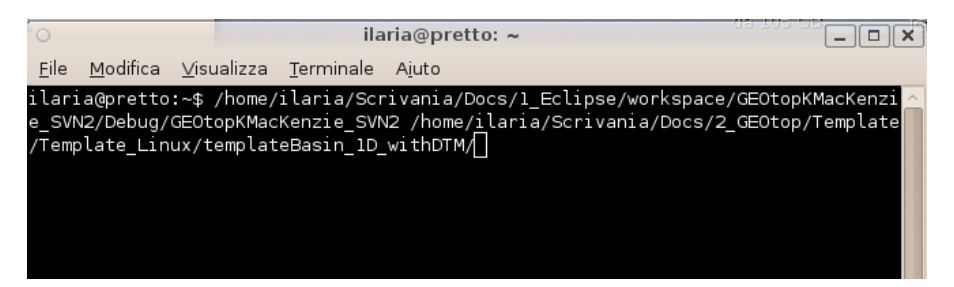

Figure 4.4: SVN

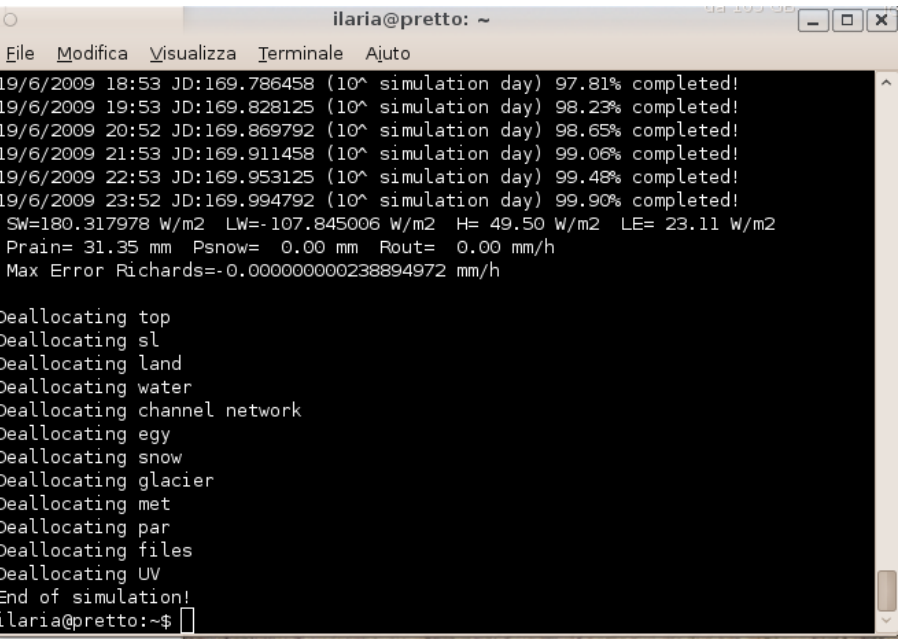

Figure 4.5: SVN

# I/O scheme: the keywords

GEOtop Input/Output (I/O) scheme is based on the keyword concept. Each parameter, concerning physical processes, output personalization, domain discretization and initial/boundary condition, is described by a keyword. The keywords may be classified according to the dimension (scalar or vector), type (numerical or string) and meaning (physical or boolean), as described in the Table [5.1.](#page-38-0)

<span id="page-38-0"></span>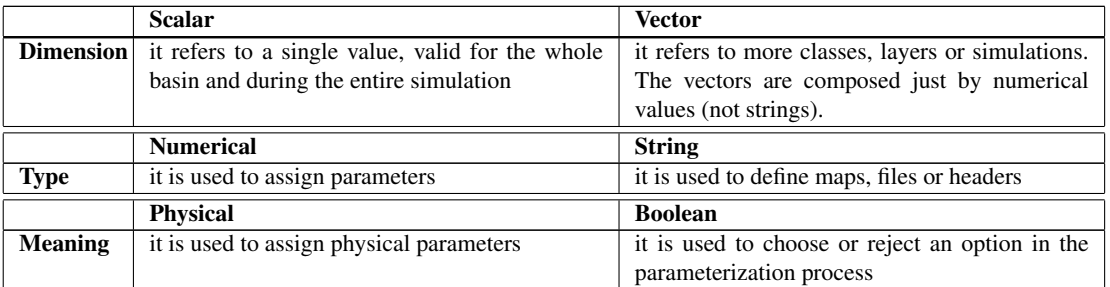

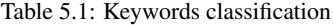

The keywords may be used to describe both the input data and the output personalization. In particular, the keywords identify the following types:

- 1. parameters: they may be physical parameters, option parameters or output personalization;
- 2. files: they refer to input files, containing physical parameters, and output files containing the simulation results;
- 3. maps: they refer both to input maps, describing topographic features or soil characterization, and to output maps containing the simulation results;
- 4. tensor: they refer both to output maps containing the simulation results in each layer, or at specified depths, producing a 3D map;
- 5. headers: they refer to the column name of an input parameter or to the column name of an output result.

## 5.1 Keywords syntax

The main file where the keywords are defined is *geotop.inpts*. In this file, each line beginning with the character "!" is considered a comment, and therefore the following characters in the line won't be read.

```
! THIS IS a comment
```
In order to assign a value to the keyword, it is necessary to use the (character  $=$ "):

```
TimeStepEnergyAndWater = 3600
```
This instruction orders the model to assign 3600 to the keyword *TimeStepEnergyAndWater*. It is possible to assign a keyword a vector of numerical values by separating the components by the character ",".

SoilLayerThicknesses=10, 15, 30, 50

This instruction assigns the keyword *SoilLayerThicknesses* a vector composed by 4 elements, namely: 10, 15, 30 and 50. It is not possible to assign a keyword a vector of strings.

#### 5.1.1 Keywords definition

#### Readable characters

The numbers, the lower and upper case letters, the characters ".", "-", "+", "/", ":", "[", "\", "]", " $\wedge$ ", ".", and the separator characters will be referred to as "readable characters". All the other characters, except for the assignation character ("=") and the vector separator character (","), are not even read.

#### Strings or numerical keywords

<span id="page-39-0"></span>The criterion used to distinguish whether an assignation is a string or numerical (be it single value or vector) is based on the first readable character after the field separator "=", as explained in Table [5.2.](#page-39-0) As a consequence, it is not possible to assign string parameters that begin with a number or "+", "-", "" (except ".."), because they will be considered numerical. Furthermore, the upper case letters are automatically converted in lower case, therefore all string keywords and parameters result to be case insensitive.

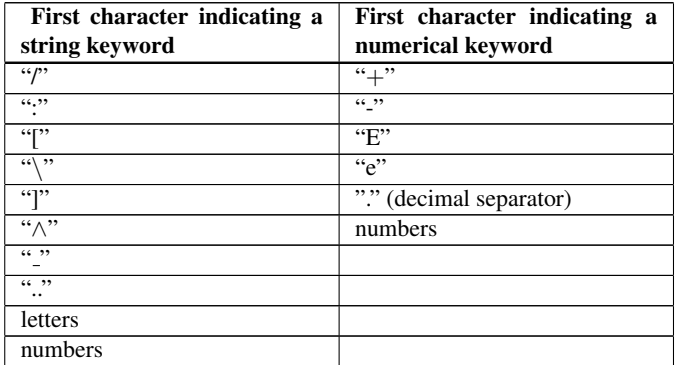

Table 5.2: Character classification for strings and numerical

This means that the command lines:

TimeStepEnergyAndWater = 3600

and:

TimeStepEnergyAndWater = 3 this is the first figure 6 bla bla 0 micio bau 0 polenta

are actually equivalent, provided the first readable character is a number or "+", "−", "." In addition, since the string are actually case insensitive, the command lines:

TimeStepEnergyAndWater = 3600 Time step energy and water = 3600

are also equivalent.

#### 5.1.2 Dates and time

The dates in GEOtop are considered numerical parameters and are expressed in the "date12" format, namely using 12 figures as DDMMYYYYhhmm, where  $D = day$ ,  $M =$  month,  $Y = year$ ,  $h =$  hour (in 24 hours format). It is necessary to use 2 figures (not only one) for the minute, hours, month, and 4 figures for the year, otherwise the date will be misunderstood. An exception is made for the day which may also be represented by one figure. Since within a numerical value parameter, the characters different from numbers, "+", "-", "'", and separators are not readable, provided they are not the first character, it is also possible to express the date12 format as DD/MM/YYYY hh:mm or DD MM YYYY hh mm, but not as DD-MM-YYYY hh:mm because "-" makes changes to the meaning of a numerical value.

### 5.2 Keywords properties

The way the keyword are assigned is based on the following assumptions:

self explanatory The keyword is generally a "composed word" that aims at explaining its meaning just through the words that constitute it.

For example the keyword: *TimeStepEnergyAndWater* describes the calculation time step for the energy and water balance equations. The keyword: *SoilLayerThicknesses* outlines the layer thickness of the soil discretization.

tacit If not displayed, the parameter the keyword refers to will be initialized by the default value. Few parameters are mandatory (it will be remarked when this is the case), while most of them are not necessary to be assigned, and the corresponding line can be skipped or commented. The mandatory parameters are:

- *Latitude*
- *Longitude*
- integration time step for energy and water balance equation *TimeStepEnergyAndWater*
- Date and time of the simulation start in date12 format *InitDateDDMMYYYYhhmm*
- Date and time of the simulation end in date12 format *EndDateDDMMYYYYhhmm*

**conservative** The keywords allow to define the output files, maps and variables to be printed.

Only the output variables, maps and files that have been declared by the proper keyword will be printed in order to save memory and to keep the output simple.

For example, if one is interested in printing the incoming, outgoing and net shortwave radiation in a simulation point, may specify:

```
!=============================================================================
! POINT OUTPUT COLUMN NUMBER
!=============================================================================
DatePoint = 1
AirTemppoint = 2SurfaceEBPoint = 3
SWupPoint = 4
SWinPoint = 5
SWNetPoint = 6
Soi1H\varphi_1 + F1uxPoint = 7LWinPoint=8
LWNetPoint=9
LWupPoint=10
```
In this way two output files will be created: "point.txt" (associated to the keyword *PointOutputFileWriteEnd*) and the file "soil-Tave.txt" associated to the keyword *SoilAveragedTempProfileFileWriteEnd*. The file "point.txt" will contain the results associated to the desired keywords at the specified column, i.e. the variable associated to the keyword *SWupPoint* will be printed in the column n. 2. Eventually, in case one wants to personalize the name of a output variable, it is necessary to flag the keyowrd *DefaultPoint=0* and then to specify the output keywords headers:

```
!=============================================================================
! POINT OUTPUT HEADER
!=============================================================================
```

```
DefaultPoint = 0HeaderDatePoint = "date"
HeaderSWupPoint = "SW out"
HeaderSWinPoint = "SW in"
HeaderSWNetPoint = "SW net"
```
In case one wanted to print the average temperatures of the soil:

```
!=============================================================================
! OUTPUT FILES
!=============================================================================
PointOutputFileWriteEnd = "point"
SoilAveragedTempProfileFileWriteEnd = "soilTave"
```
In this case the file "soilTave.txt" will be produced, containing the temperatures at each layer. If one wanted to have the temperatures calculated at specified depths, one should write:

```
!=============================================================================
! PERSONALIZED OUTPUT FILES
!=============================================================================
DefaultSoi1 = 0SoilPlotDepths = 0.1, 0.5, 1, 2
```
In this case the file will contain the temperatures at 0.1, 0.5, 1.0 and 2.0 m.

**self learning** If the keyword represents a vector of length "l" and the input consists in a vector of length "m" with  $m < l$ , then the successive  $l - m$  elements will be initialized equal to the element "l". For example, the keywords:

```
SoilLayerNumber=10
SoilLayerThicknesses=10, 15, 30, 50
InitSoilTemp=2
```
are interpreted as:

```
SoilLayerNumber=10
SoilLayerThicknesses=10, 15, 30, 50, 50, 50, 50, 50, 50, 50
InitSoilTemp=2, 2, 2, 2, 2, 2, 2, 2, 2, 2
```
<span id="page-41-0"></span>organization The keywords may be assigned in the *geotop.inpts* file or in external files defined by proper keywords, in order to ease the organization of input. The keywords may also identify the name of files and headers to improve the output visualization. For example, let us assume to run a 1D simulation on eight points whose topographical and horizon (see Par. [4.2.1\)](#page-33-0) characteristics are defined in Table [5.3.](#page-41-0)

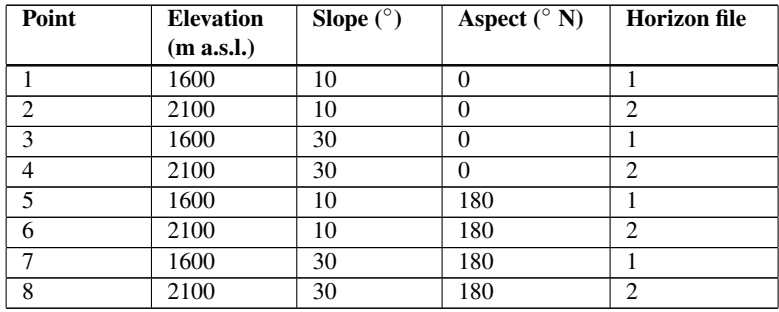

Table 5.3: Topographical characteristics of the simulation points

In order to provide these characteristics, one has two options. In the first option, one uses only the *geotop.inpts* file:

```
HorizonPointFile= "horfile"
HeaderHorizonAngle = "azi"
HeaderHorizonHeight = "hang"
PointElevation = 1600, 2100, 1600, 2100, 1600, 2100, 1600, 2100
PointSlope = 10, 30, 10, 30, 10, 30, 10, 30
PointAspect = 0, 180, 0, 180, 0, 180, 0, 180
PointHorizon = 1, 2, 1, 2, 1, 2, 1, 2
```
where the *HorizonPointFile* becomes (see Table [4.1\)](#page-34-0):

azi, hang 45, 0 135, 10 225, 30 315, 5

Alternatively, in order to ease the comprehension, especially when the number of simulation points is high, one could define an external file (*PointFile*) containing the features of the points, where the name of the columns has been defined in *geotop.inpts* in the proper "header" keywords. This would result in:

```
HorizonPointFile = "horfile"
PointFile = "listpoints"
HeaderPointElevation = "ele"
HeaderPointSlope = "slp"
HeaderPointAspect = "asp"
HeaderPointHorizon = "hor"
HeaderHorizonAngle="azi"
HeaderHorizonHeight="hang"
```
and the correspondent *PointFile* would result in:

ID, ele, slp, asp, hor 1, 1600, 10, 0, 1 2, 2100, 30, 180, 2 3, 1600, 10, 0, 1 4, 2100, 30, 180, 2 5, 1600, 10, 0, 1 6, 2100, 30, 180, 2 7, 1600, 10, 0, 1 8, 2100, 30, 180, 2

# 1D: domain definition and characterization

As pointed out in Fig. [4.1,](#page-33-1) the 1D simulation may defined in two ways:

- 1. with maps: in this case the user must provide also the topographical maps together with the land cover, the soil type and, if present, the initial conditions maps. Furthermore, the user must give in input also the coordinates of the simulation points (see Fig. [3.6](#page-25-0) and [3.7\)](#page-26-0). The model automatically extrapolates the information on the give points through the provided maps;
- 2. without maps: in this case, the user must provide all the necessary information about the topography, land cover and soil type of the simulation points.

In both cases the domain discretization along the Z coordinate (Fig. [3.3](#page-21-0) on the right) must be properly defined as described in Table [6.1.](#page-44-0)

<span id="page-44-0"></span>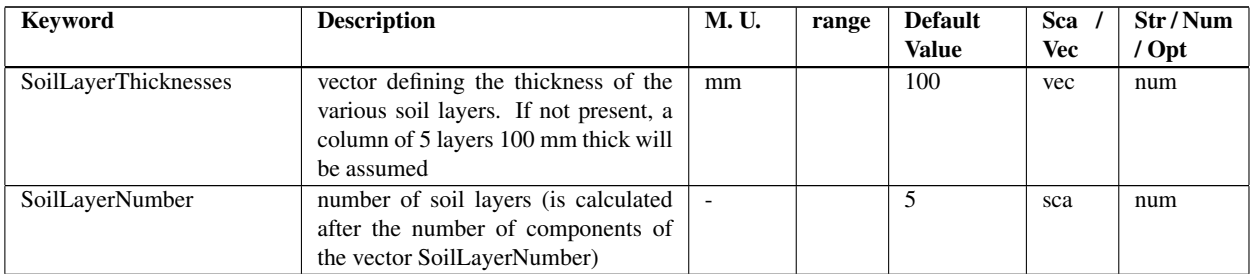

Table 6.1: Keywords of parameters referred to soil layer

# 6.1 Without maps

#### Parameters

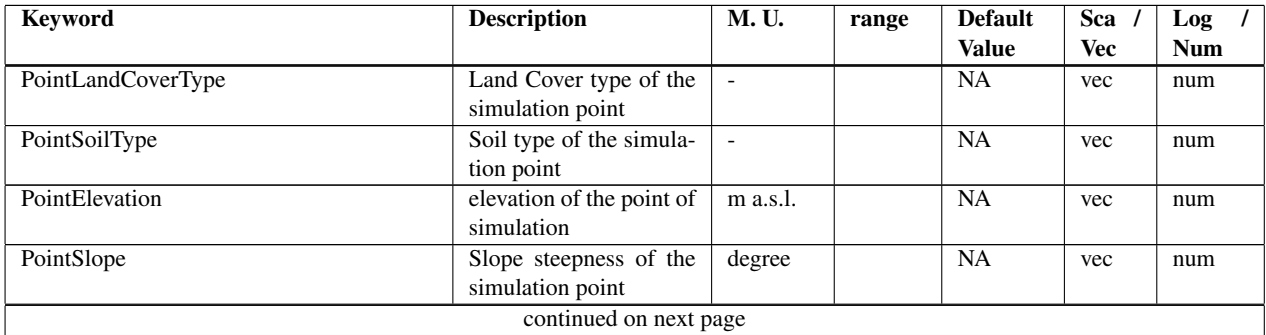

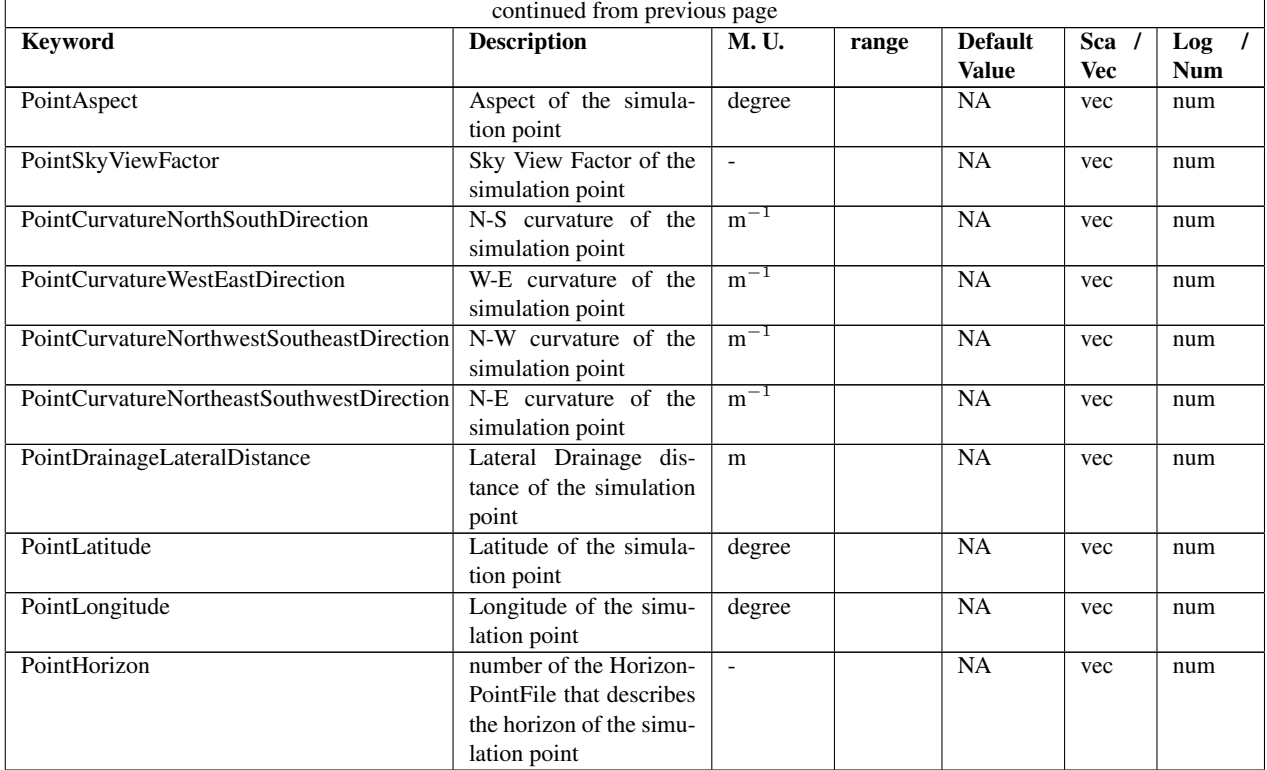

Table 6.2: Keywords of topographical, land cover and soil type characteristics that may be set in geotop.inpts. Each parameter may be give in input as a vector, each component representing a point. Otherwise the characteristics may be summarized in the file PointFile, each value corresponding to the proper header defined in Table [6.8.](#page-47-0)

#### Files

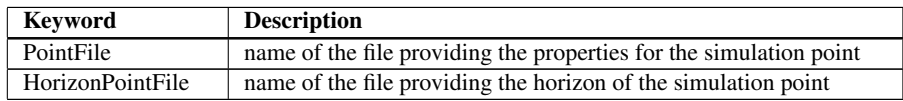

Table 6.3: Keywords of files related to soil/rock spatial characterization for 1D simulation

#### **Headers**

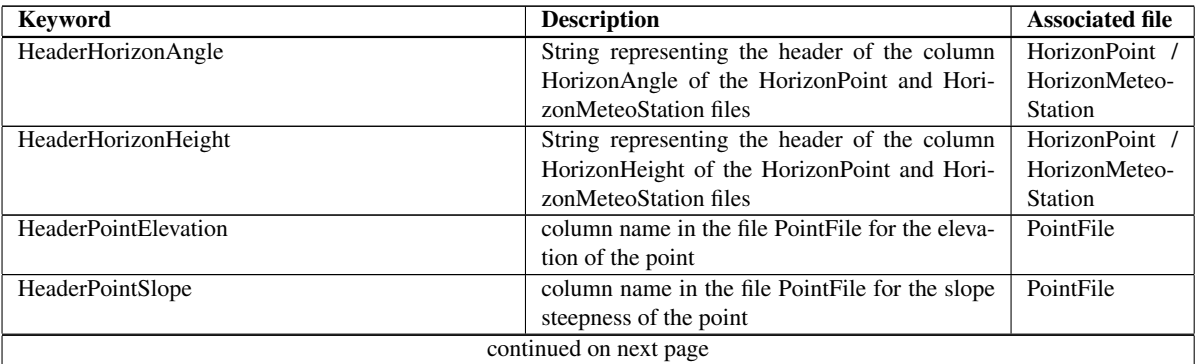

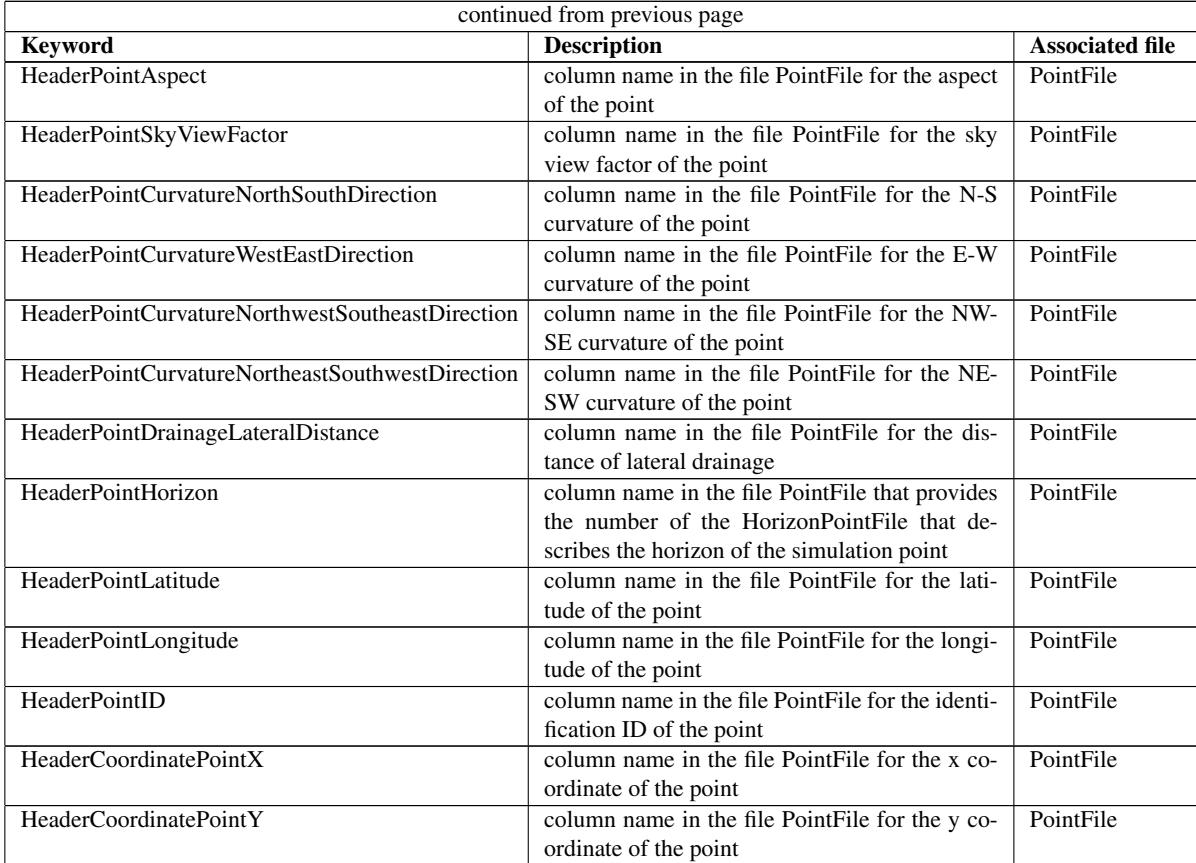

Table 6.4: Keywords of headers that specify the soil/rock spatial characterization for 1D simulation

# 6.2 With maps

Maps

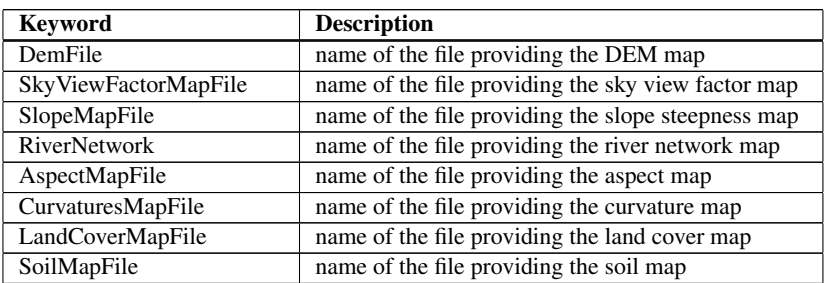

Table 6.5: Keywords of input file related to the domain

Files

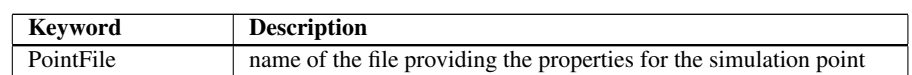

Table 6.6: Keyword of the file related to the spatial characterization of soil/rock properties. The parameters identified by the row index represent the value corresponding to the SoilMapFile map.

#### Parameters

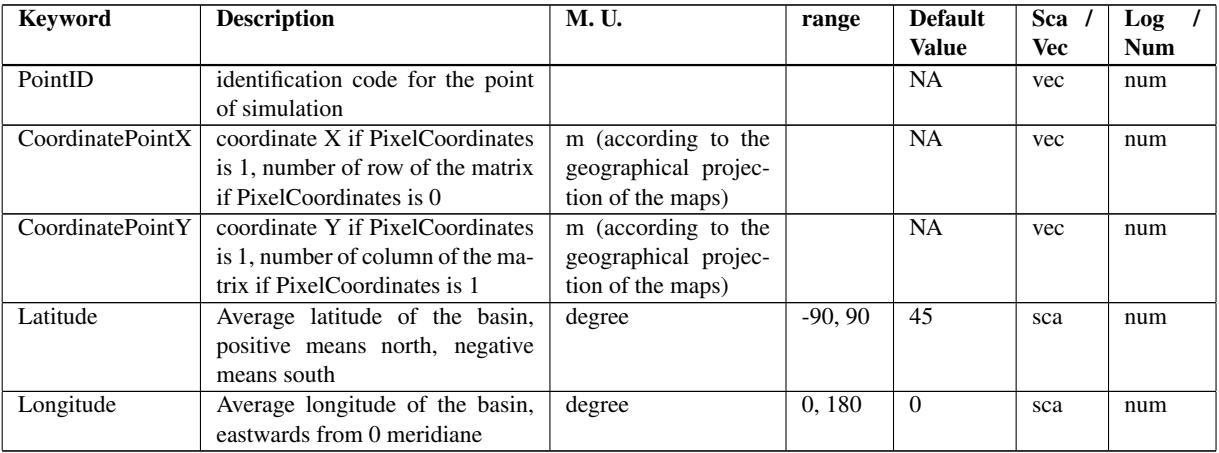

Table 6.7: Keywords of point characterization for the choice of points where to perform a 1D simulation

#### **Headers**

<span id="page-47-0"></span>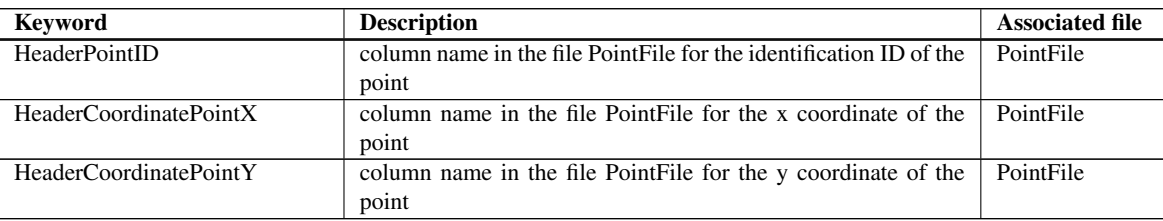

Table 6.8: Keywords of headers that specify the soil/rock spatial characterization for 1D simulation

# 3D: domain definition and characterization

# 7.1 Planar domain definition

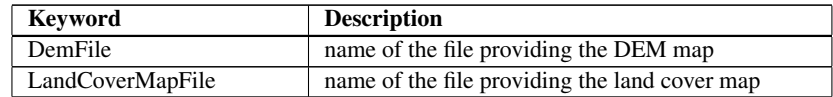

Table 7.1: Keywords of input file related to the domain

# 7.2 Z-coordinate domain definition

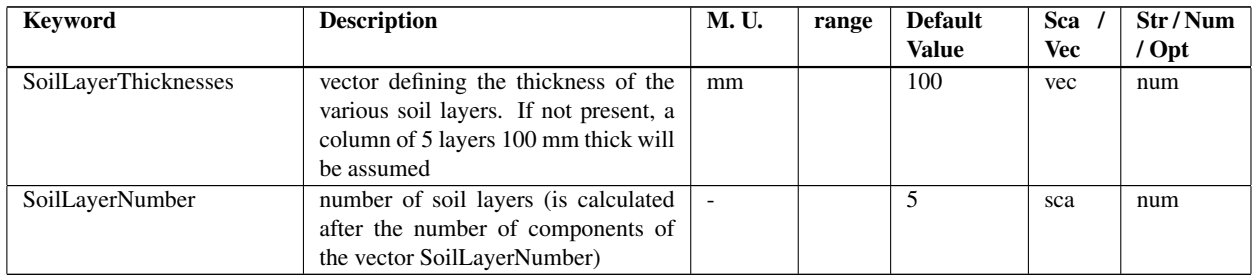

Table 7.2: Keywords of parameters referred to soil layer

# 7.3 Topographical characterization

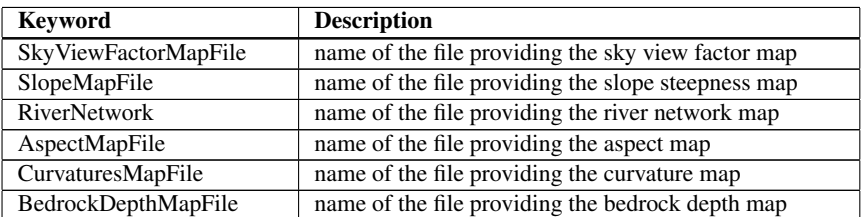

Table 7.3: Keywords of input maps necessary to launch the 3D simulation

## 7.4 Land cover and soil depth characterization

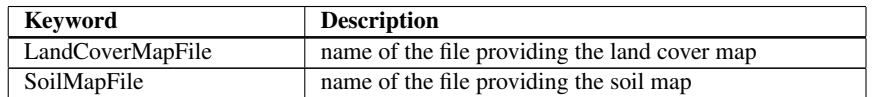

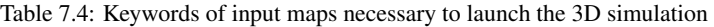

Each land cover type may be characterized by parameters that define the influence on vegetation, soil surface and snow. Each soil type may be further described in the file *PointFile* (see Table [7.5\)](#page-49-0) where each row index represents the value corresponding to the *SoilMapFile* map.

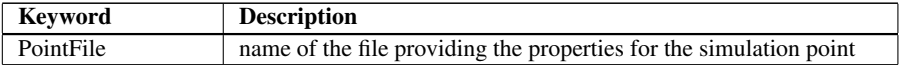

<span id="page-49-0"></span>Table 7.5: Keyword of the file related to the spatial characterization of soil/rock properties. The parameters identified by the row index represent the value corresponding to the SoilMapFile map.

It is also requested to provide a definition of the average latitude and longitude of the domain area, as specified in Table [7.8.](#page-50-0)

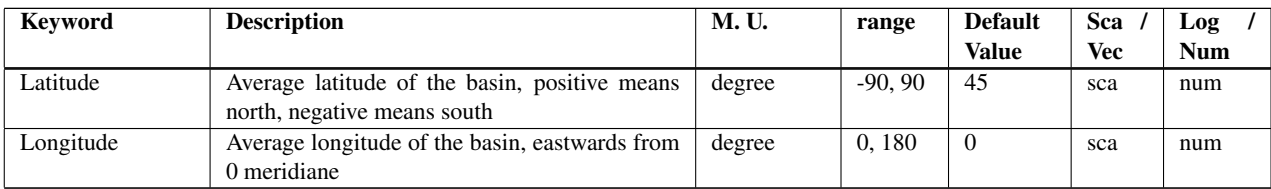

Table 7.6: Keyword of parameters describing the point characterization for 3D simulations

# 7.5 Output

<span id="page-49-1"></span>It is possible to define some points where to obtain output information, as described in Par. [3.3.](#page-23-0) The parameters and headers to provide are specified in Table [7.7](#page-49-1) and [7.8](#page-50-0) respectively.

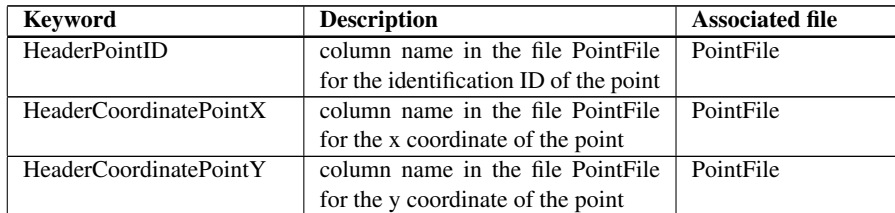

Table 7.7: Keywords of header that specify the soil/rock spatial characterization for 3D simulation

<span id="page-50-0"></span>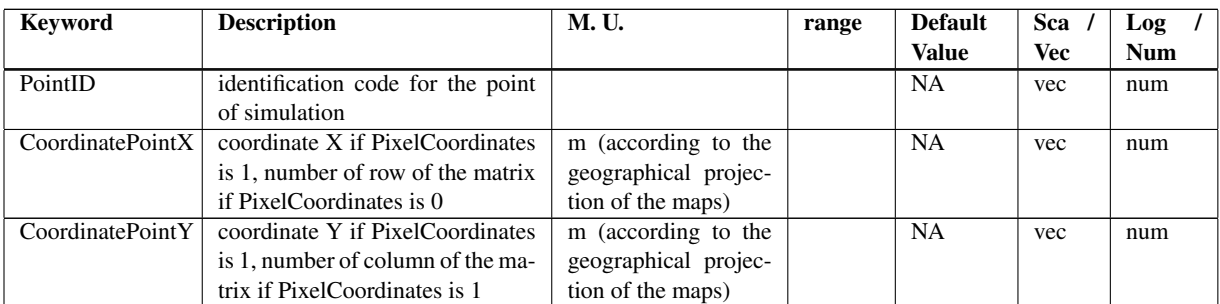

Table 7.8: Keywords of point characterization for the choice of point outputs in 3D simulations

# General features

# 8.1 Input

### 8.1.1 File

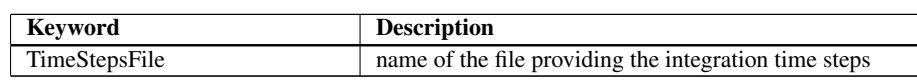

Table 8.1: Keyword of file related to general input

### 8.1.2 Parameters

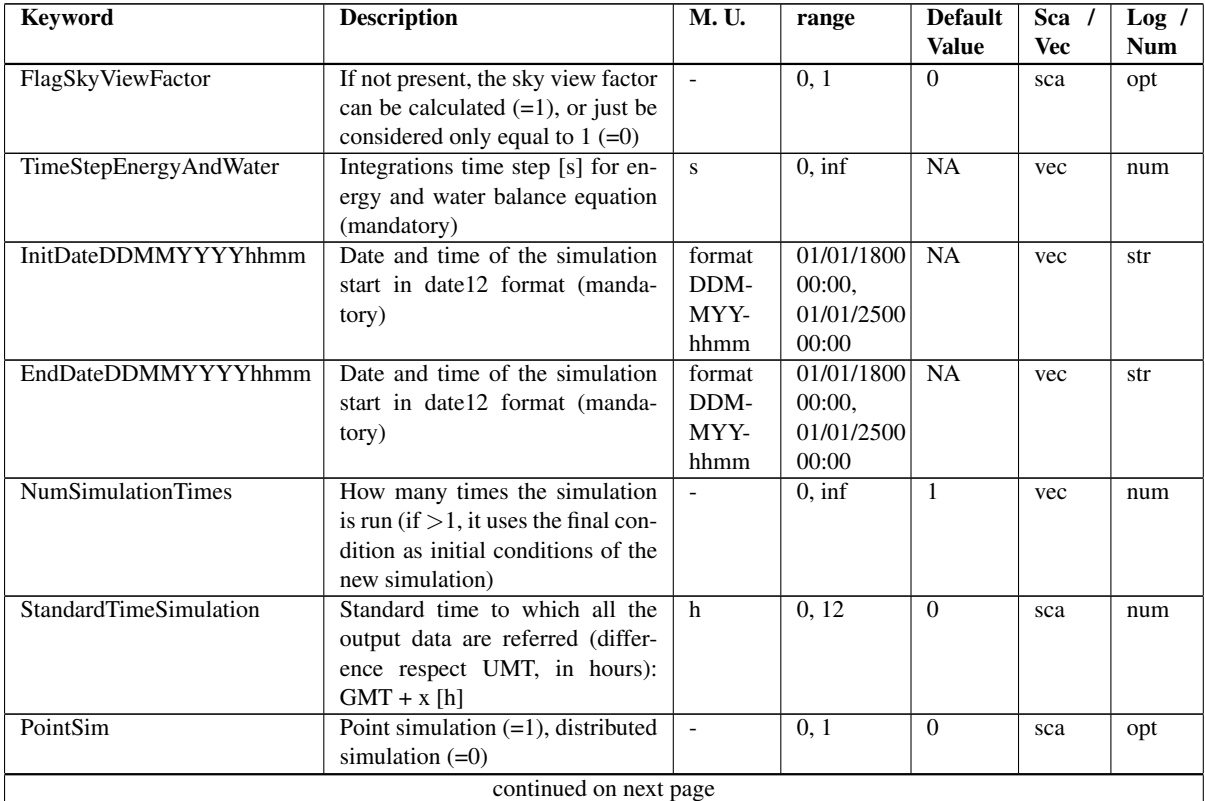

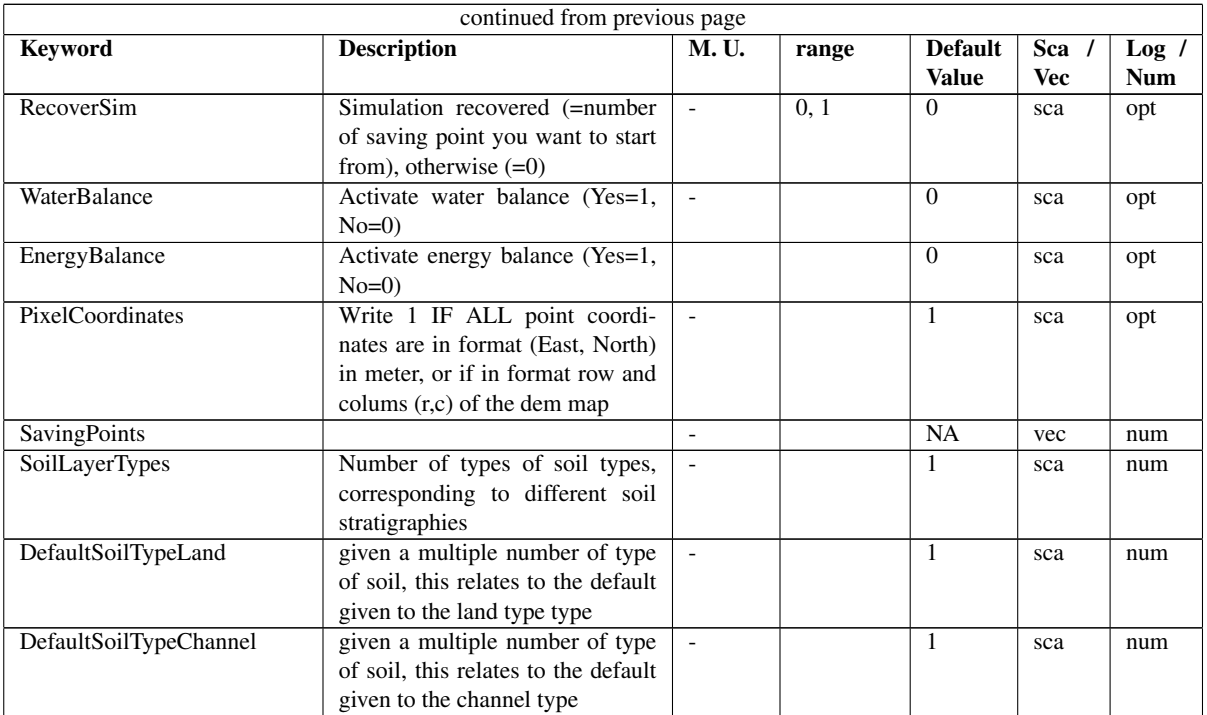

Table 8.2: Keywords for the general parameters settable in geotop.inpts

# 8.2 Output

## 8.2.1 Maps parameters

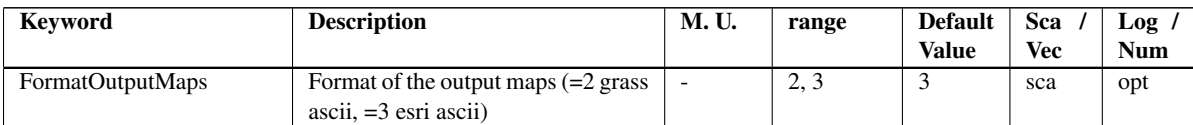

Table 8.3: Keywords of general parameters regarding output options that may be set in geotop.inpts

# Meteo Forcing

# 9.1 Input

### 9.1.1 Files

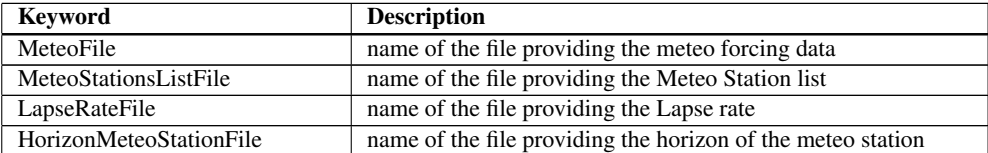

Table 9.1: Keywords of files related to meterological forcing

# 9.1.2 Parameters for meteo station

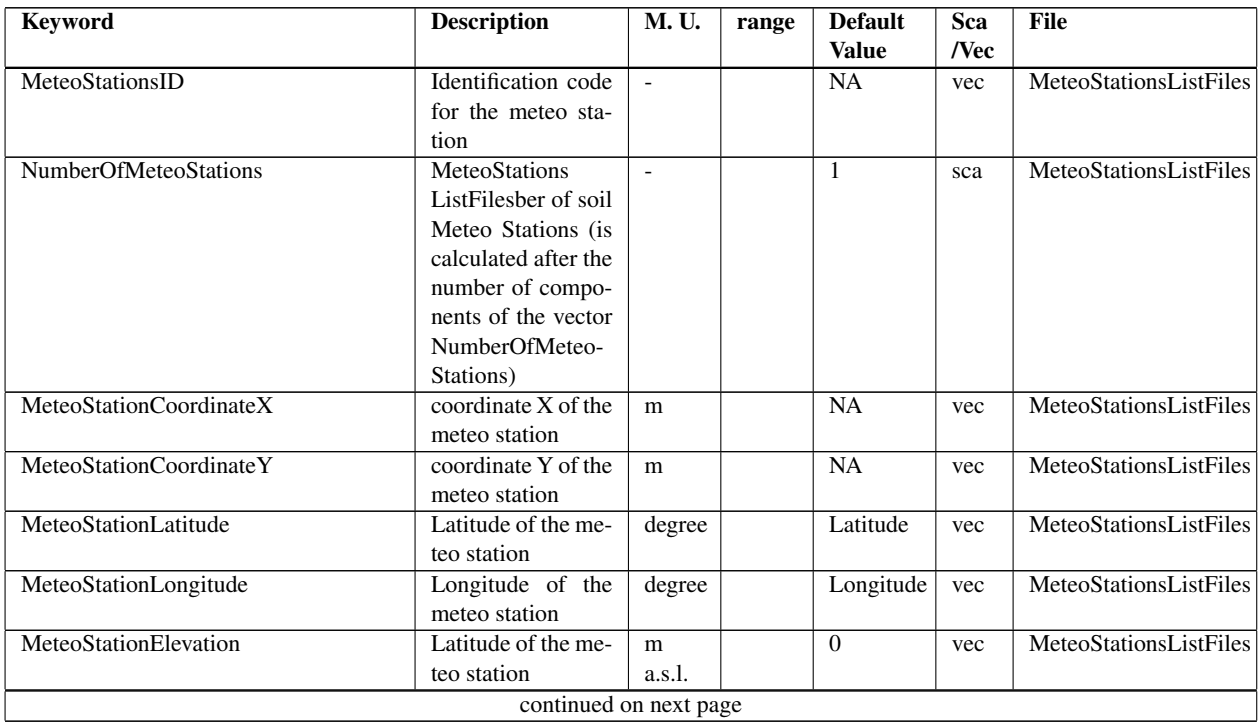

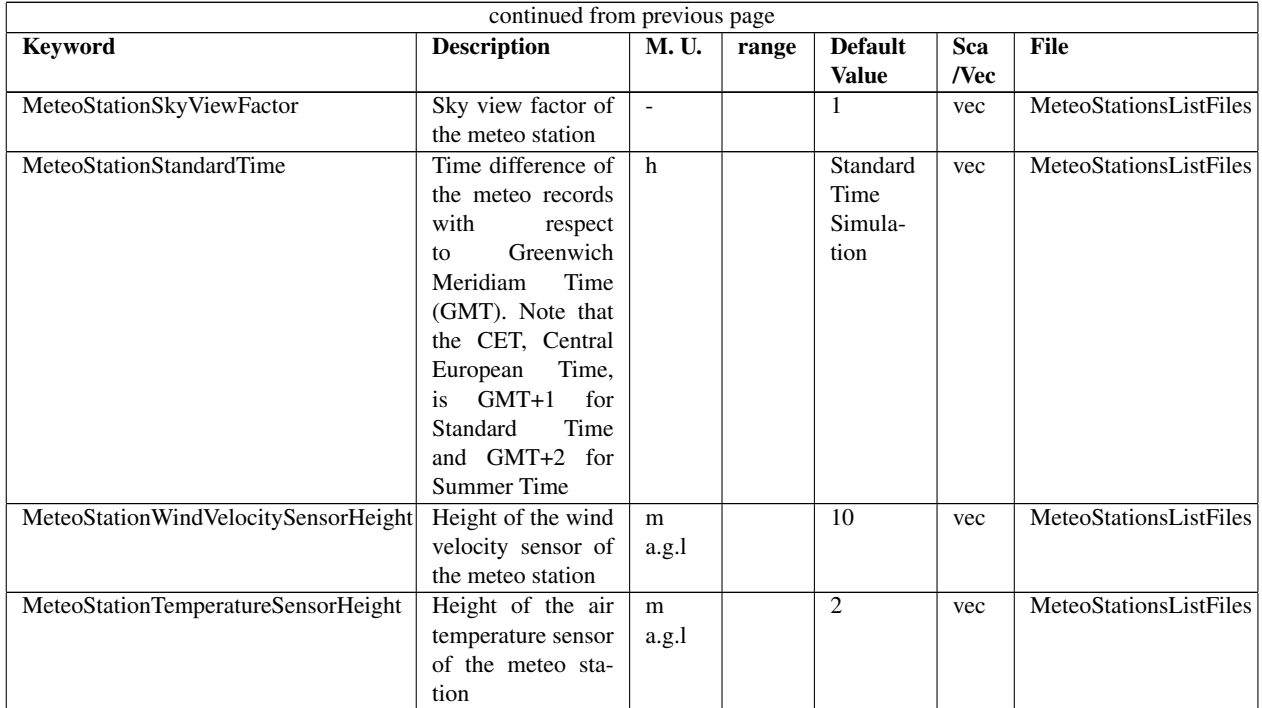

Table 9.2: Keywords for the description of the meteorological station. All values are numeric. Note that m a.s.l. stands for meters above the sea level and m a.g.l. stands for meters above the ground level.

### 9.1.3 Headers for meteo station

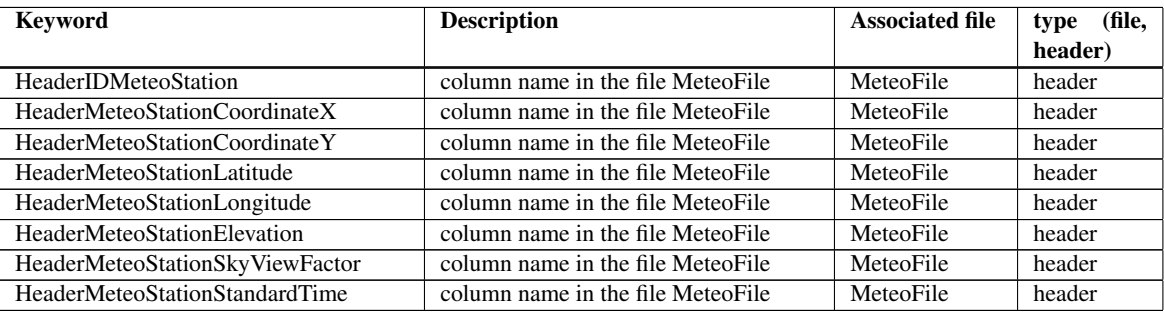

Table 9.3: Keywords of headers that specify the meteo station characteristics

## 9.1.4 Parameters for meteo forcing

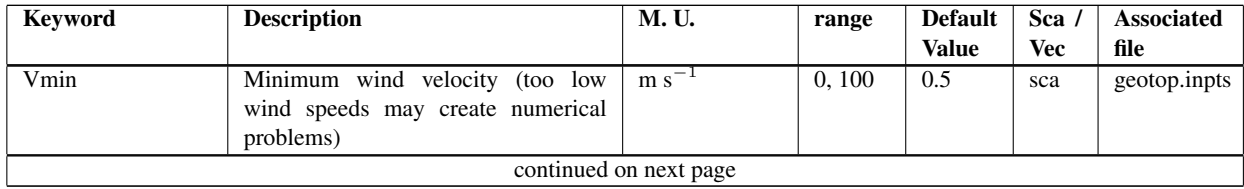

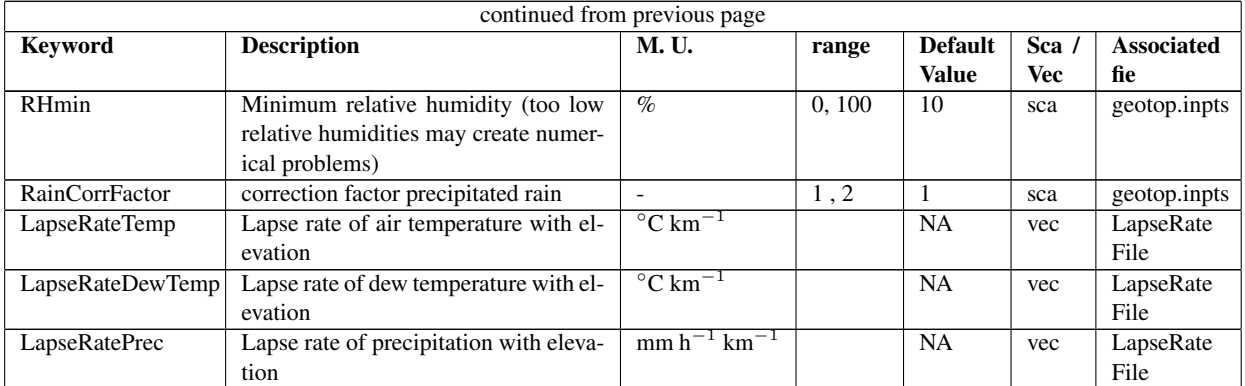

Table 9.4: Keywords for the description of the meteorological data. All values are numeric.

### 9.1.5 Headers for meteo forcing

Each meteo variable must be identified by a header in the *MeteoFile* and the header name may be identified by the keywords specified in Table [9.5.](#page-56-0)

<span id="page-56-0"></span>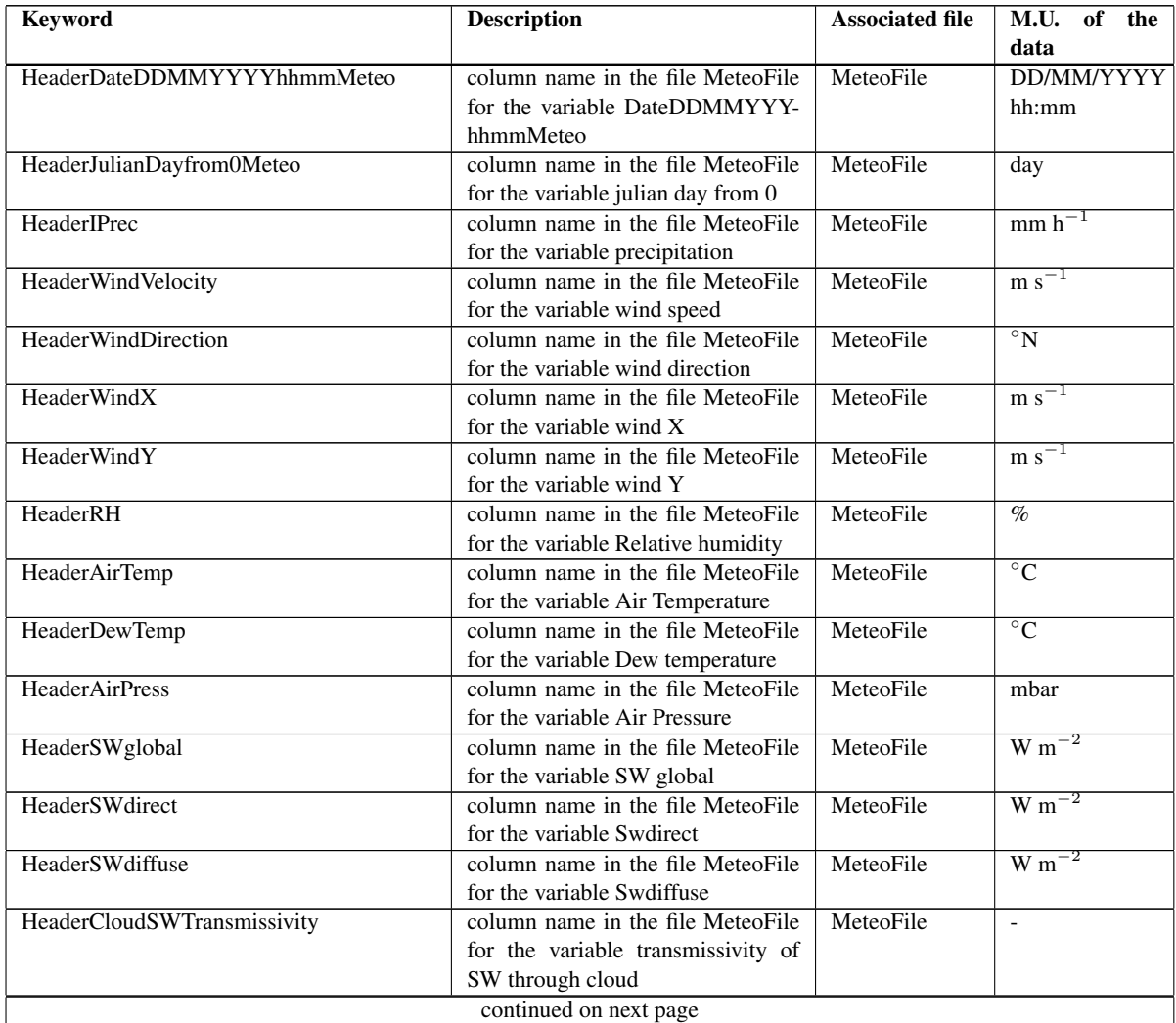

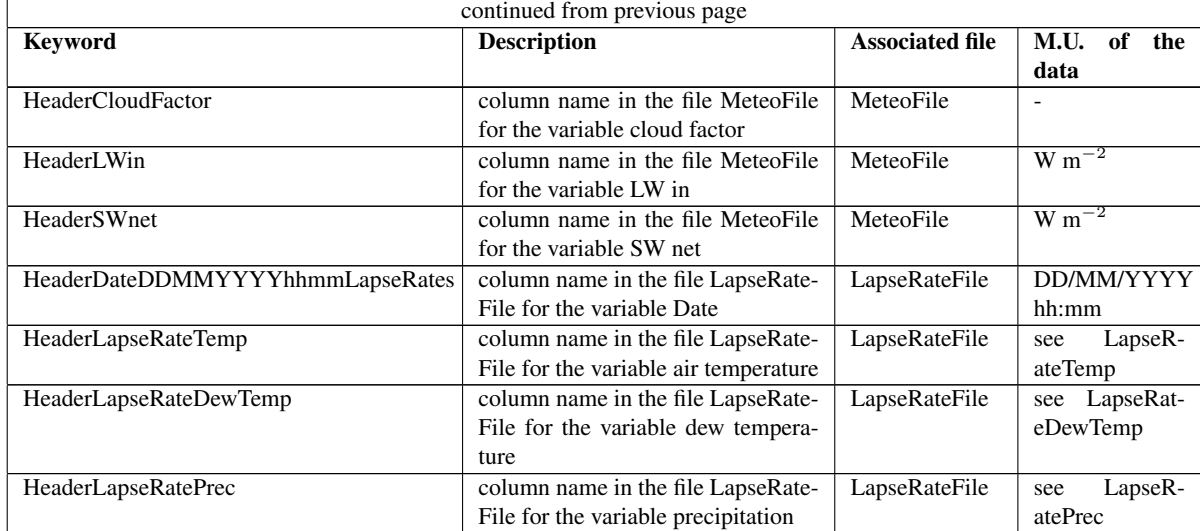

Table 9.5: Headers of meteorological forcing (meteo data - character)

# 9.2 Spatial distribution of meteorological forcing

## 9.2.1 Parameters

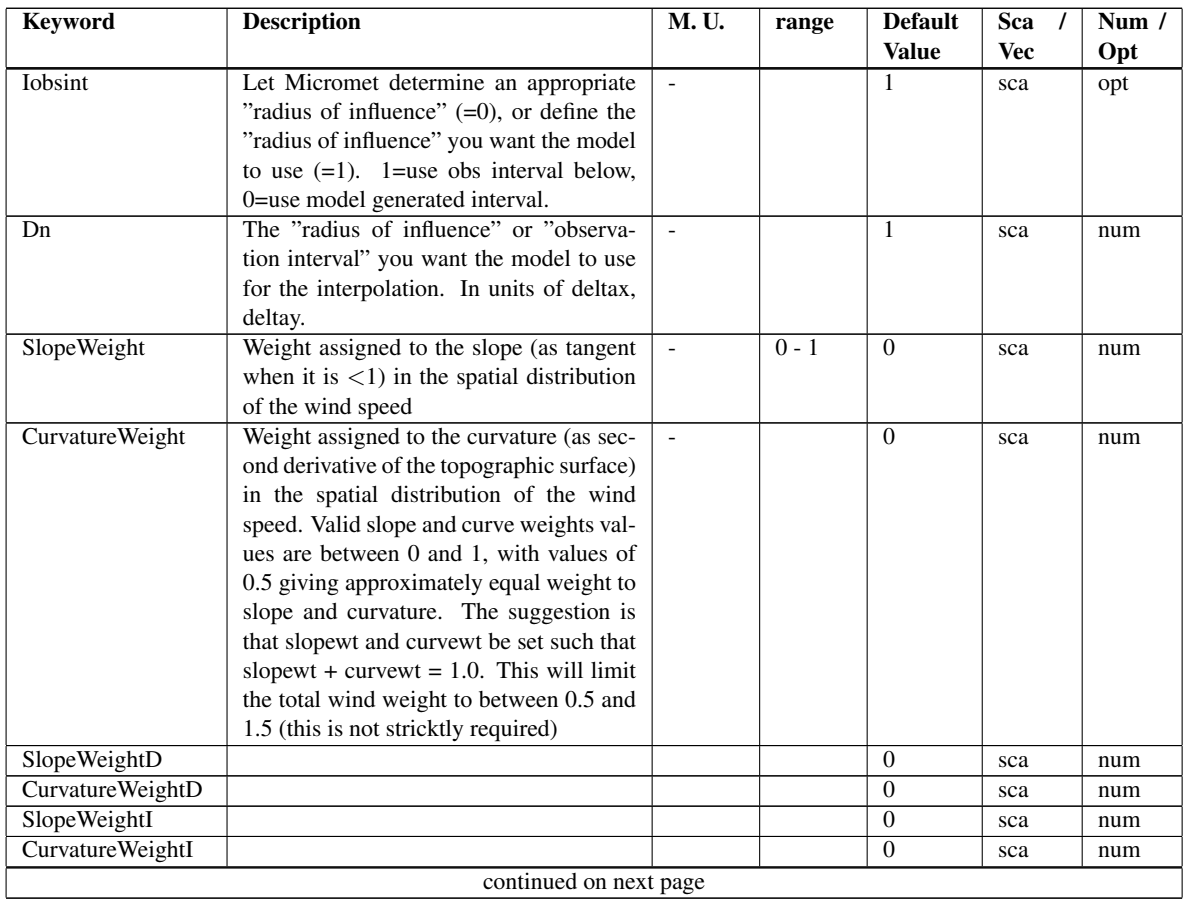

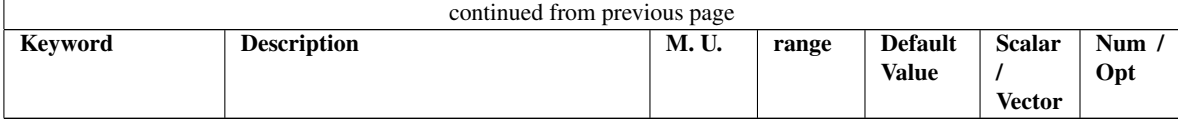

Table 9.6: Table of spatial distribution method parameters (numeric)

# 9.3 Output

# 9.3.1 Point

#### File

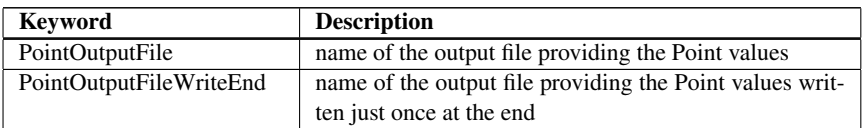

Table 9.7: Keywords of output files to visualize meteorological forcing on the simulation points

### Parameters

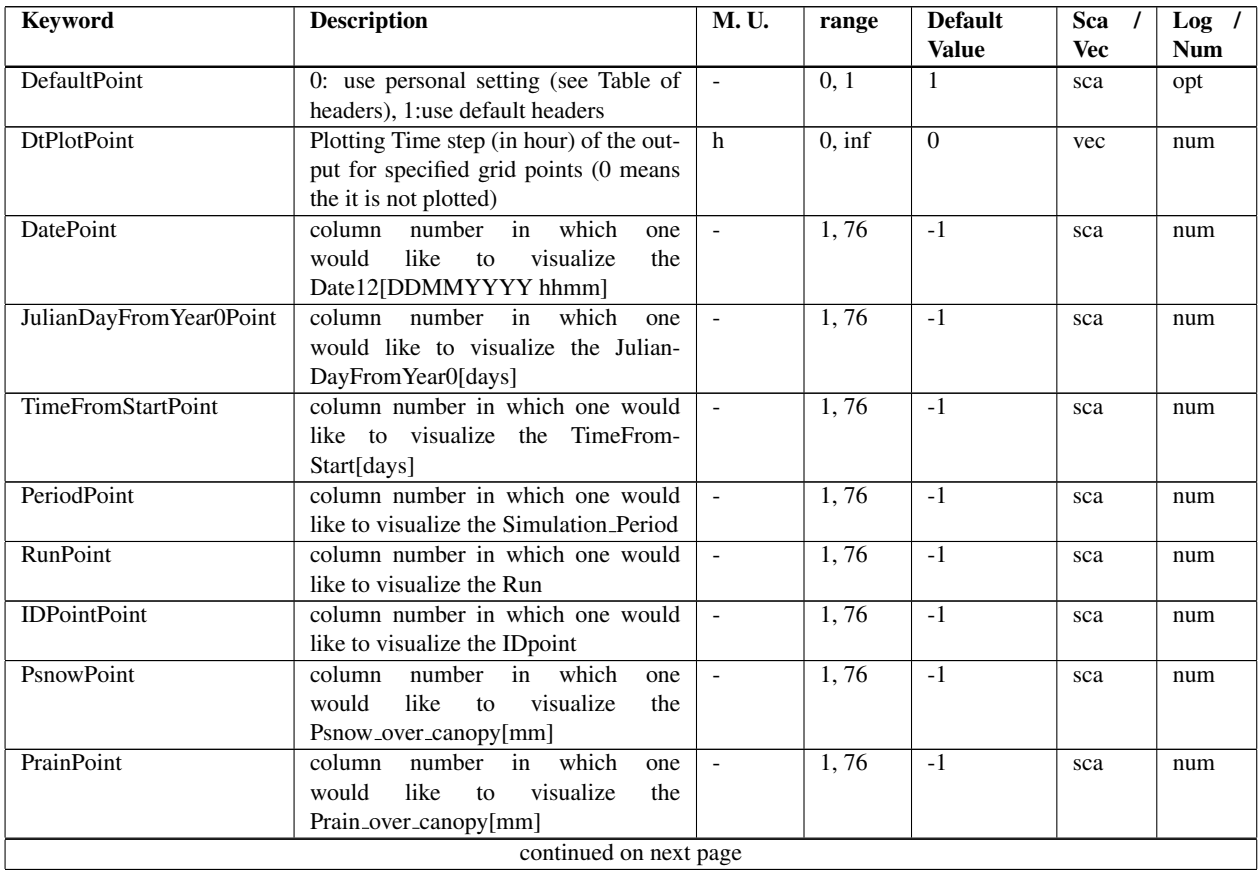

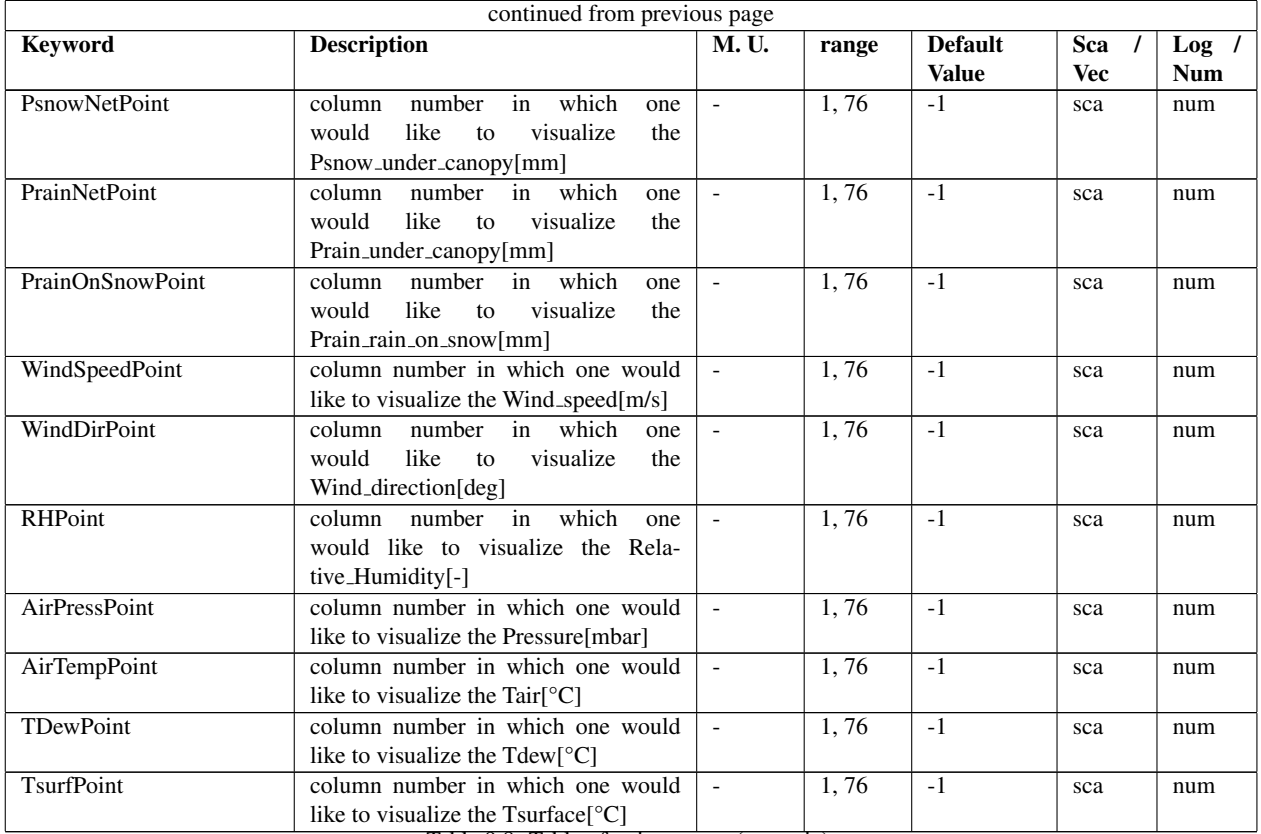

Table 9.8: Table of point output (numeric)

#### Headers

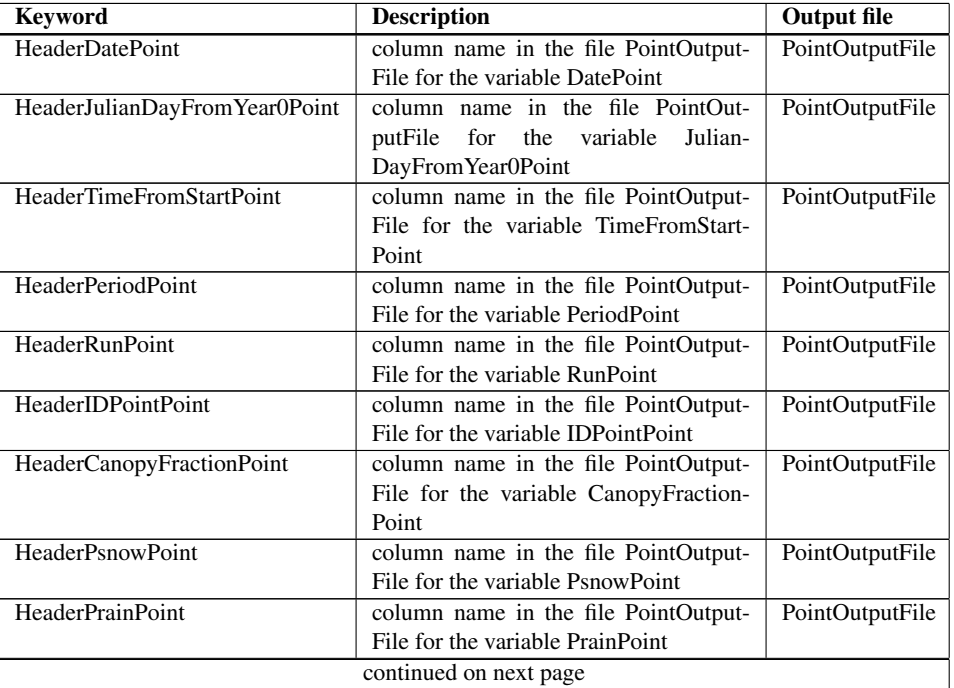

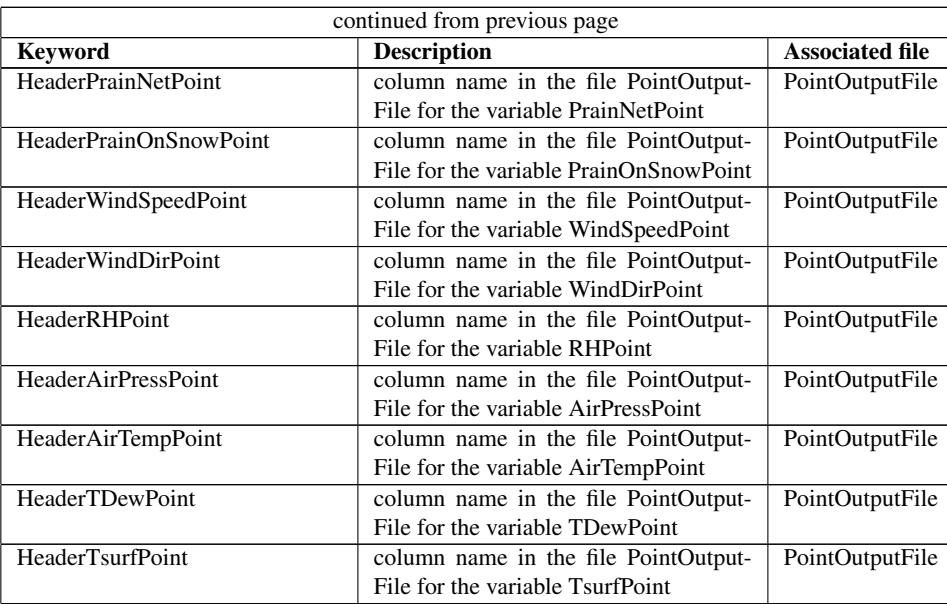

Table 9.9: Table of meteorological parameters (character)

### 9.3.2 Maps

#### Map names

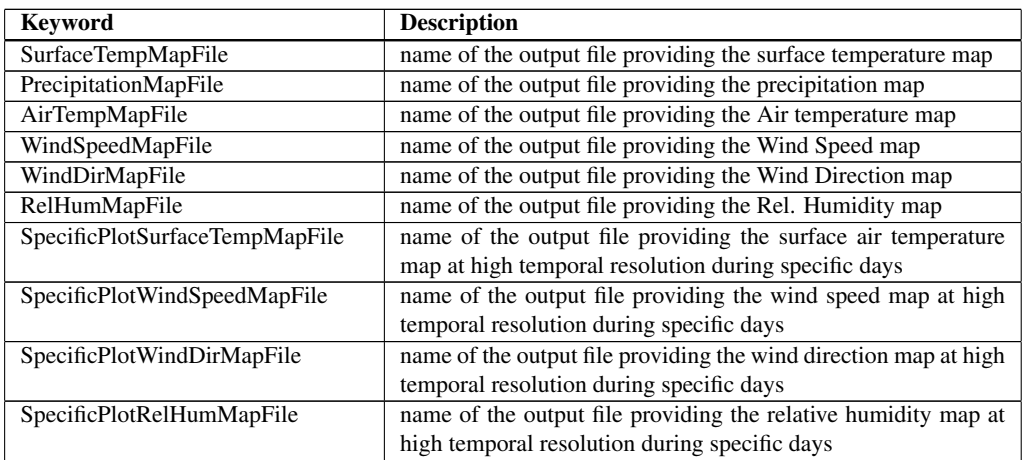

Table 9.10: Keywords of names of meteorological forcing maps

#### Parameters

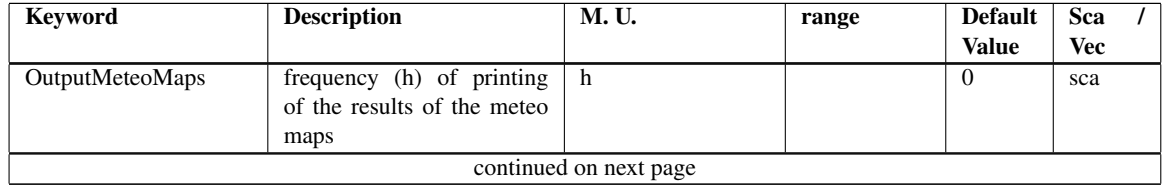

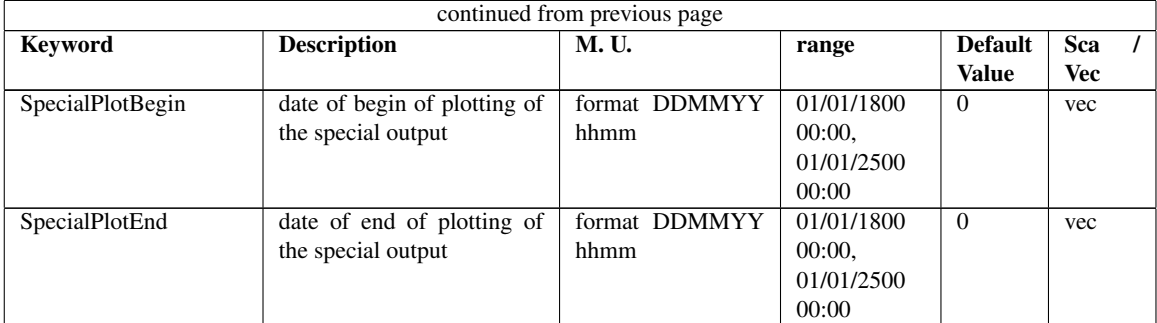

Table 9.11: Keywords for parameters of printing details for meteo maps

# Glacier

# 10.1 Input

### 10.1.1 Parameters

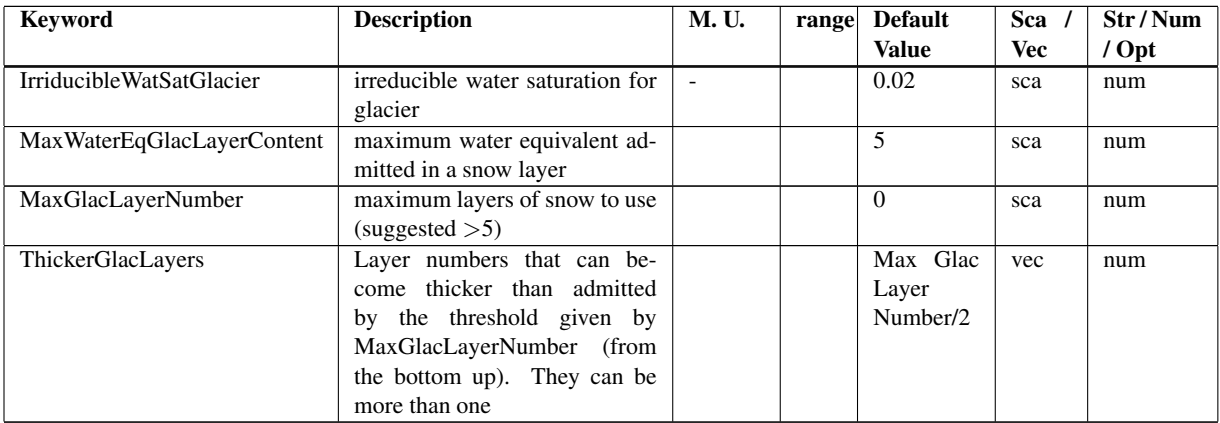

Table 10.1: Keywords of glacier input parametrs configurable in geotop.inpts file.

# 10.2 Output

## 10.2.1 Point output

Files

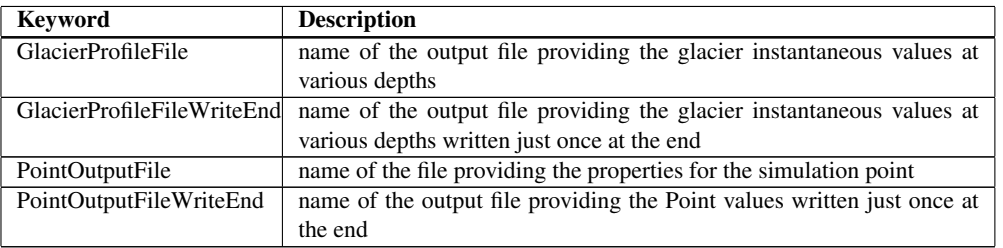

Table 10.2: Keywords of file related to glacier

#### **Headers**

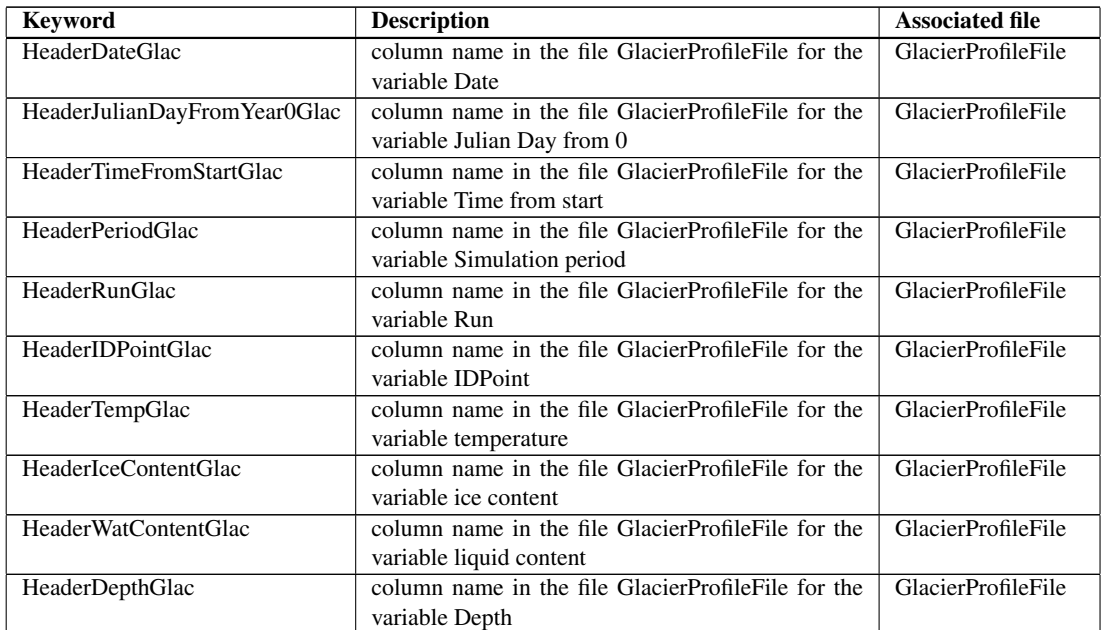

Table 10.3: Keywords of the personalized header for the file GlacierProfileFile

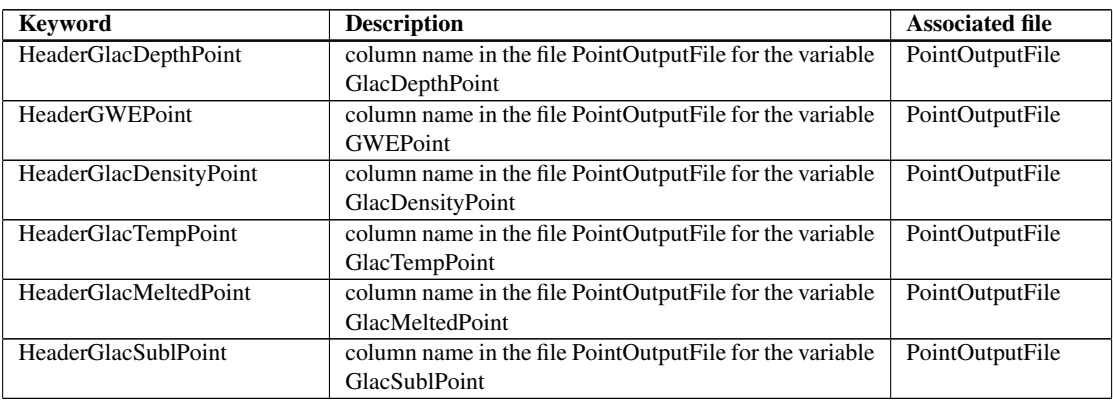

Table 10.4: Keywords of the personalized header for the file PointOutputFile

#### Parameters

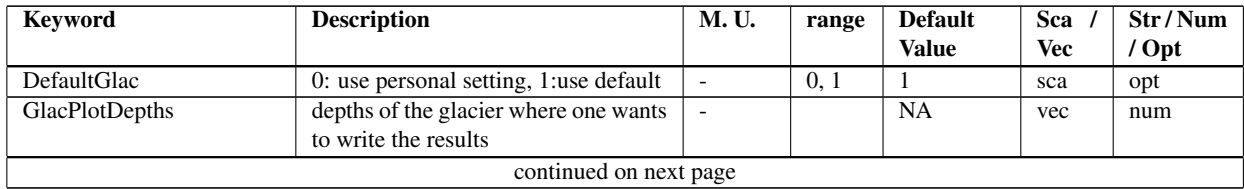

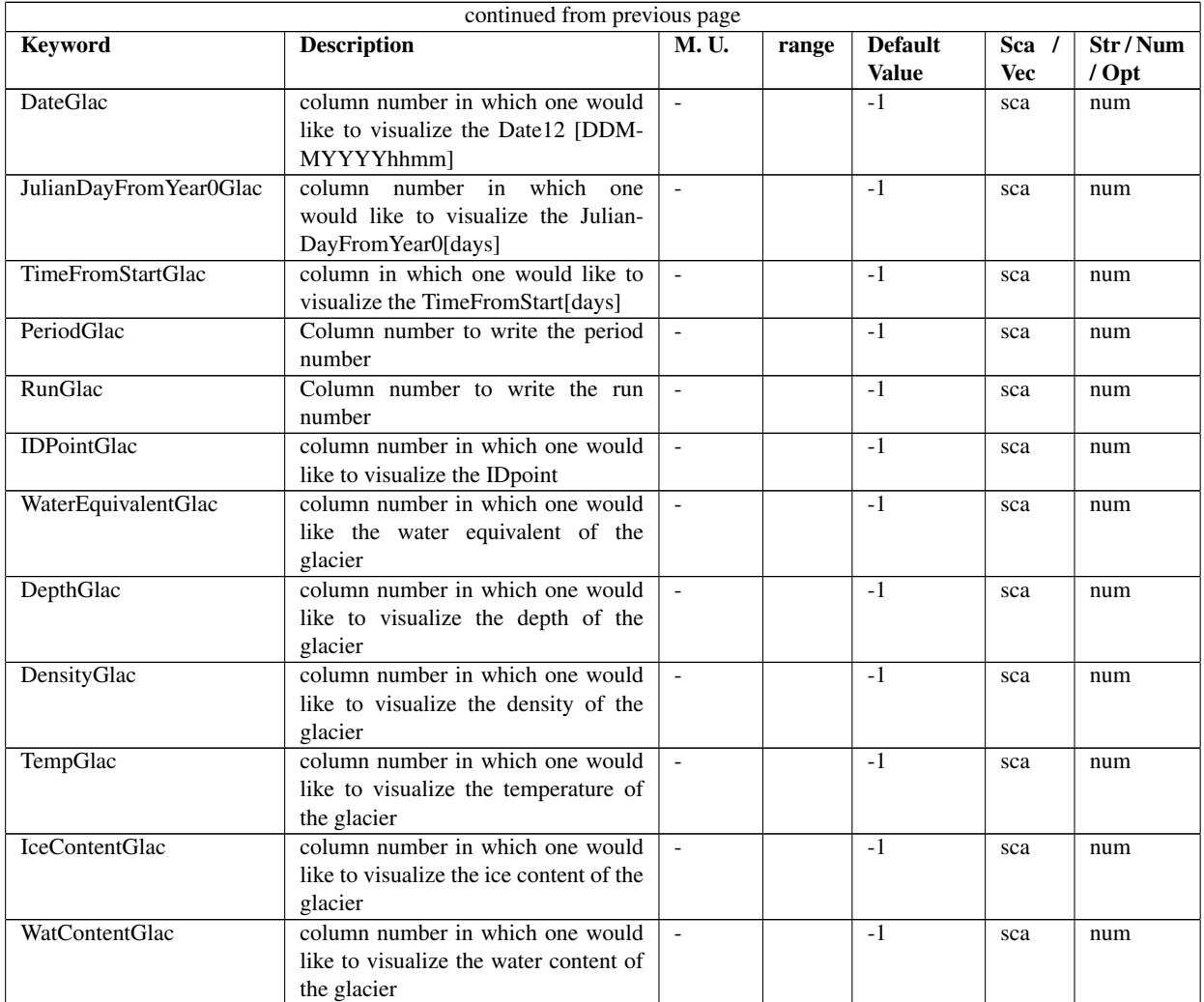

Table 10.5: Keywords defining the column number where printing the desired variable in the GlacierProfileFile

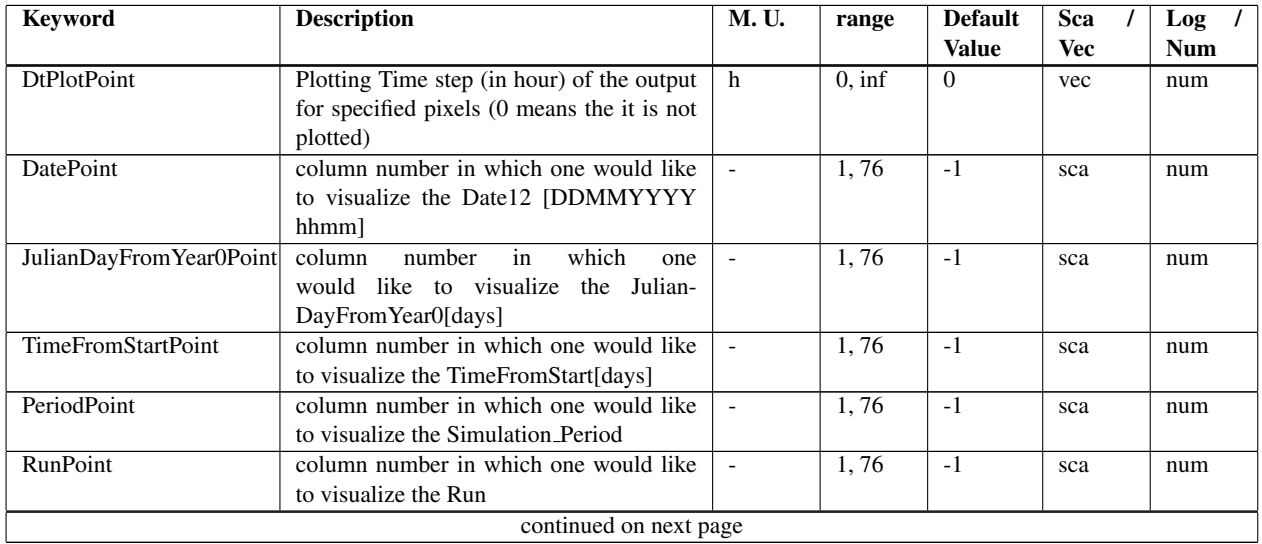

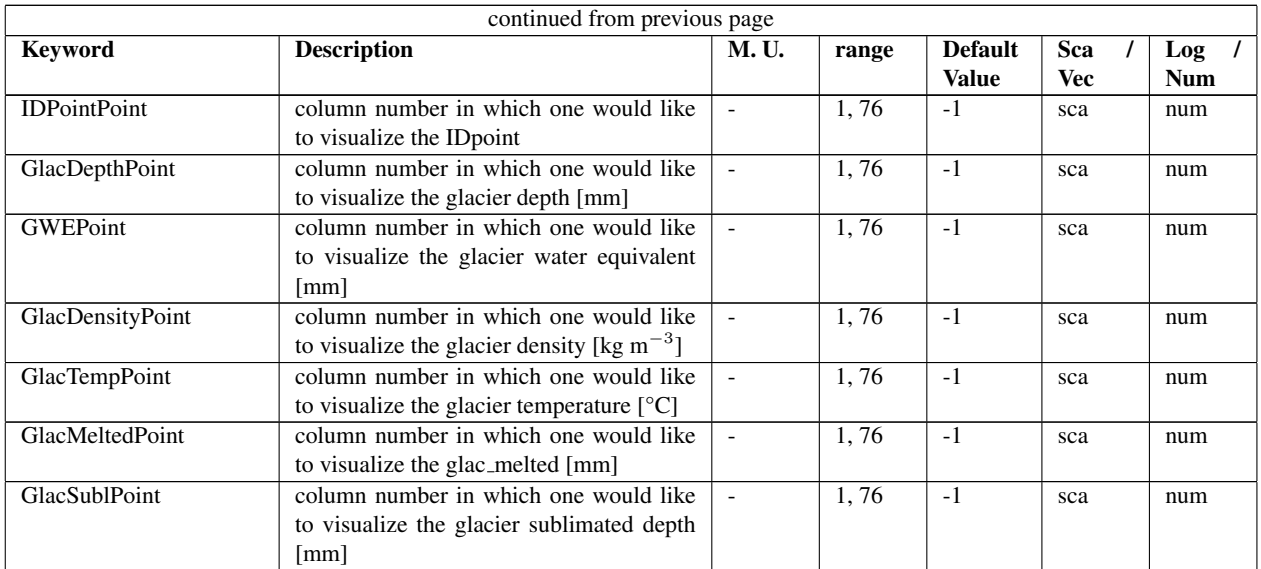

Table 10.6: Keywords defining the column number where to print the desired variable in the PointOutputFile

## 10.2.2 Map Output

#### Parameters

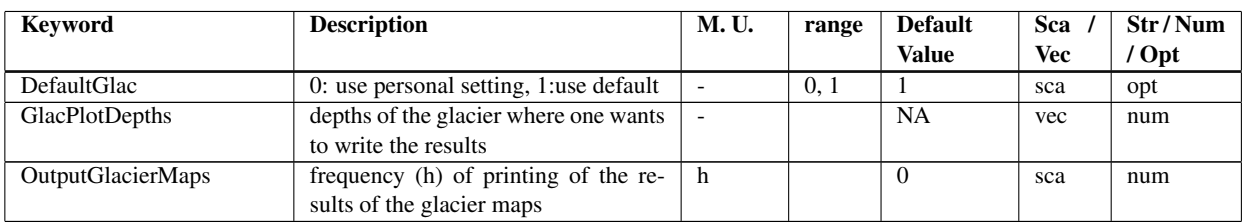

Table 10.7: Keywords of frequency for printing glacier output maps

# Snow

# 11.1 Input

# 11.1.1 Parameters

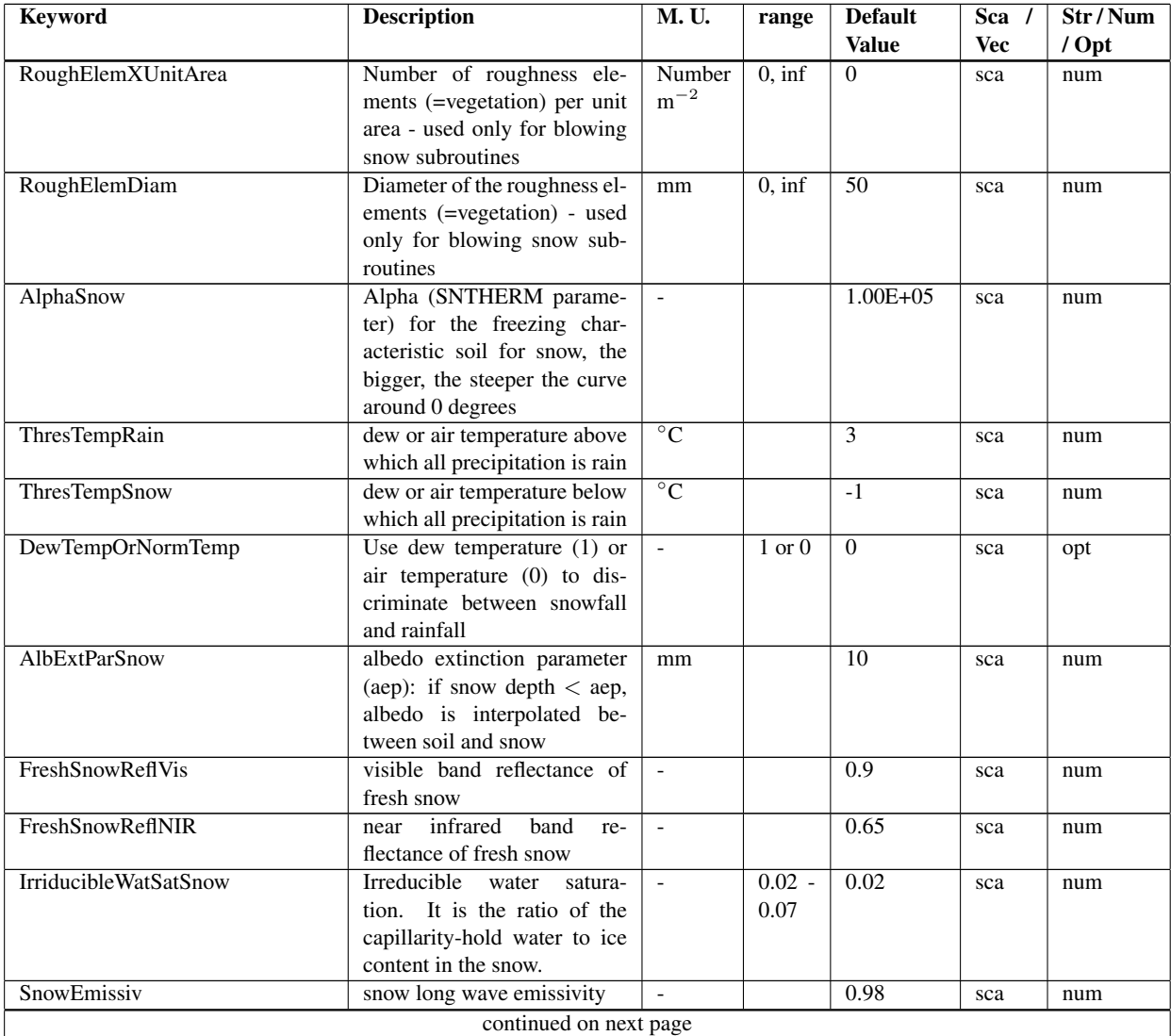

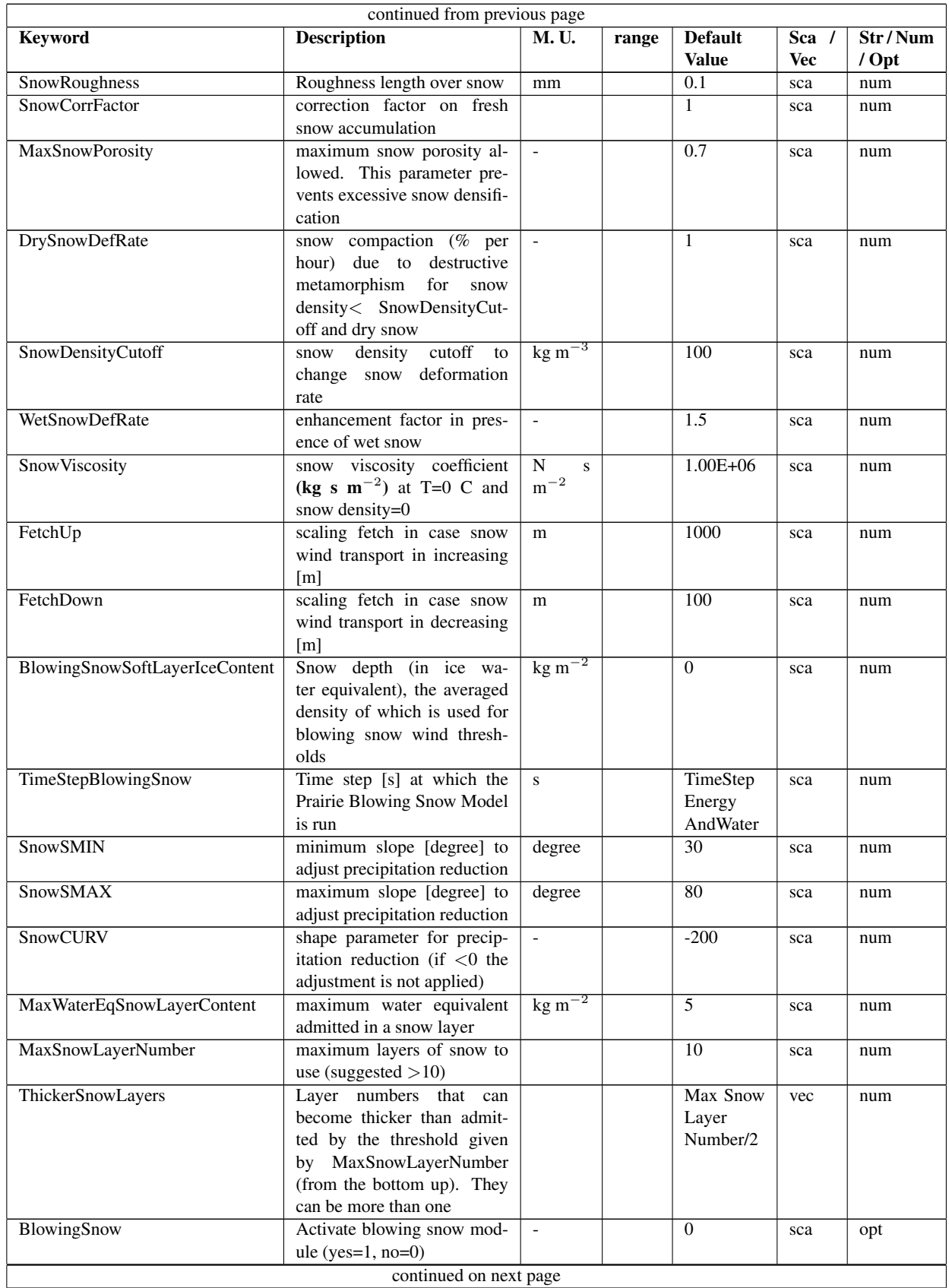

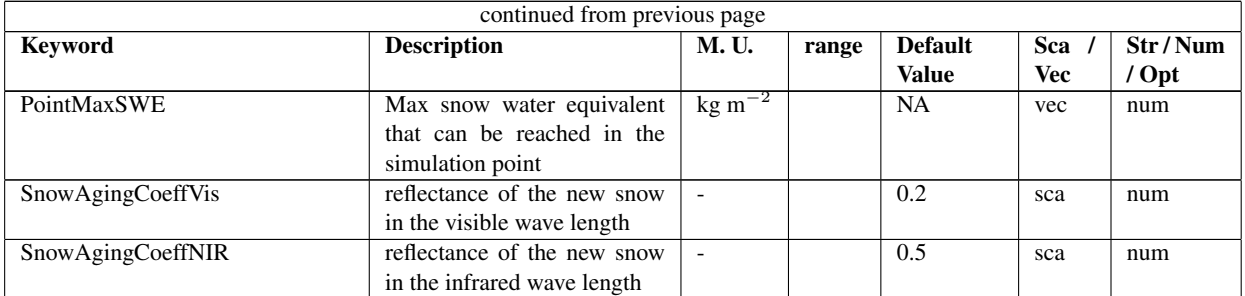

Table 11.1: Keywords of snow input parameters configurable in geotop.inpts file.

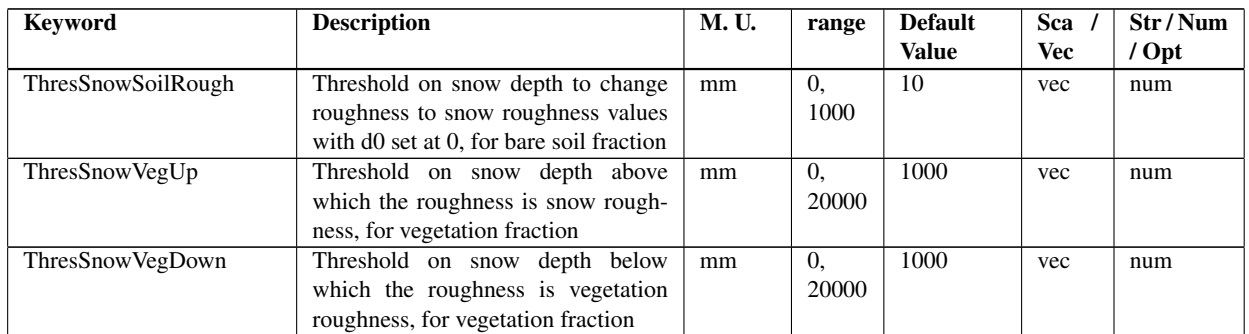

Table 11.2: Keywords of snow characteristics that may be set in geotop.inpts. Each parameter may be given in input as a vector, each component representing the value corresponding to the LandCoverMapFile value identified by the vector index

# 11.2 Output

### 11.2.1 Point output

### Files

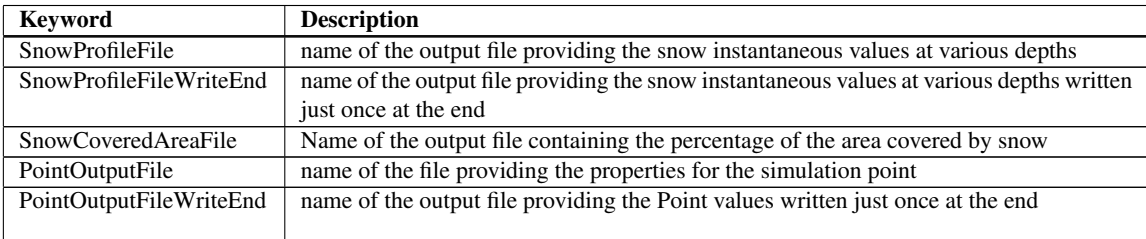

Table 11.3: Keywords of file related to snow / glacier

#### **Headers**

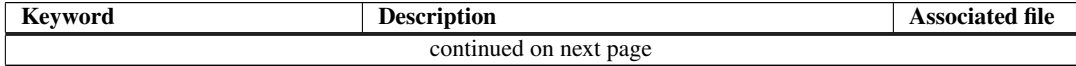

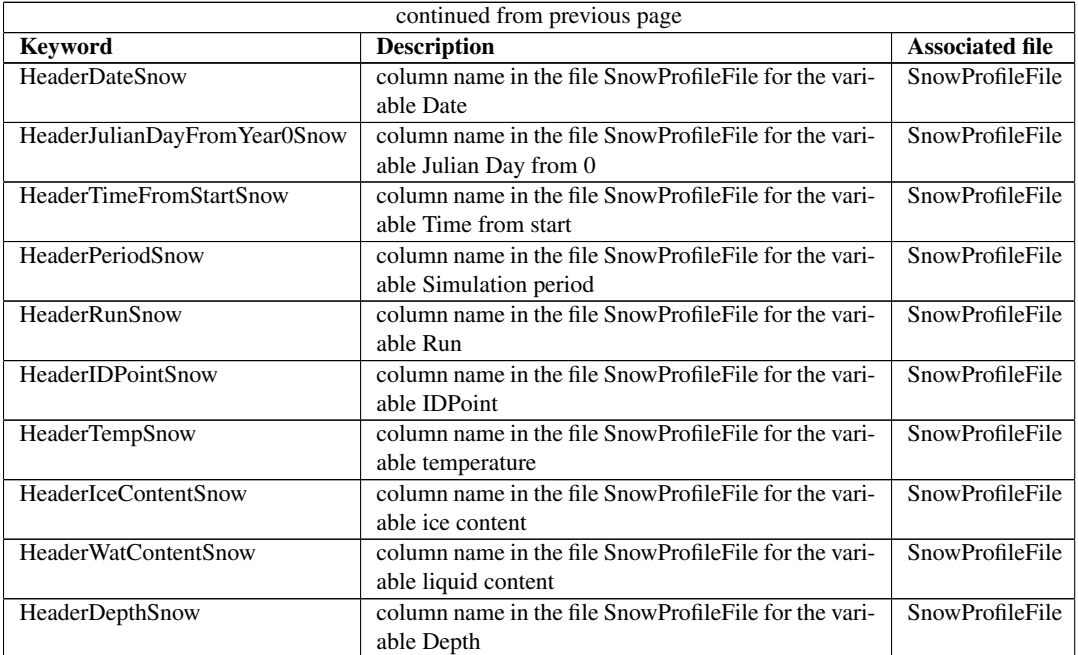

Table 11.4: Keywords of the personalized header for the file SnowProfileFile

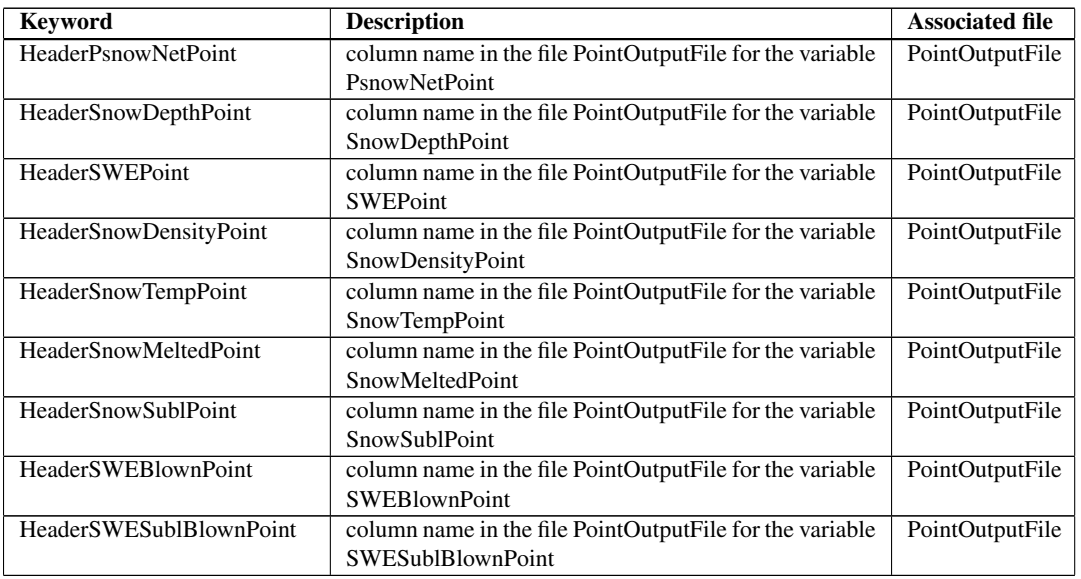

Table 11.5: Keywords of the personalized header for the file PointOutputFile

#### Parameters

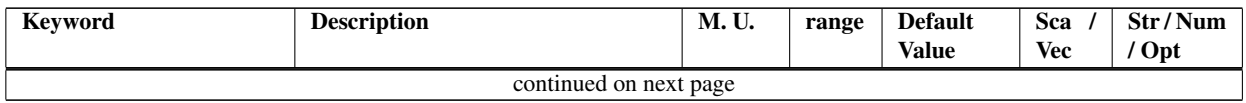

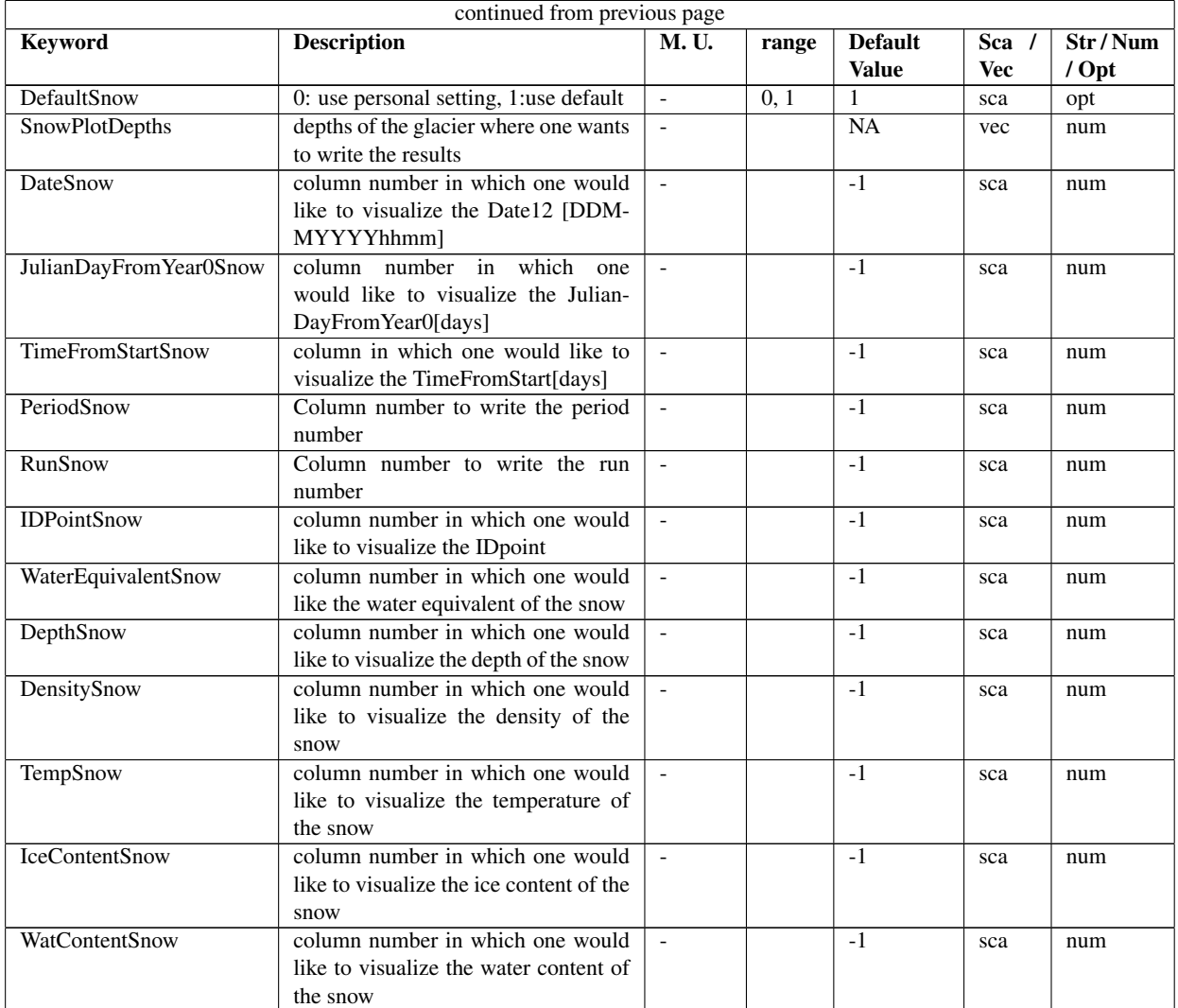

Table 11.6: Keywords defining the column number where printing the desired variable in the SnowProfileFile

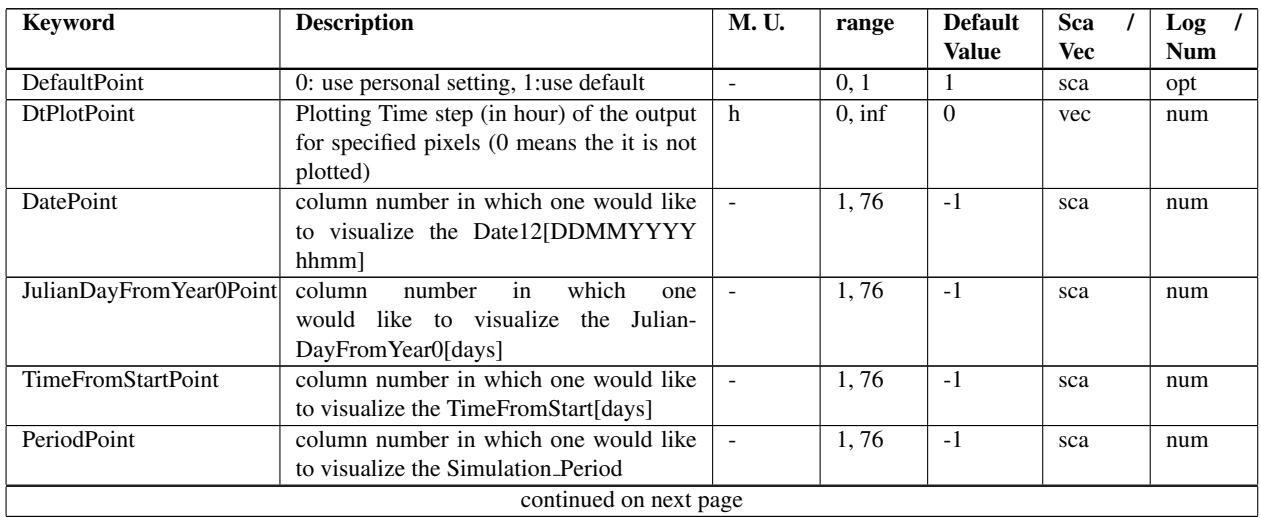

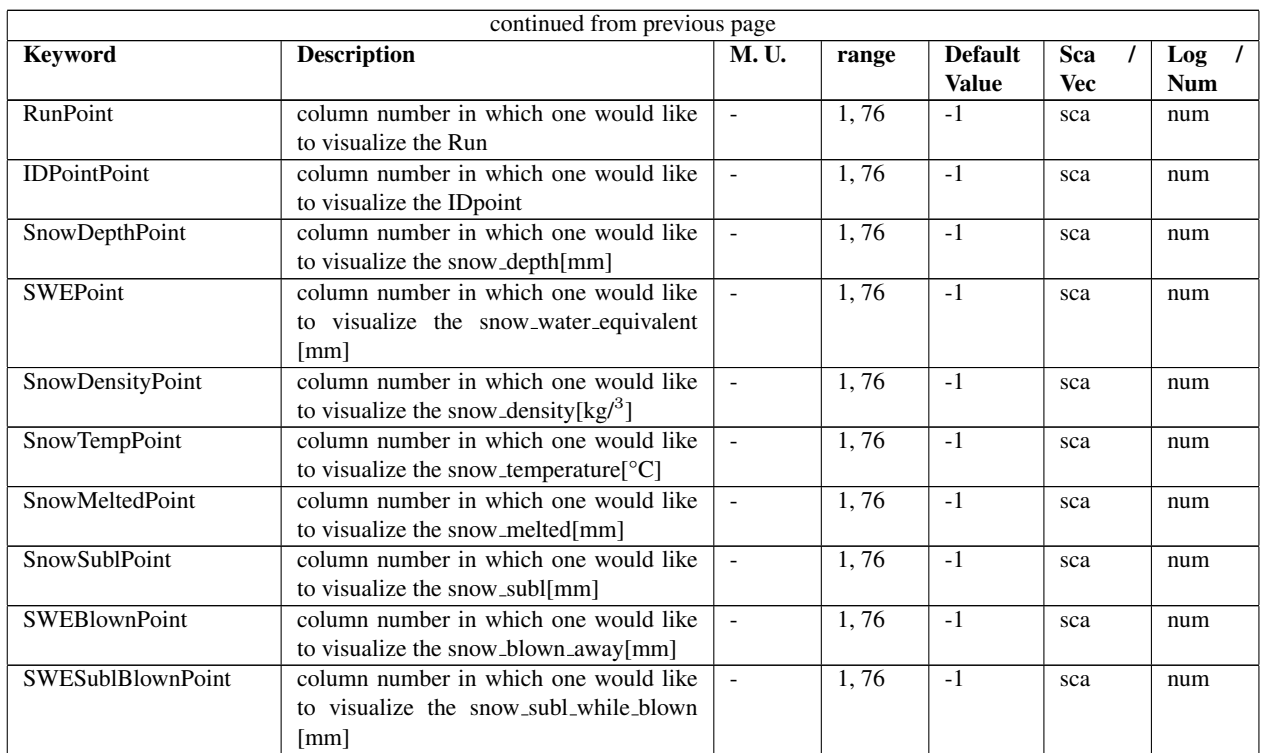

Table 11.7: Keywords defining the column number where printing the desired variable in the PointOutputFile

## 11.2.2 Map Output

#### Parameters

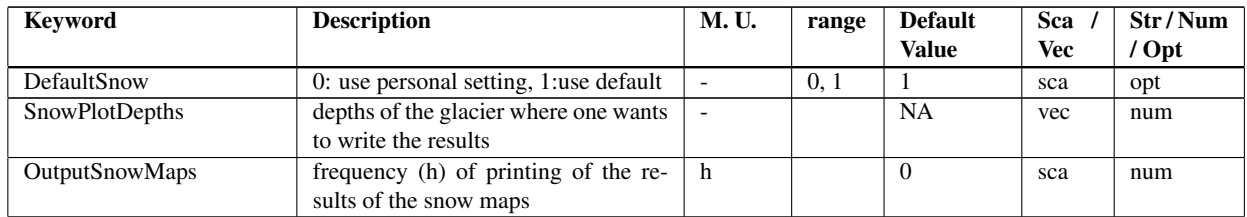

Table 11.8: Keywords of frequency for printing snow output maps settable in geotop.inpts
# Vegetation

# 12.1 Input

### 12.1.1 Parameters

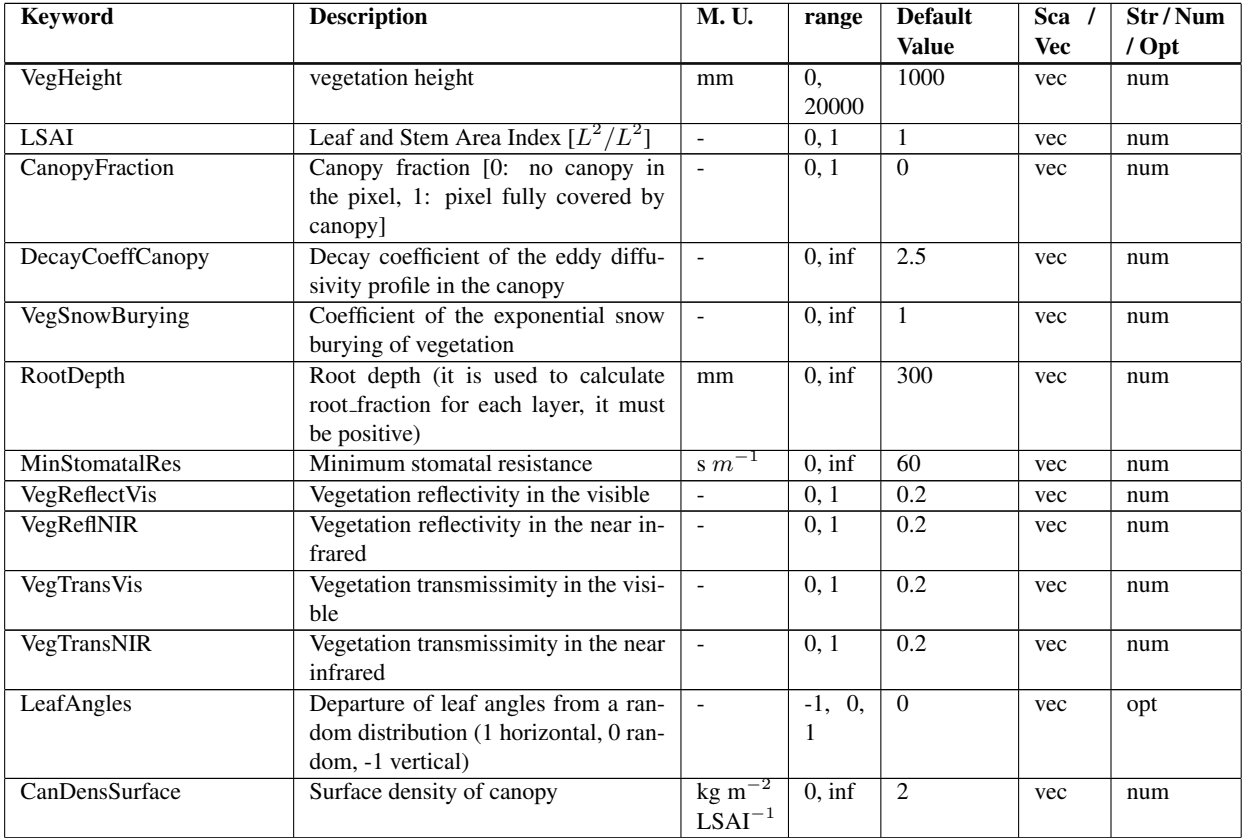

Table 12.1: Keywords of vegetation characteristics that may be set in geotop.inpts. Each parameter may be given in input as a vector, each component representing the value corresponding to the LandCoverMapFile value identified by the vector index

# 12.2 Numerics

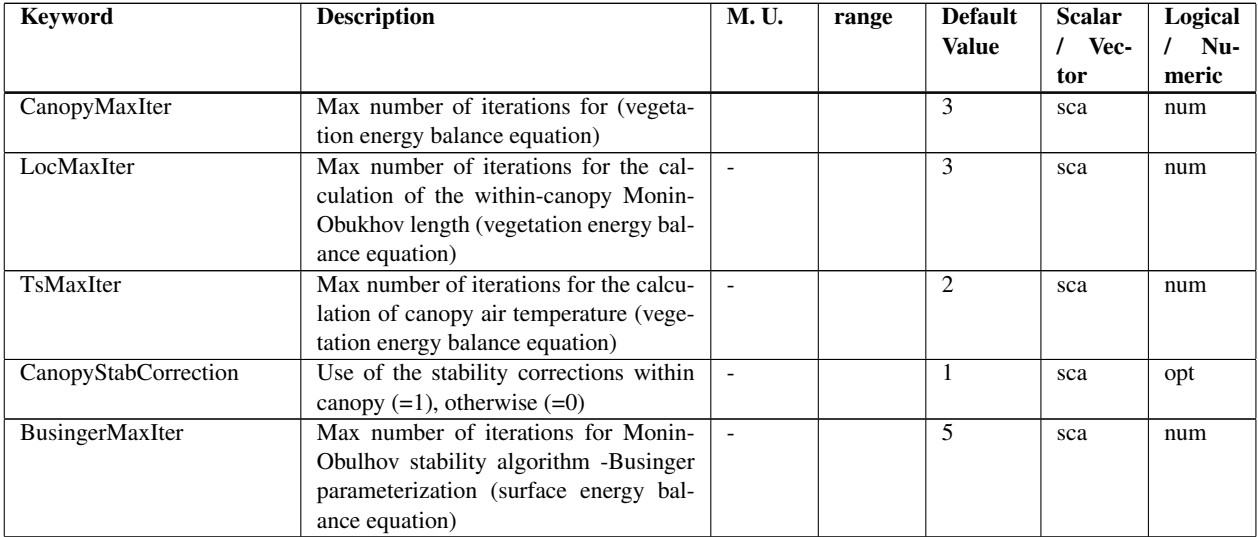

Table 12.2: Keywords of input numeric parameters for the energy equation regarding vegetation routines settable in geotop.inpts

# 12.3 Output

## 12.3.1 Point

### Files

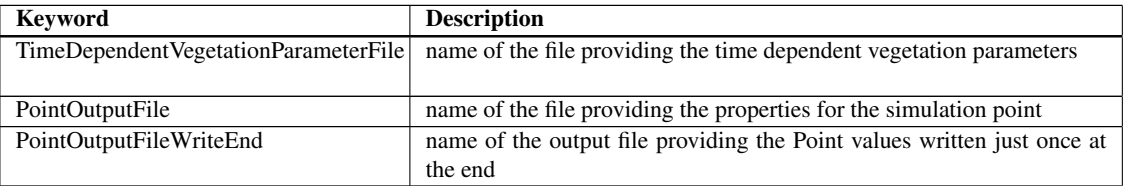

Table 12.3: Keywords of file related to vegetation

#### Headers

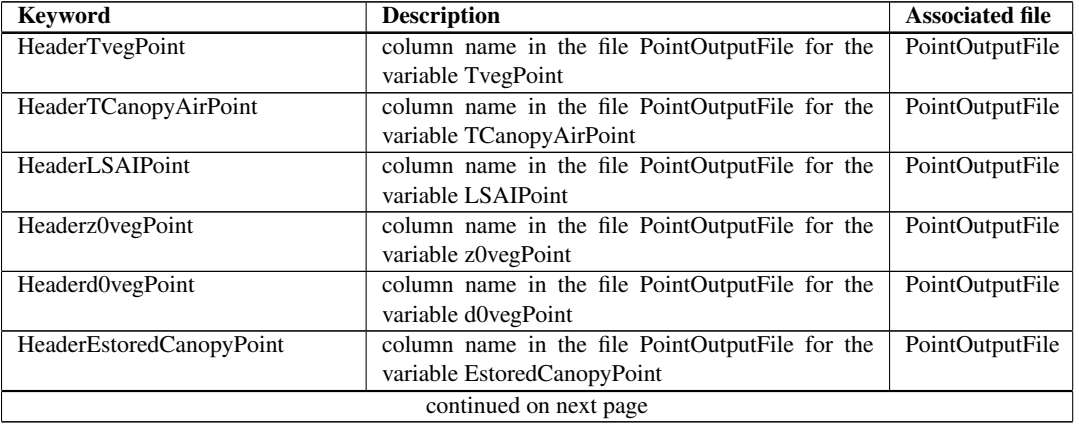

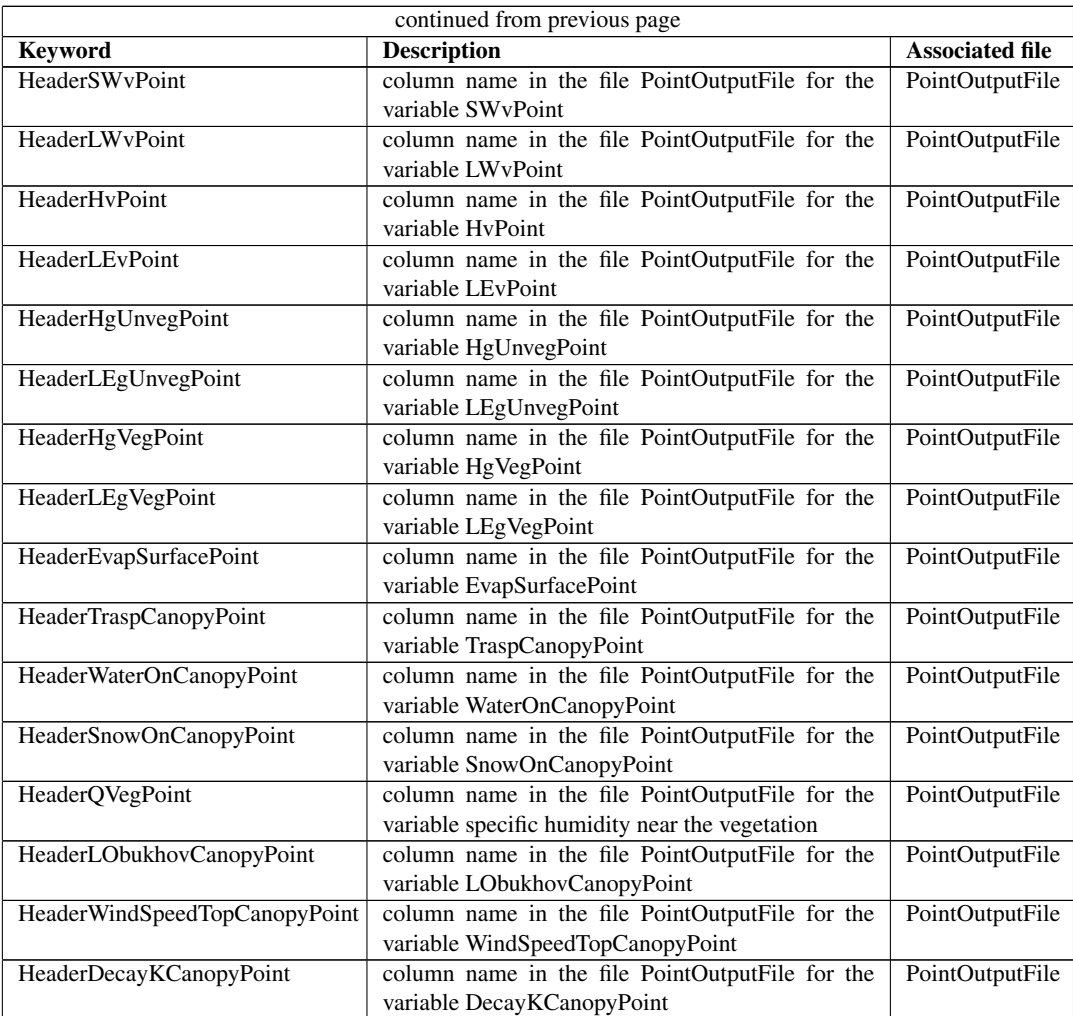

Table 12.4: Keywords of the personalized headers for the PointOutputFile

#### Parameters

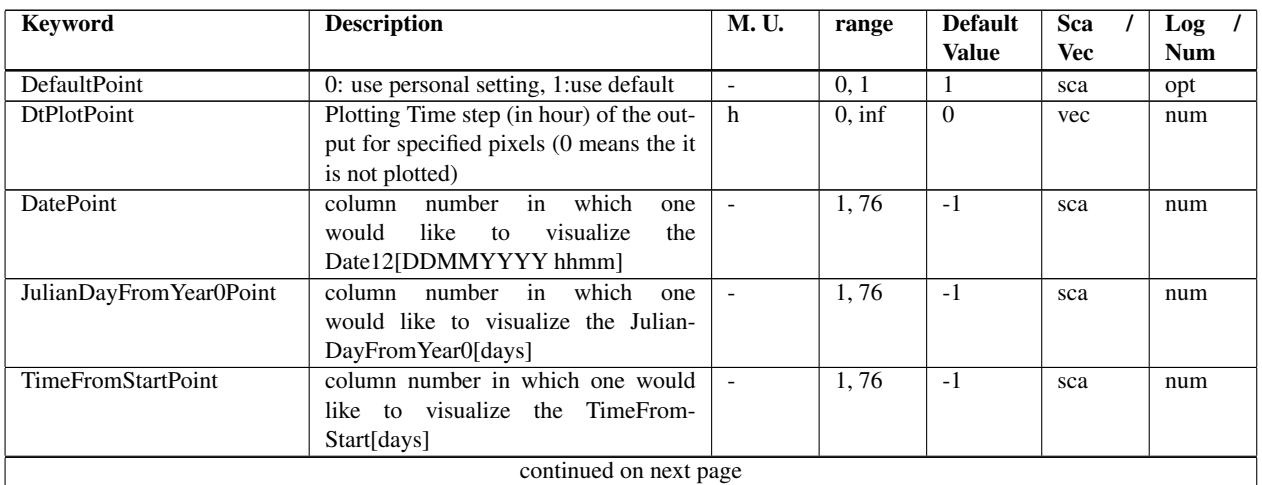

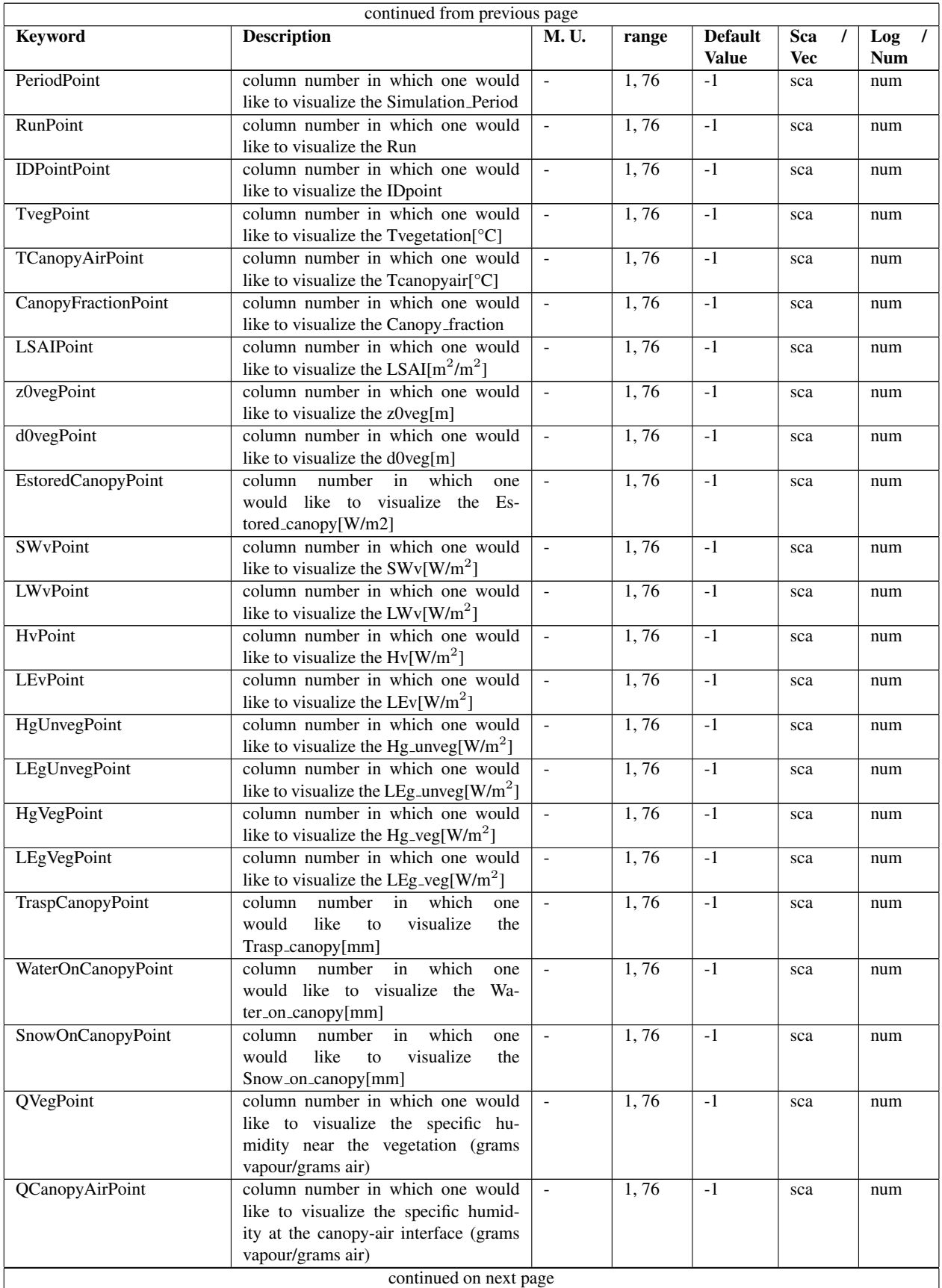

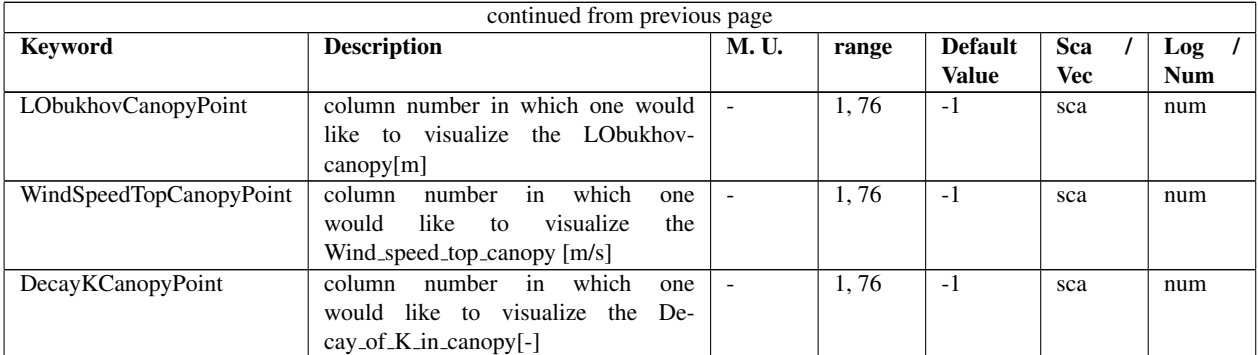

Table 12.5: Keywords defining the column number where to plot the desired variable in the PointOutputFile

### 12.3.2 Map Output

#### Parameters

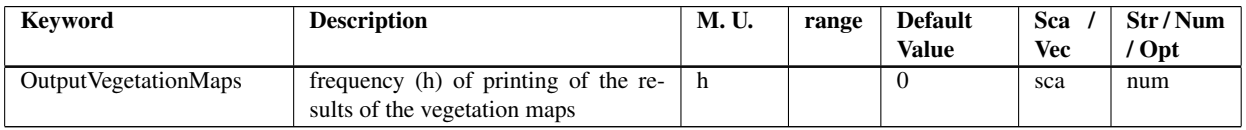

Table 12.6: Keywords of frequency for printing vegetation output maps settable in geotop.inpts

#### Files

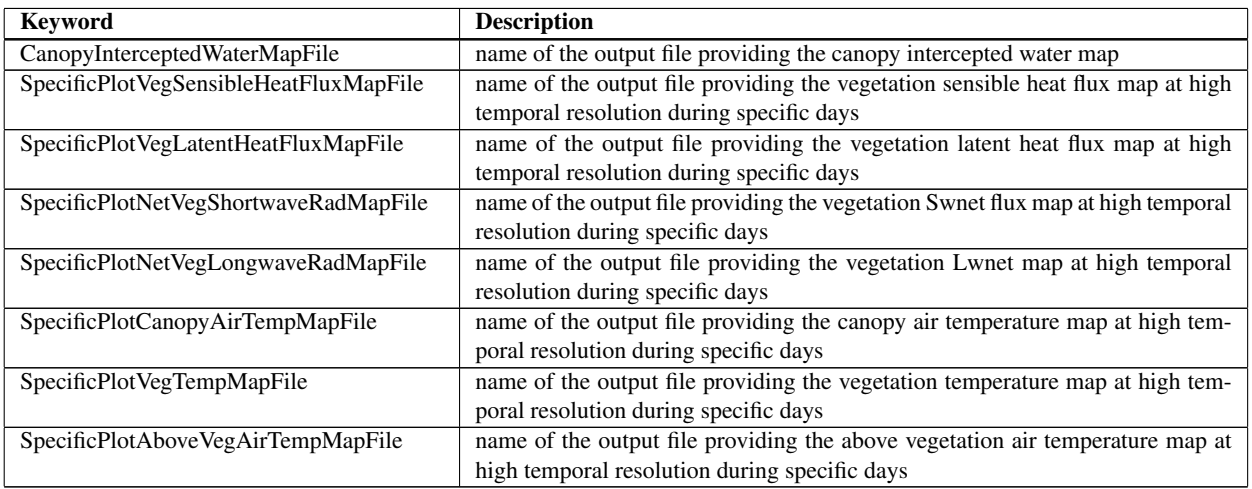

Table 12.7: Keywords of file related to vegetation (map)

# Surface Fluxes

# 13.1 Input

#### 13.1.1 Parameters

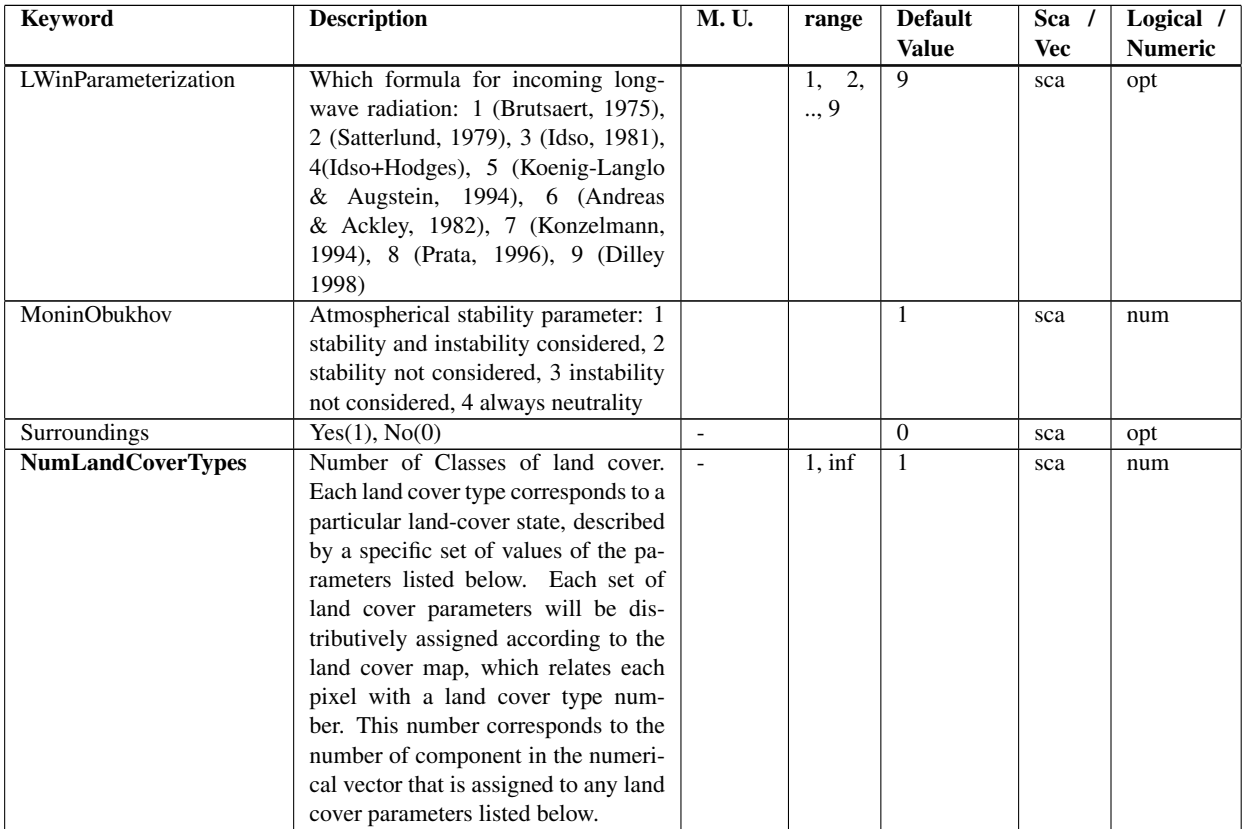

Table 13.1: Keywords of parameters regarding the surface energy fluxes calculation

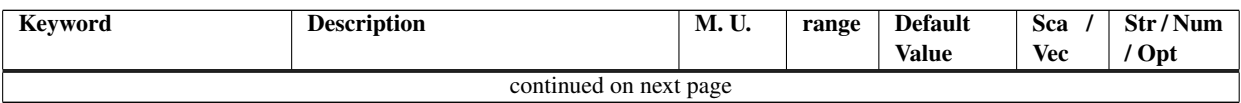

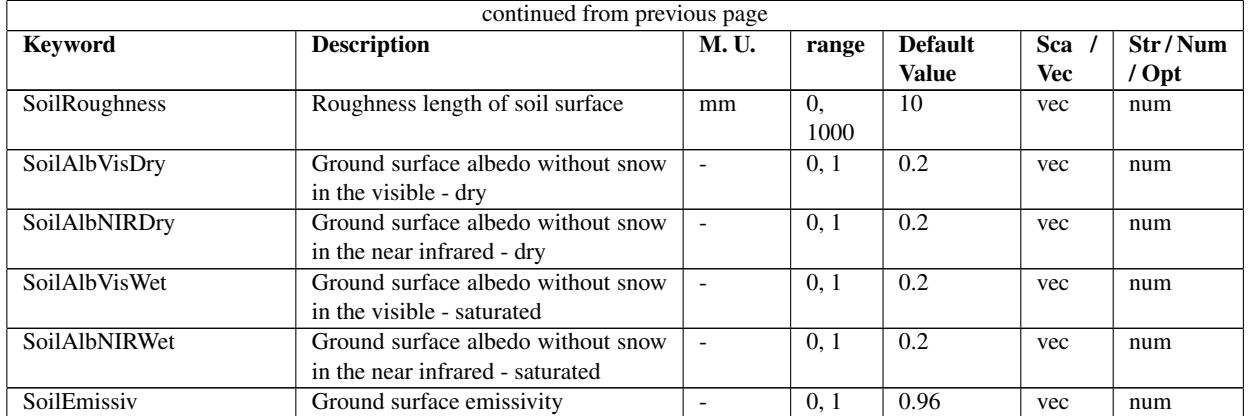

Table 13.2: Keywords of land cover characteristics affecting surface energy fluxes that may be set in geotop.inpts. Each parameter may be given in input as a vector, each component representing the value corresponding to the LandCoverMapFile value identified by the vector index

## 13.2 Numerics

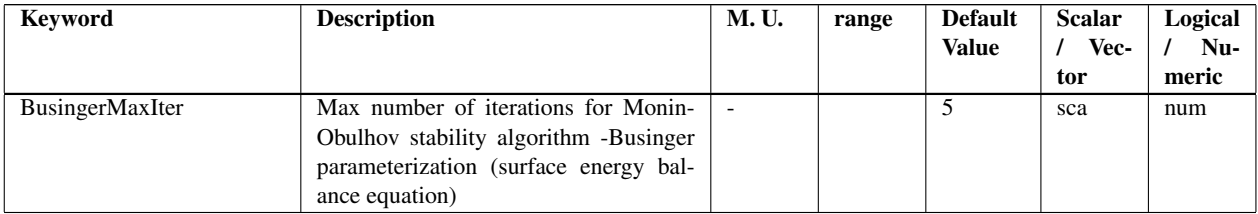

Table 13.3: Keywords of input numeric parameters for the energy equation regarding vegetation routines settable in geotop.inpts

## 13.3 Output

#### 13.3.1 Point

#### Files

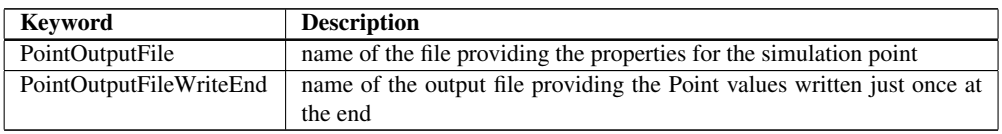

Table 13.4: Keywords of file related to point output variables

#### **Headers**

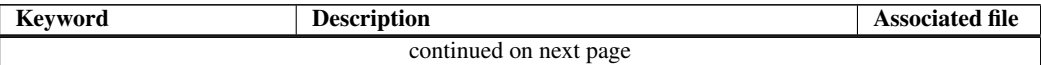

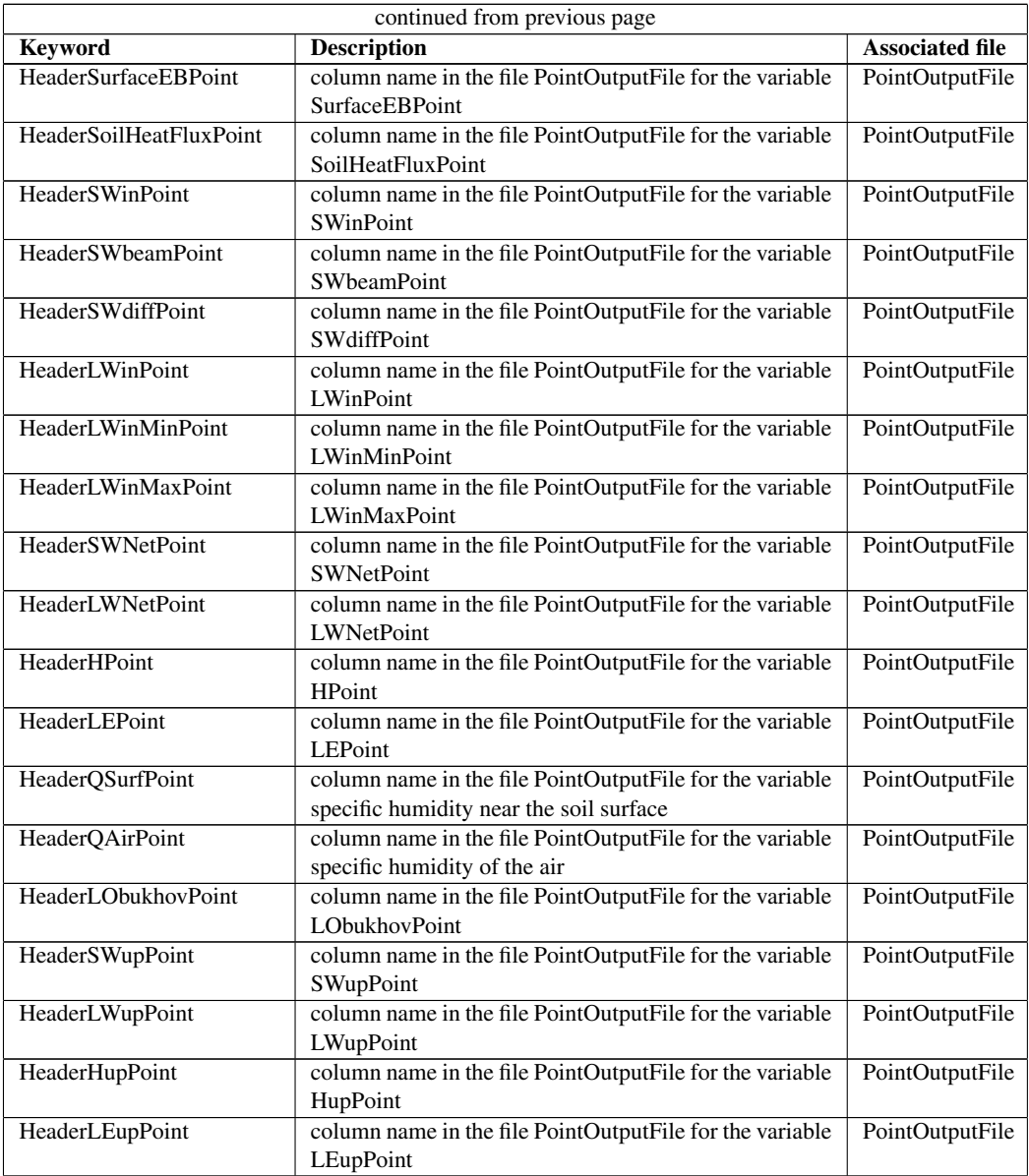

Table 13.5: Keywords defining the headers to personalize for the output related to surface flux in the PointOutputFile

#### Parameters

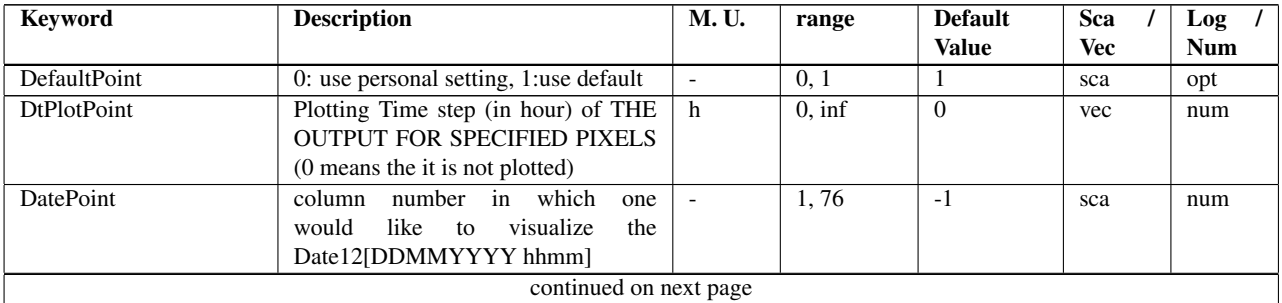

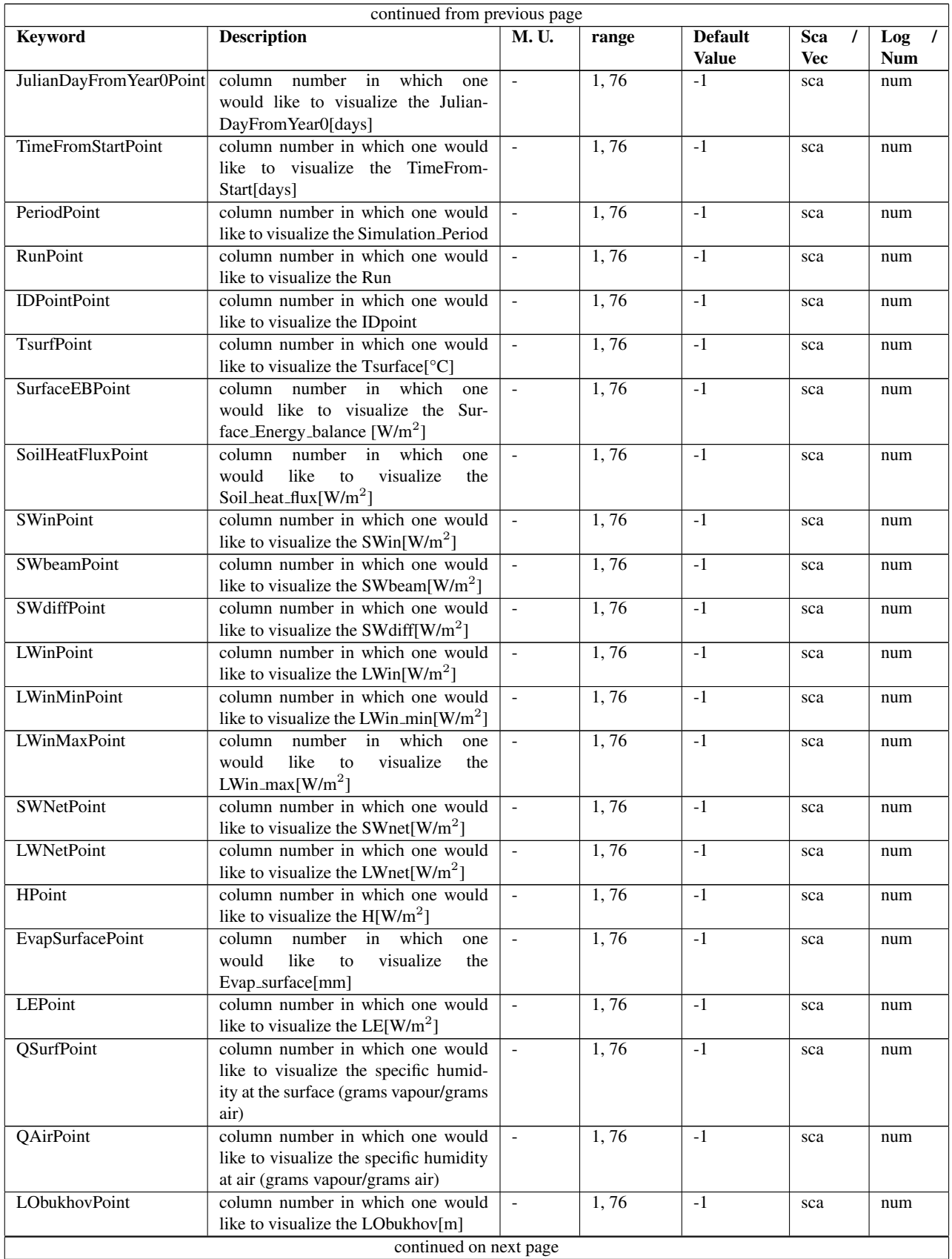

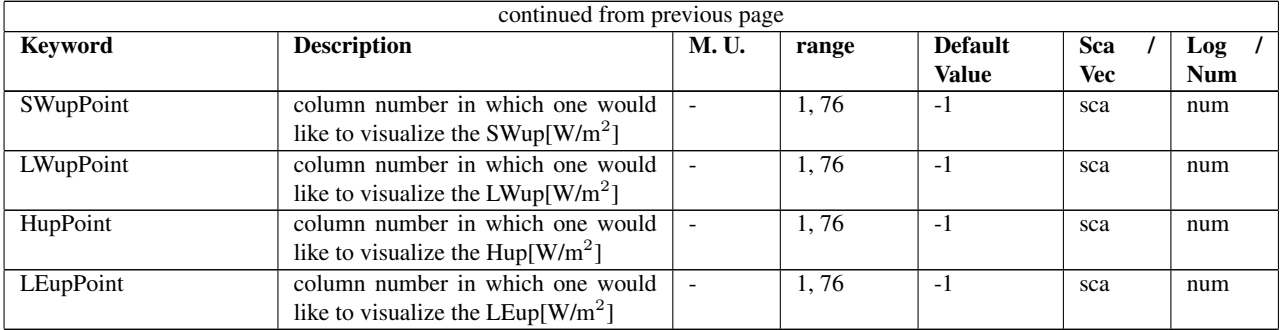

Table 13.6: Keywords defining which parameter to print on the PointOutputFile

## 13.3.2 Maps

### Parameters

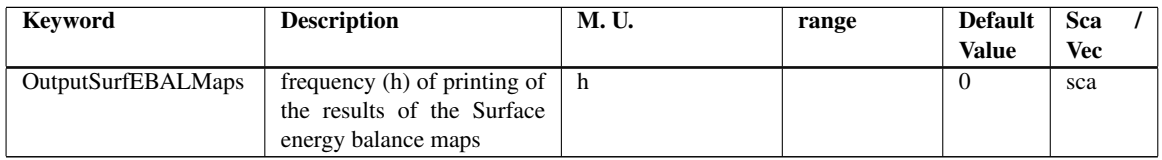

Table 13.7: Keywords for parameters of printing details for surface energy balance maps

#### File

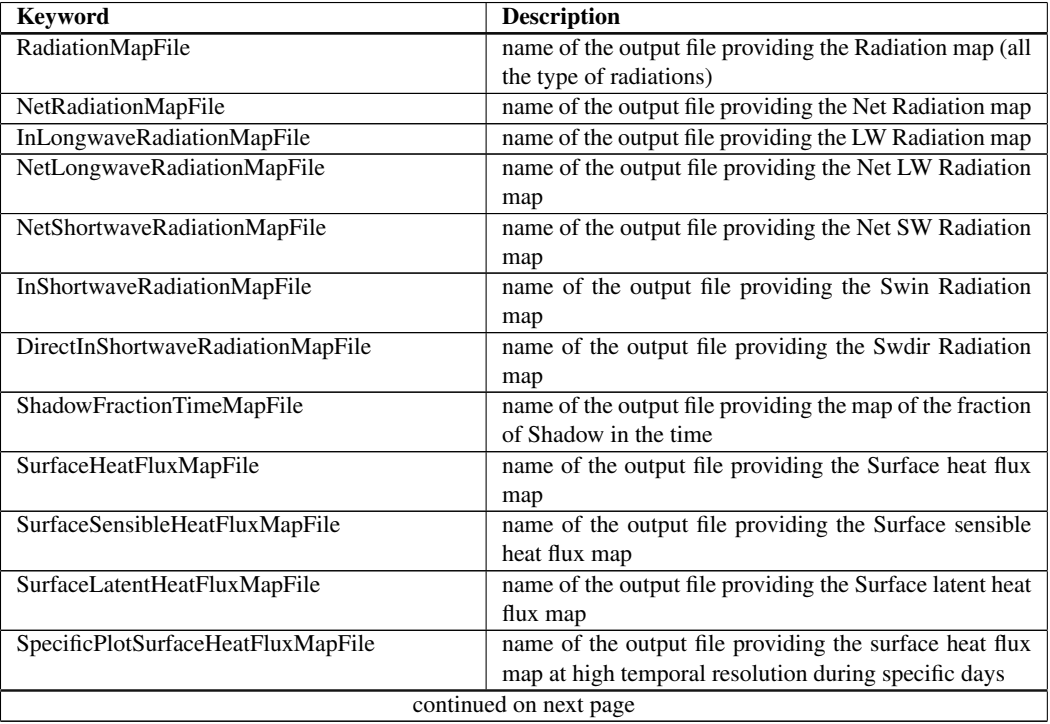

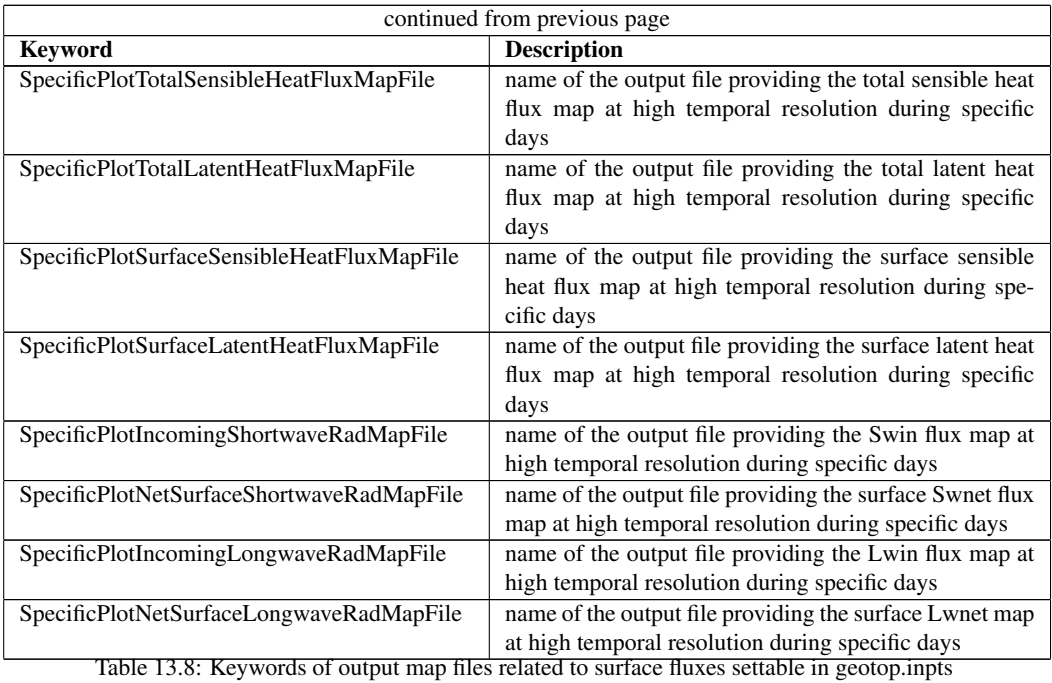

# 13.4 Values of reference

| Surface description             | roughness $z_0$ [mm] | Reference                     |
|---------------------------------|----------------------|-------------------------------|
| Mud flats, ice                  | 0.01                 | <i>Sutton</i> (1953)          |
| Smooth tarmac                   | 0.02                 | <i>Bradley</i> (1968))        |
| Large water surfaces            | $0.1 - 0.6$          | Numerous references           |
| Grass (lawn up to 1 cm)         |                      | <i>Sutton</i> (1953)          |
| Grass (artificial, 7.5 cm high) | 10                   | Chamberlain (1966))           |
| Grass (thick up to 10 cm high)  | 23                   | <i>Sutton</i> (1953)          |
| Grass (thin up to 50 cm)        | 50                   | <i>Sutton</i> (1953)          |
| Trees $(10-15 \text{ m high})$  | 400-700              | Fichtl and McVehil (1970)     |
| Large city                      | 1650                 | YAMAMOTO and SHIMANUKI (1964) |

Table 13.9: Example of roughness parameters for various surfaces *[Brutsaert](#page-128-3)* [\(1982\)](#page-128-3)

Radiative proprieties of natural materials p.13 Boundary Layer Climates - T.R.Oke Example of roughness parameters for various surfaces - Evaporation into the Atmosphere, Wilfried Brutsaert, 1984

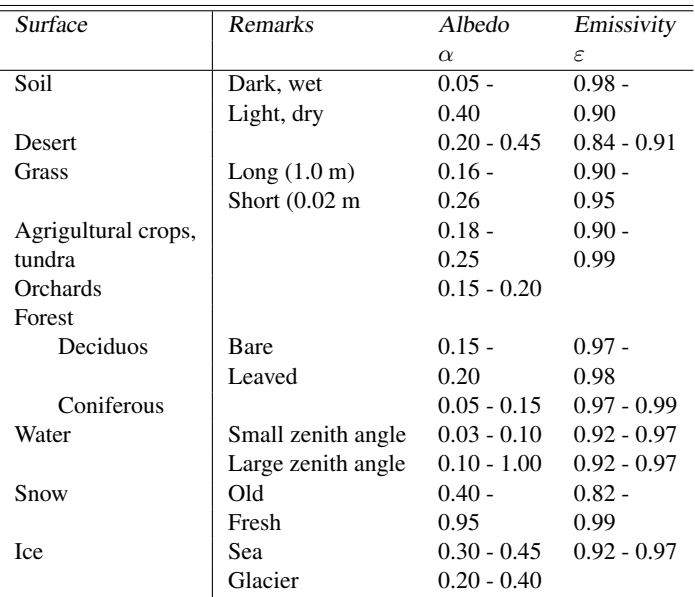

Table 13.10: Radiative proprieties of natural materials

| Surface description             | $z_0(cm)$     | Reference                     |
|---------------------------------|---------------|-------------------------------|
| Mud flats, ice                  | 0.001         | Sutton (1953)                 |
| Smooth tarmac                   | 0.002         | Bradley (1968)                |
| Large water surfaces            | $0.01 - 0.06$ | Numerous references           |
| Grass (lawn up to 1 cm)         | 0.1           | Sutton (1953)                 |
| Grass (artificial, 7.5 cm high) | 1.0           | Chamberlain (1966)            |
| Grass (thick up to 10 cm high)  | 2.3           | Sutton (1953)                 |
| Grass (thin up to 50 cm)        |               | Sutton (1953)                 |
| Trees $(10-15 \text{ m high})$  | 40-70         | Fichtl and McVehil (1970)     |
| Large city                      | 165           | Yamamoto and Shimanuki (1964) |

Table 13.11: Example of roughness parameters for various surfaces (Evaporation into the Atmosphere, Wilfried Brutsaert, 1984)

# Soil/Rock Infiltration

# 14.1 Input

#### 14.1.1 File

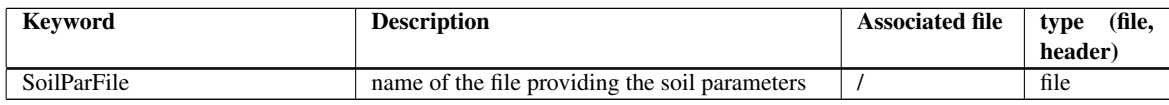

Table 14.1: Keywords of file related to soil and rock parameters

#### 14.1.2 Headers

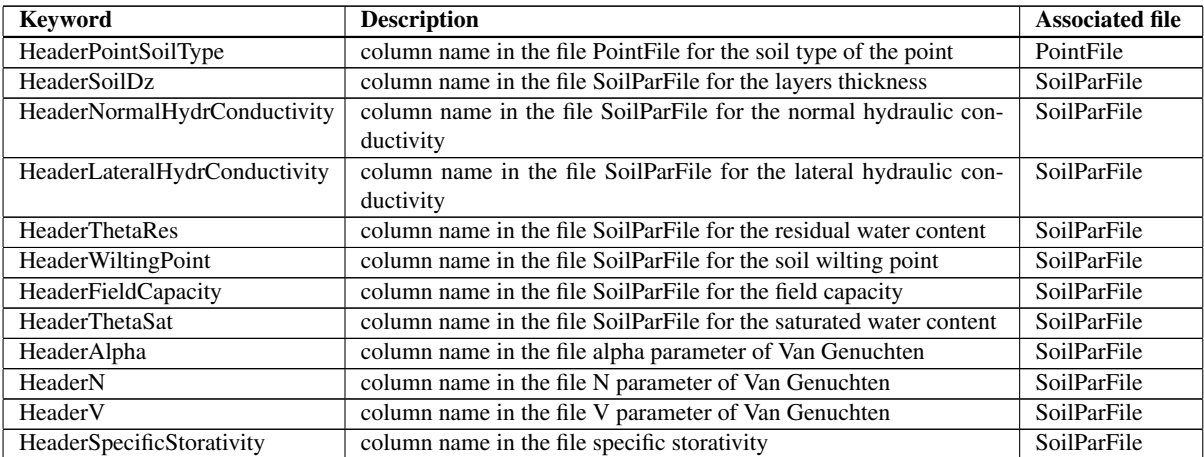

Table 14.2: Keywords of headers related to soil

#### 14.1.3 Parameters

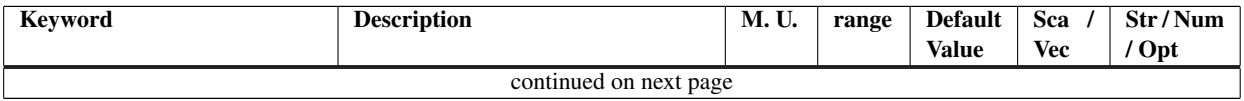

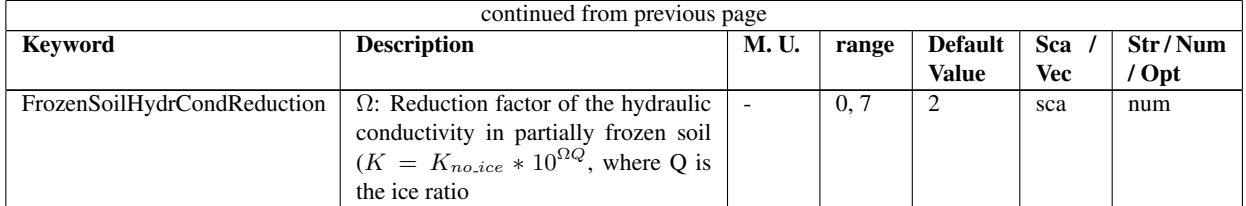

Table 14.3: Keywords for the description of soil

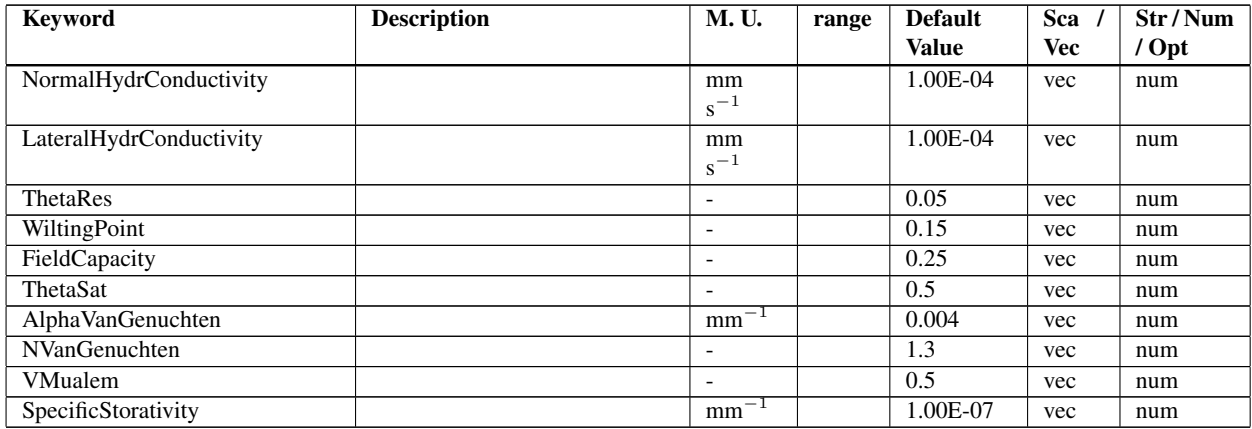

Table 14.4: Keywords of soil input parameters settable in geotop.inpts

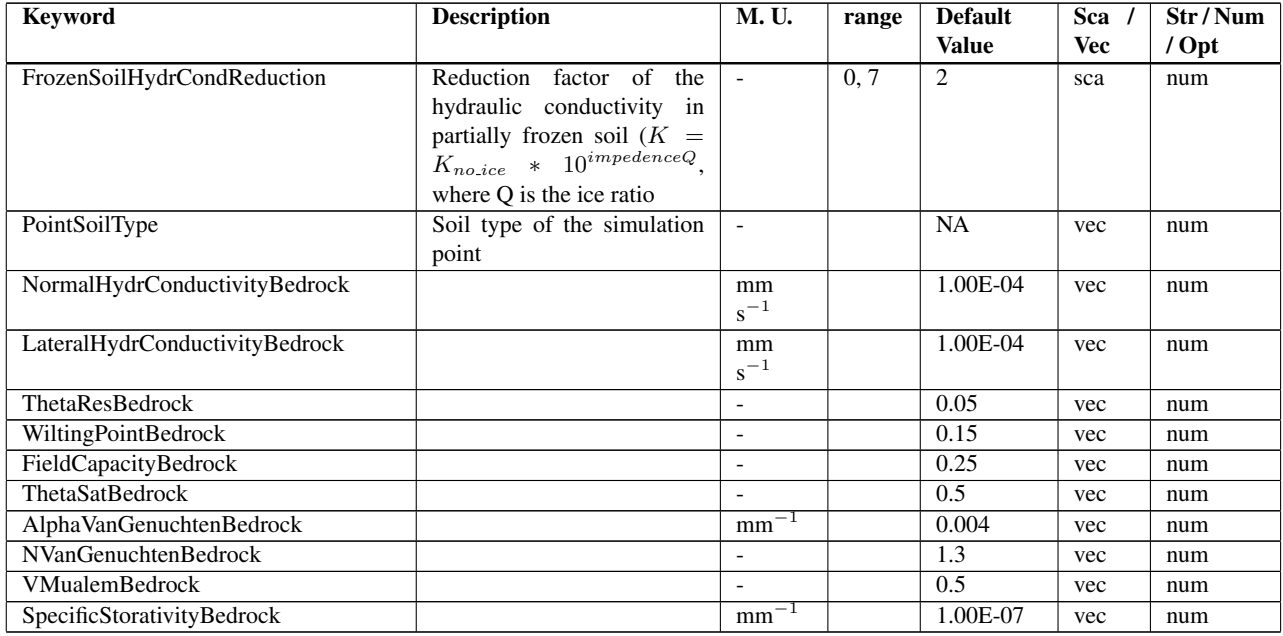

Table 14.5: Keywords of soil input parameters settable in geotop.inpts

### Numerics

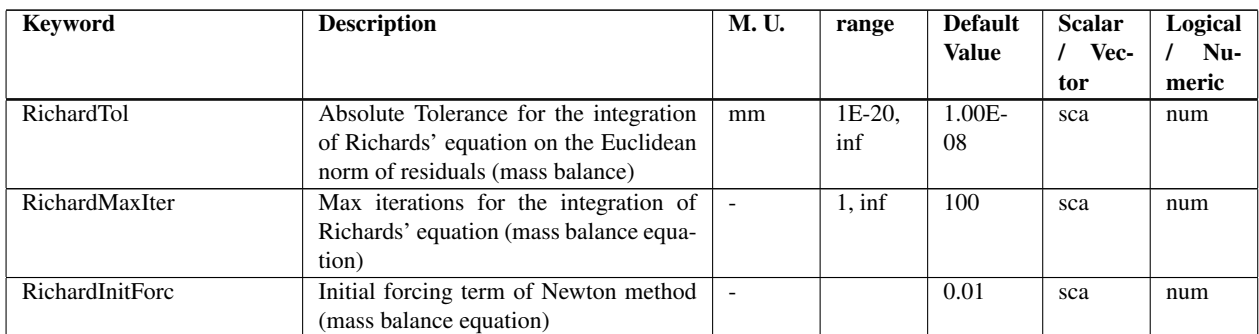

Table 14.6: Keywords of input numeric parameters for the energy and mass balance equation settable in geotop.inpts

# 14.2 Output

### 14.2.1 Point output

Files

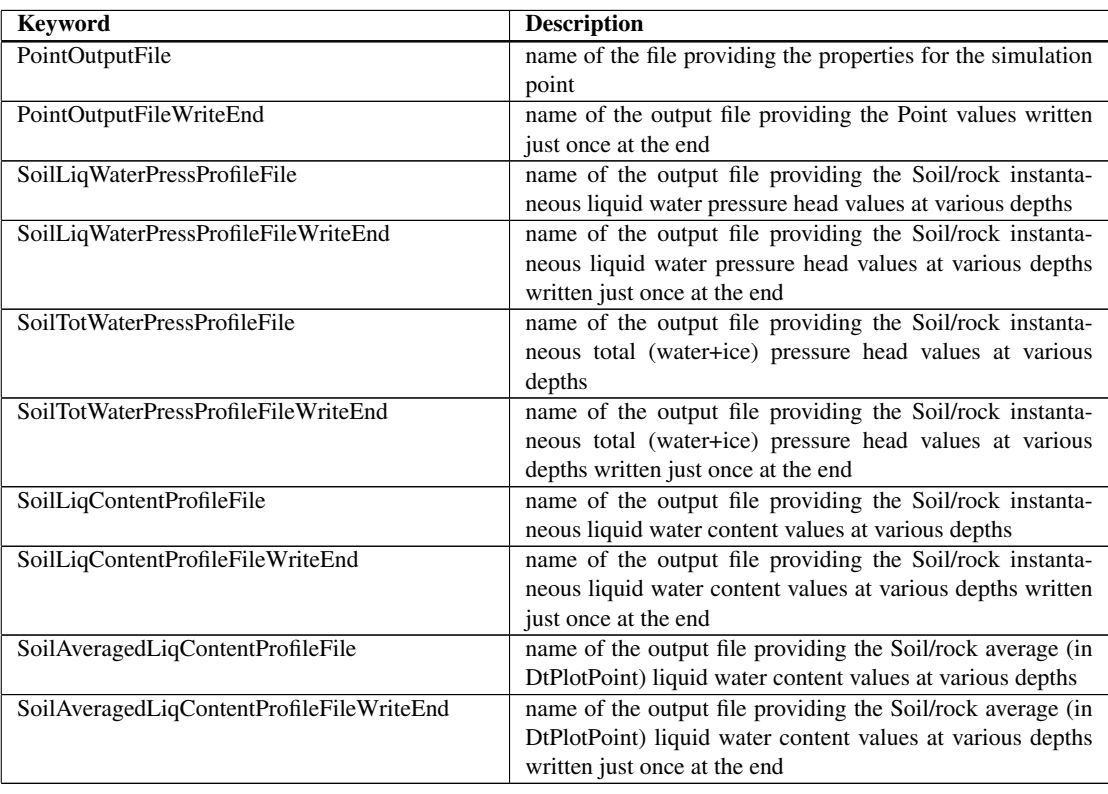

Table 14.7: Keywords of output file related to soil

#### Parameters

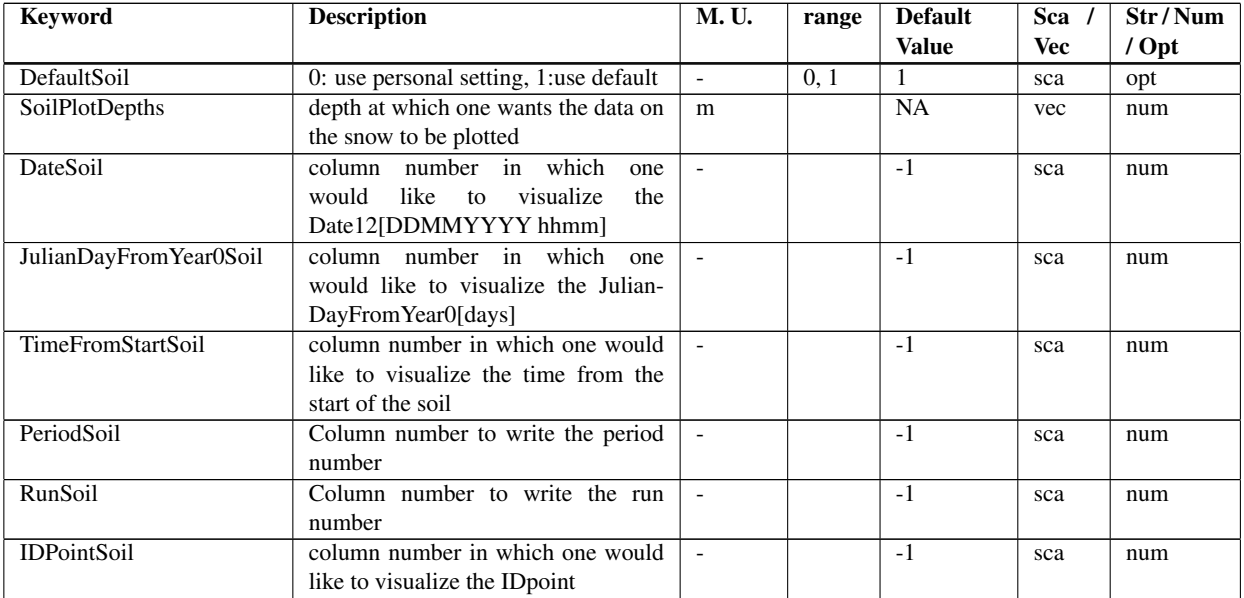

Table 14.8: Keywords defining the column number where to print the desired variable in the output files for the soil variables

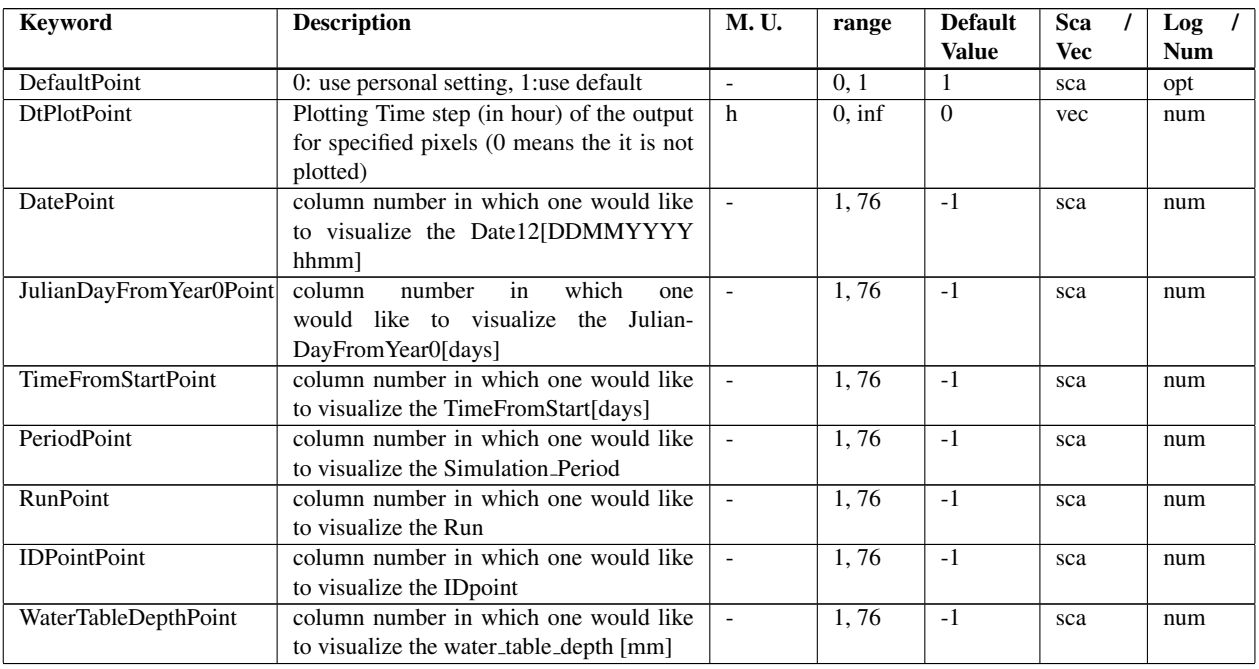

Table 14.9: Keywords defining the column number where to print the desired variable in the PointOutputFile

### 14.2.2 Map Output

Parameters

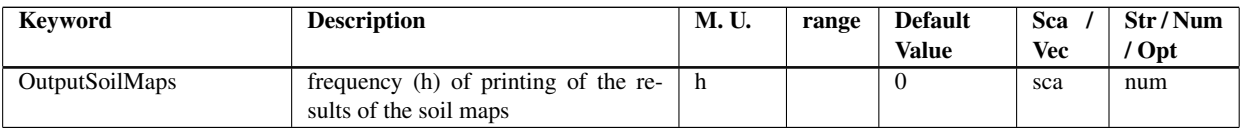

Table 14.10: Keywords of frequency for printing soil output maps

#### 14.2.3 Map names

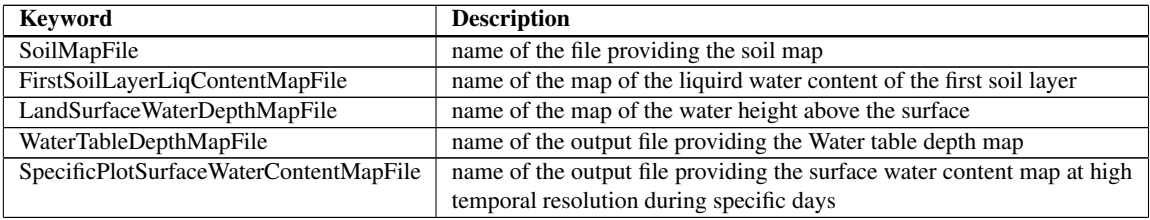

Table 14.11: Keywords of print output maps for soil and rock thermal and hydraulic variables

### 14.2.4 Tensor names

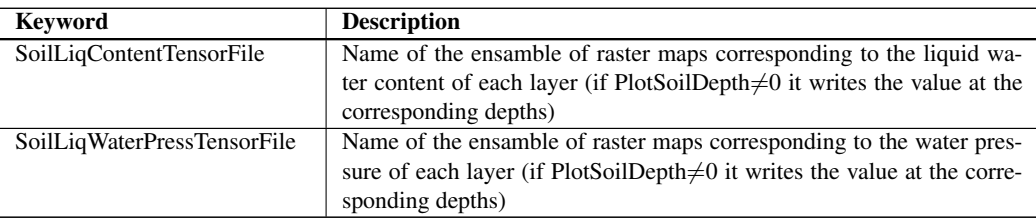

Table 14.12: Keywords of print output tensor maps for soil and rock thermal and hydraulic variables

# Soil/rock temperature

# 15.1 Input

#### 15.1.1 File

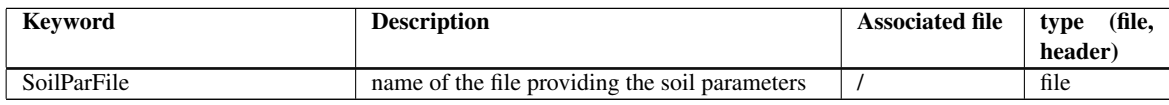

Table 15.1: Keywords of file related to soil and rock parameters

### 15.1.2 Headers

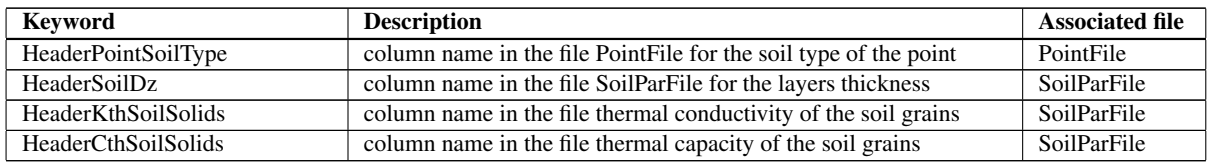

Table 15.2: Keywords of headers related to soil

### 15.1.3 Parameters

| <b>Keyword</b>                       | <b>Description</b>               | <b>M. U.</b> | range | <b>Default</b> | Sca | Str/Num |
|--------------------------------------|----------------------------------|--------------|-------|----------------|-----|---------|
|                                      |                                  |              |       | Value          | Vec | ' Opt   |
| ThermalConductivitySoilSolidsBedrock | thermal conductivity of the      | $W m^{-1}$   |       | 2.5            | vec | num     |
|                                      | bedrock                          | $K^{-1}$     |       |                |     |         |
| ThermalCapacitySoilSolidsBedrock     | the<br>of<br>thermal<br>capacity | $m^{-3}$     |       | 1.00E+06       | vec | num     |
|                                      | bedrock                          | $K^{-1}$     |       |                |     |         |

Table 15.3: Keywords of soil input parameters settable in geotop.inpts

#### Numerics

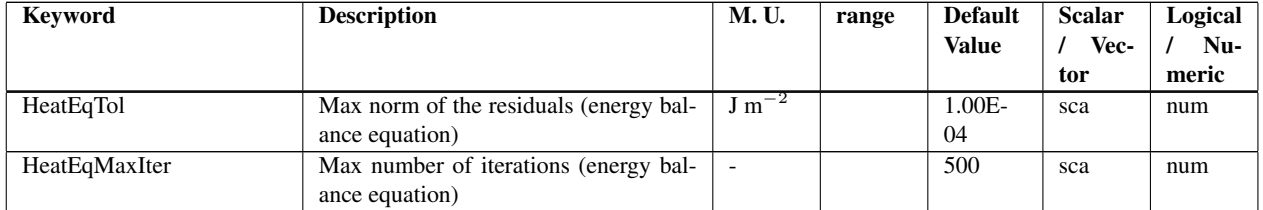

Table 15.4: Keywords of input numeric parameters for the energy equation settable in geotop.inpts

# 15.2 Output

### 15.2.1 Point output

#### Files

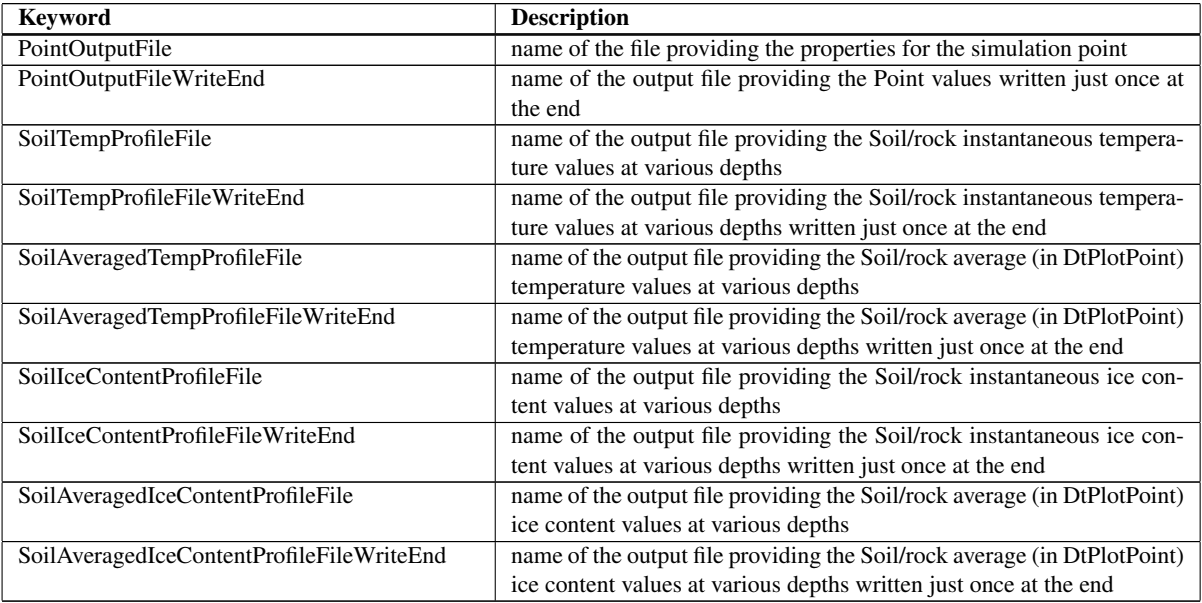

Table 15.5: Keywords of output file related to soil

#### Parameters

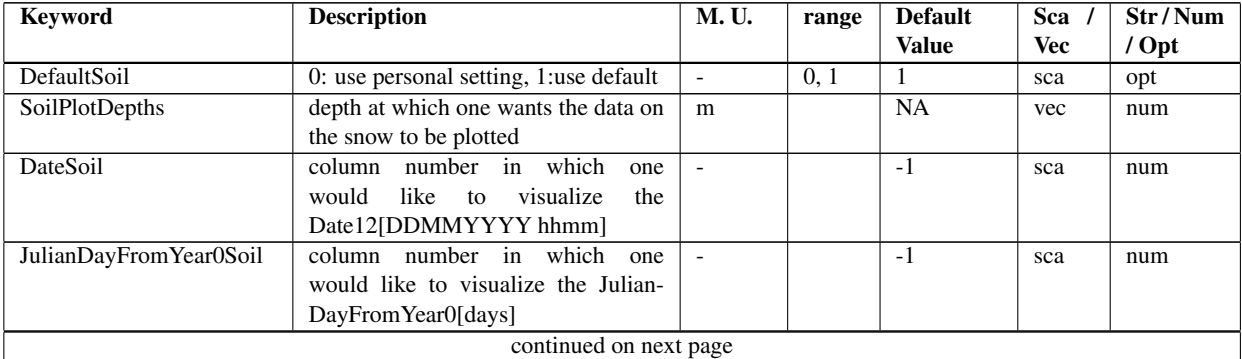

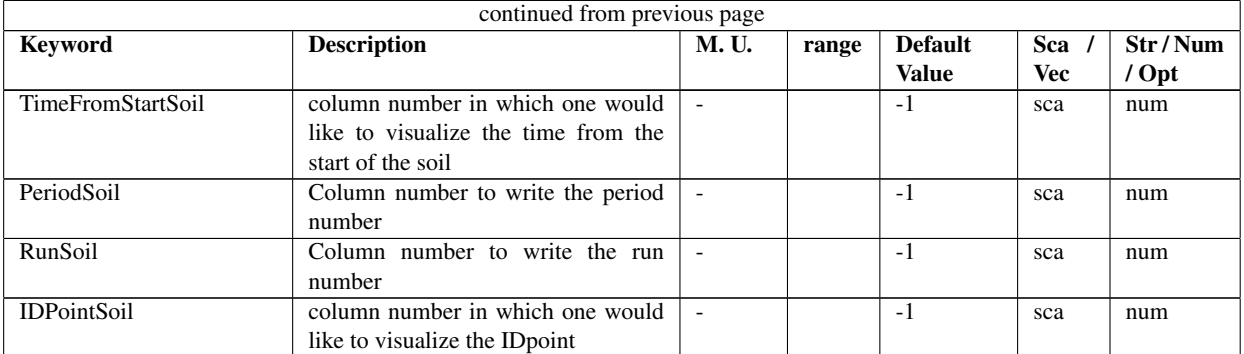

Table 15.6: Keywords defining the column number where to print the desired variable in the output files for the soil variables

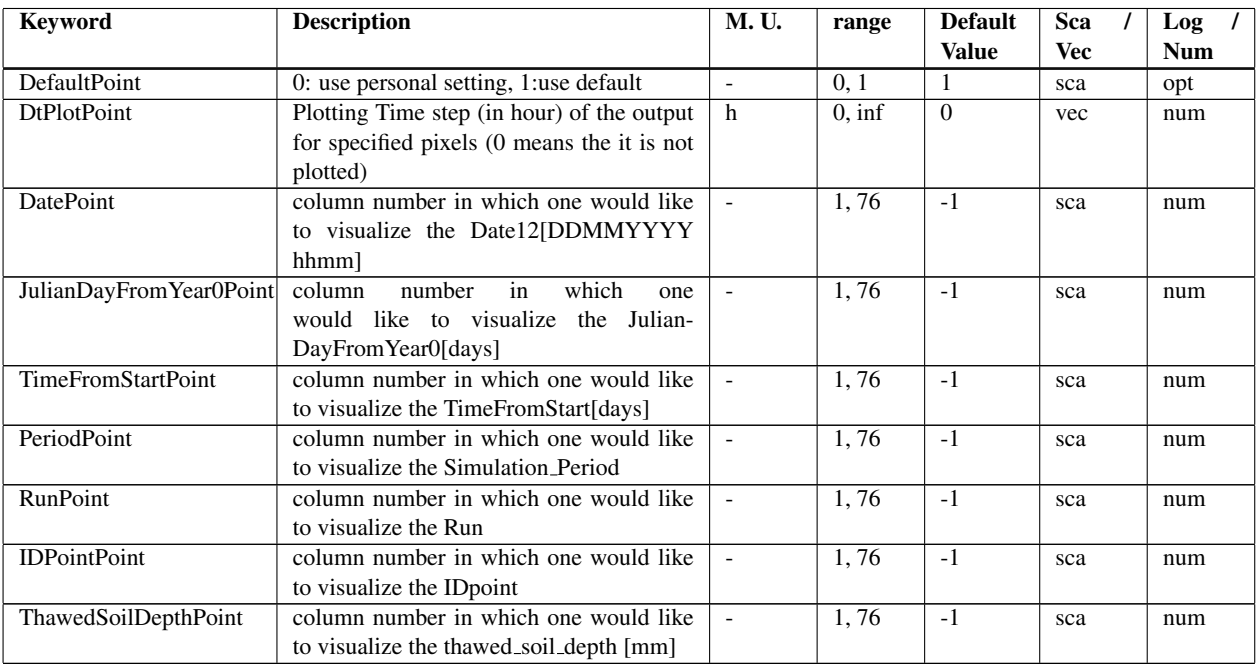

Table 15.7: Keywords defining the column number where to print the desired variable in the PointOutputFile

## 15.2.2 Map Output

#### Parameters

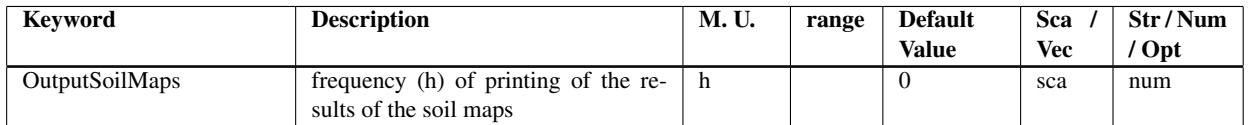

Table 15.8: Keywords of frequency for printing soil output maps

### 15.2.3 Map names

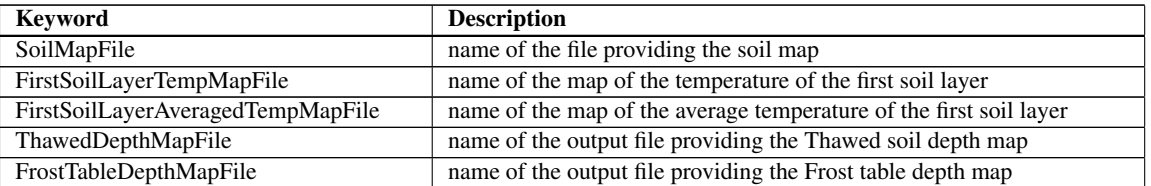

Table 15.9: Keywords of print output maps for soil and rock thermal and hydraulic variables

#### 15.2.4 Tensor names

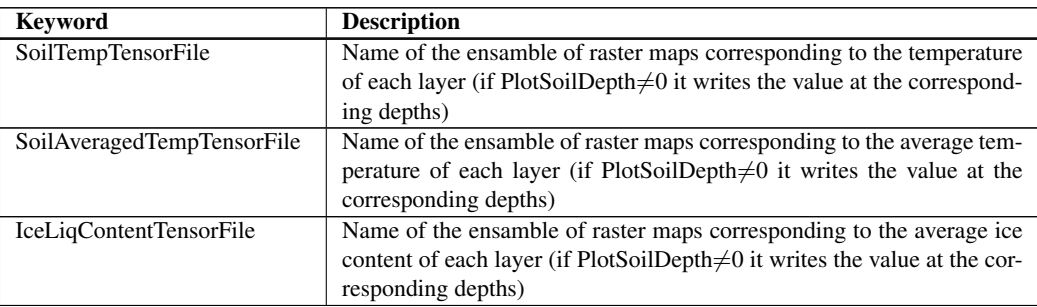

Table 15.10: Keywords of print output tensor maps for soil and rock thermal and hydraulic variables

# Discharge at the outlet

# 16.1 Input

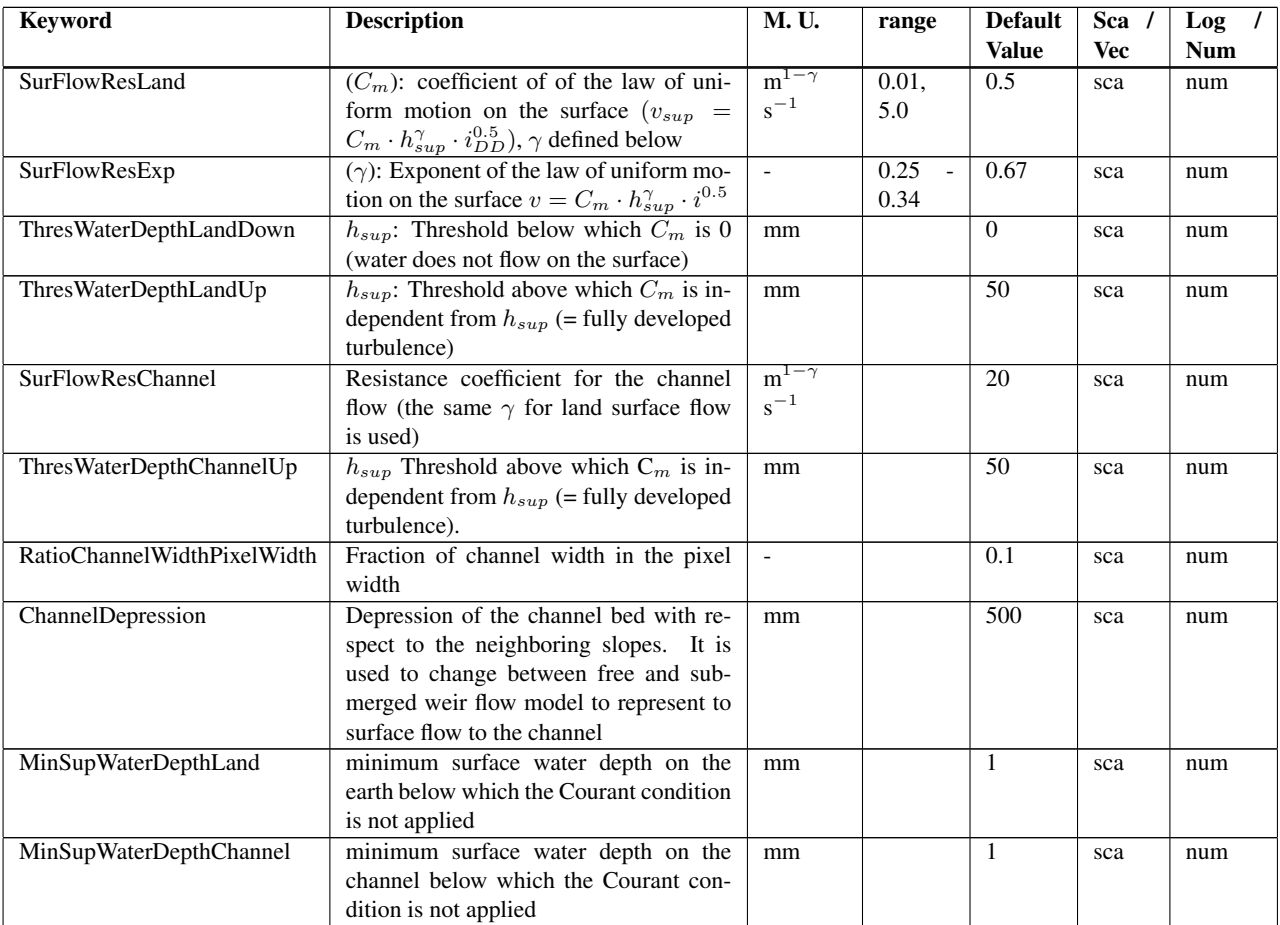

Table 16.1: Keywords on input parameters to describe surface water flow on land and channel

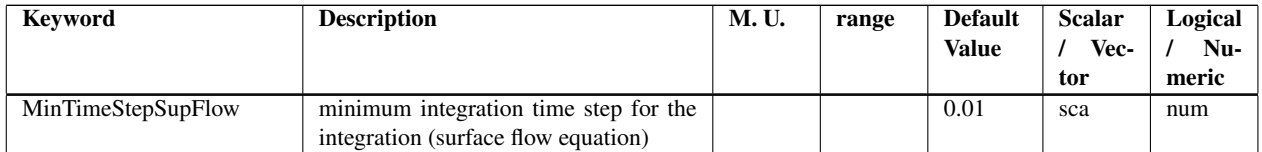

Table 16.2: Keywords of input numeric parameters for the surface water balance equation settable in geotop.inpts

# 16.2 Output

### 16.2.1 Point

#### Files

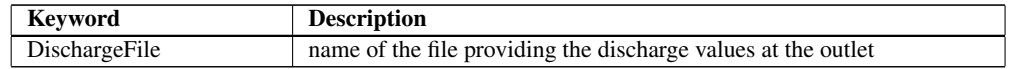

Table 16.3: Keywords of file related to point output variables

#### Parameters

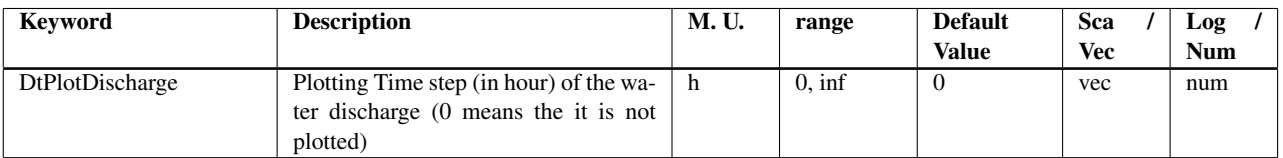

Table 16.4: Keywords defining which parameter to print on the DischargeFile

# Basin synthetic outputs

# 17.1 Output

#### 17.1.1 Files

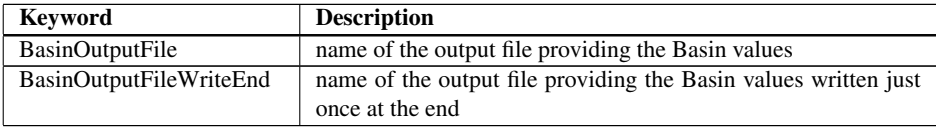

Table 17.1: Keywords of file name for the synthetic basin outputs

#### 17.1.2 Parameters

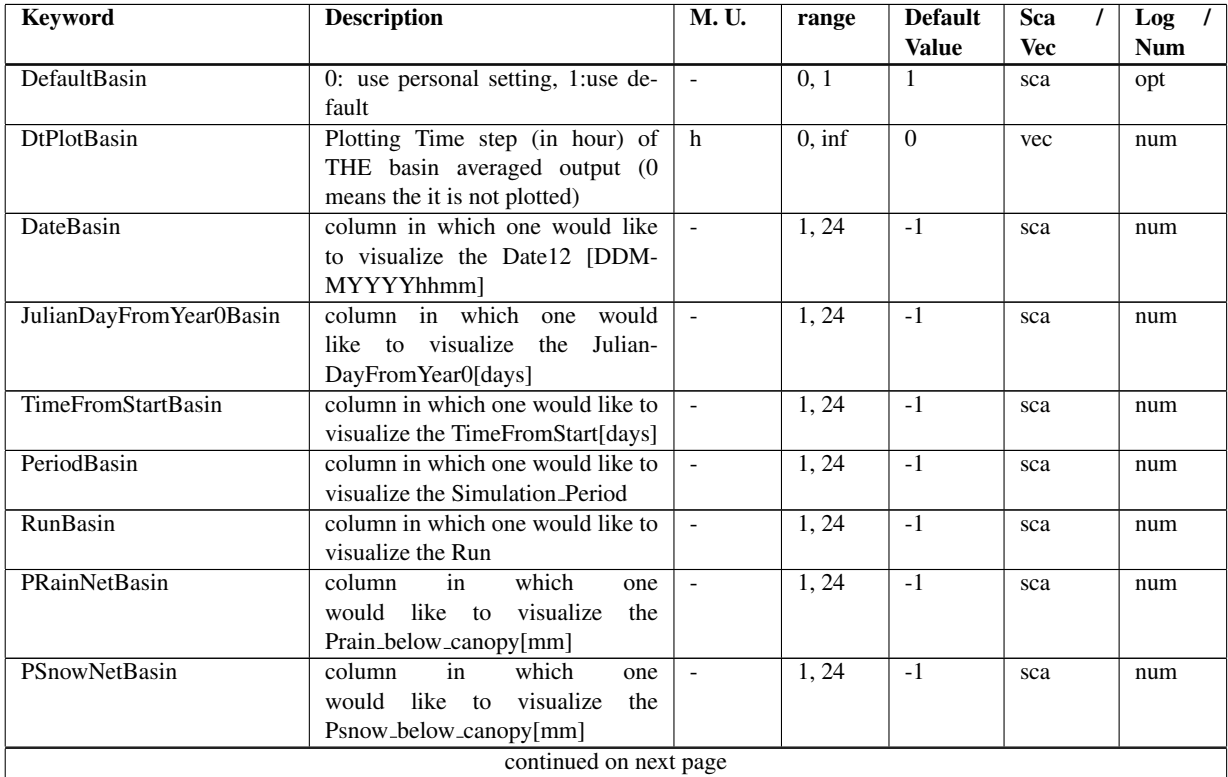

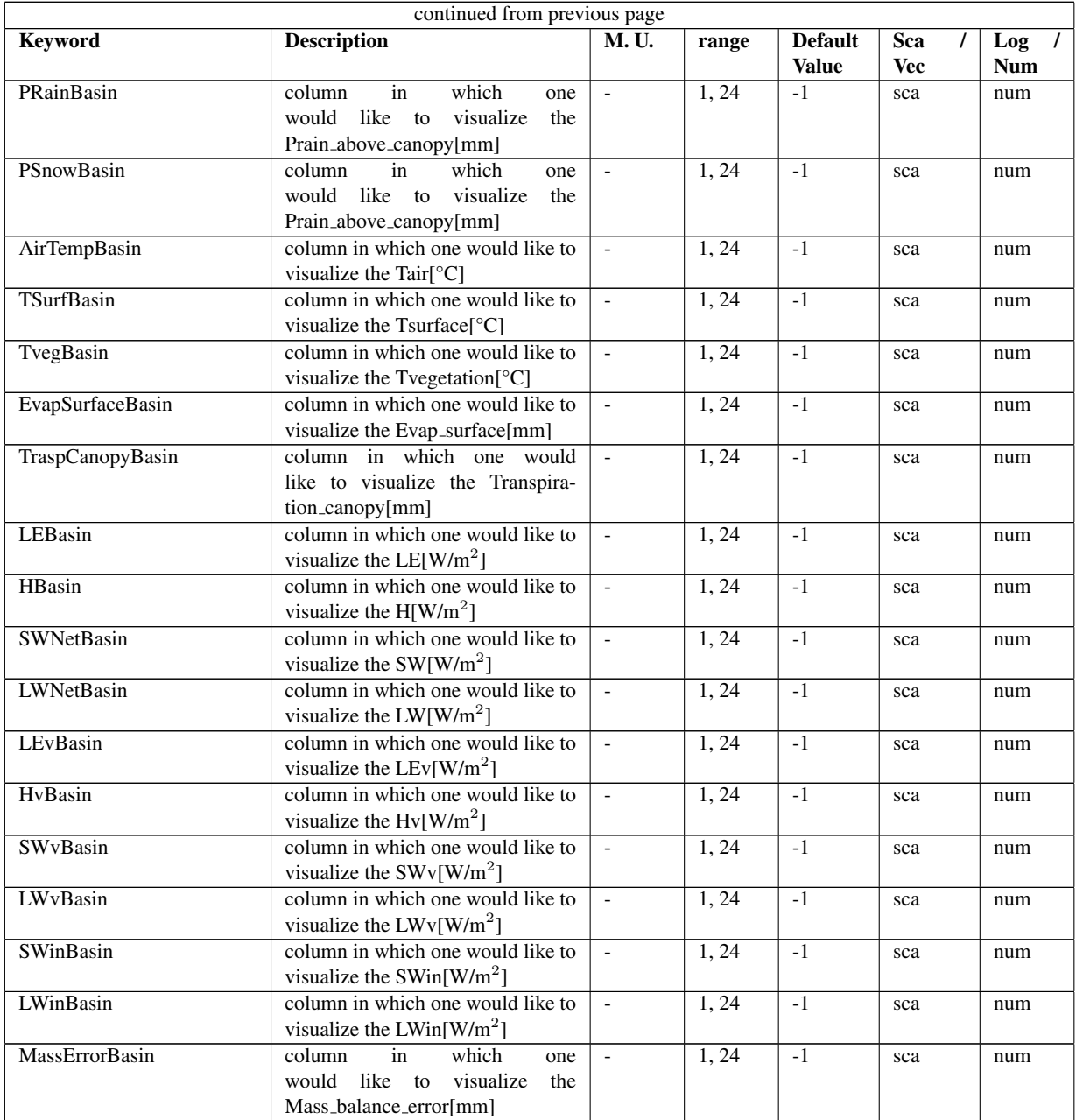

Table 17.2: Keywords of print parameters to personalize the BasinOutputFile

## 17.1.3 Headers

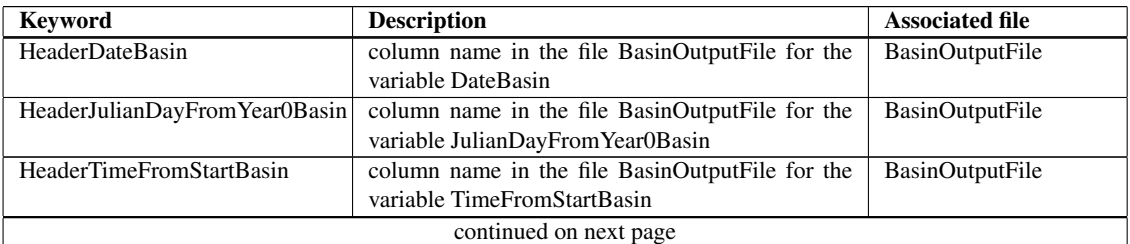

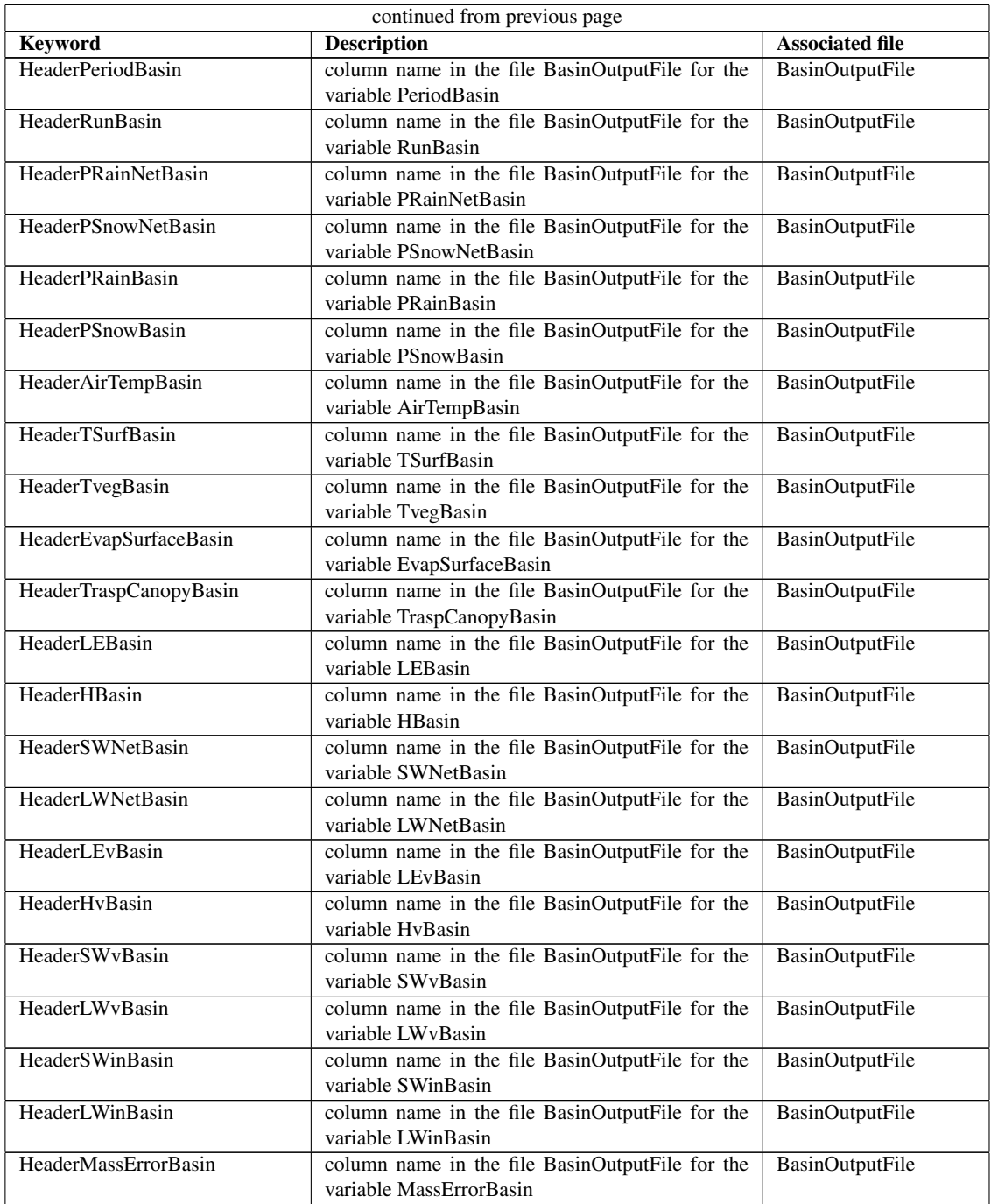

Table 17.3: Keywords of headers to personalize the column names of the BasinOutputFile

# Boundary and Initial Conditions

## 18.1 Boundary Conditions

### 18.1.1 Energy balance equation

#### Dirichlet

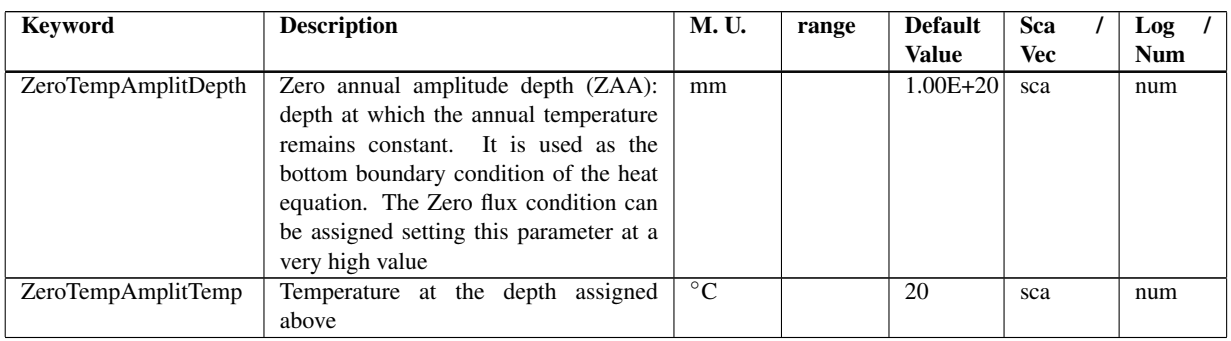

Table 18.1: Keywords of boundary condition for the energy balance equation

#### Neumann

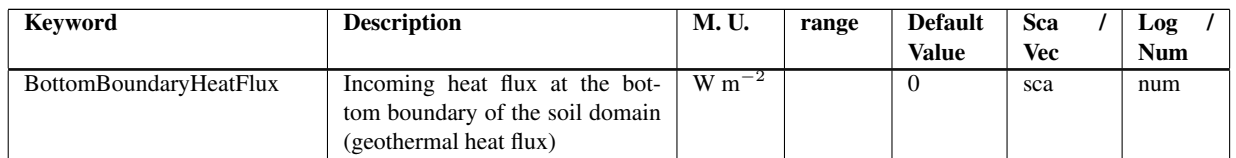

Table 18.2: Keywords of boundary condition for the energy balance equation

#### 18.1.2 Water balance equation

#### Neumann

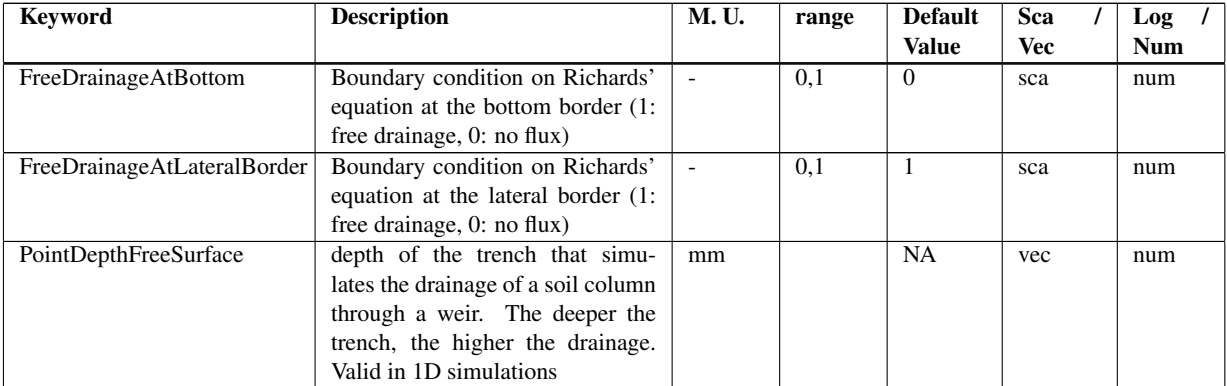

Table 18.3: Keywords of boundary condition for the energy balance equation

## 18.2 Initial Conditions

### 18.2.1 Snow

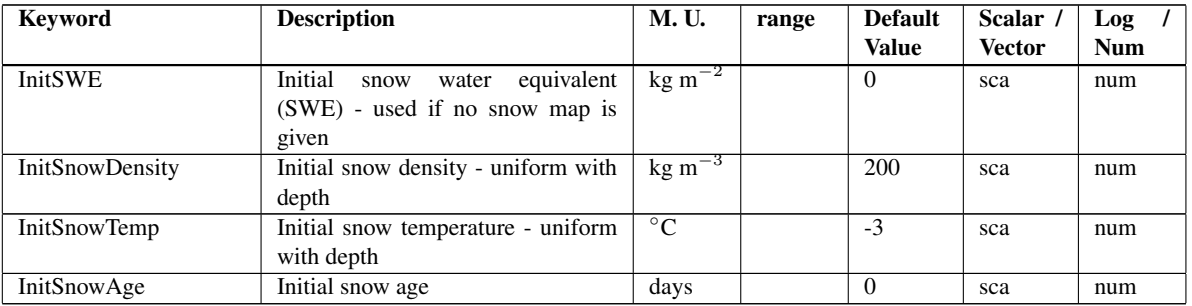

Table 18.4: Keywords for the input of initial conditions

#### 18.2.2 Glacier

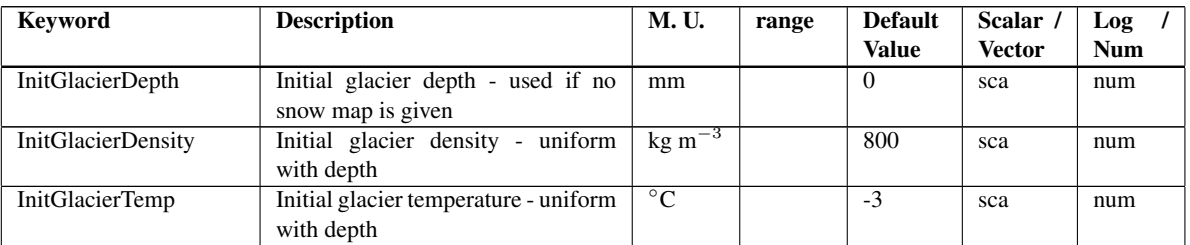

Table 18.5: Keywords for the input of initial conditions

#### 18.2.3 Soil / Rock

Water balance equation

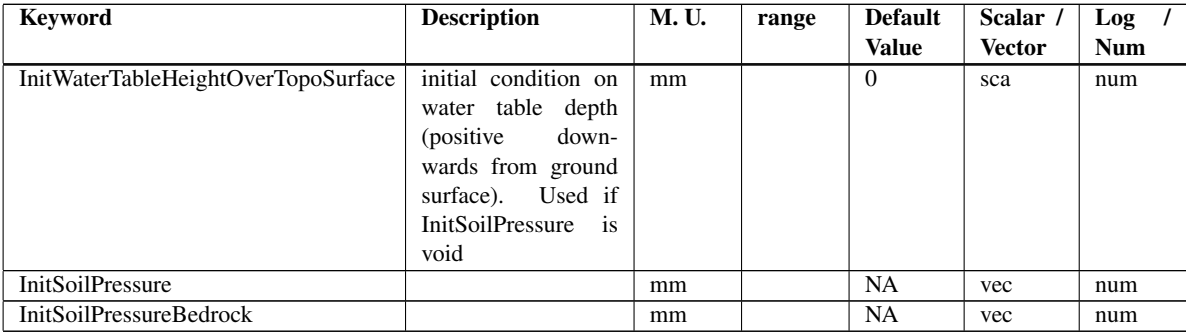

Table 18.6: Keywords for the input of initial conditions

#### Energy balance equation

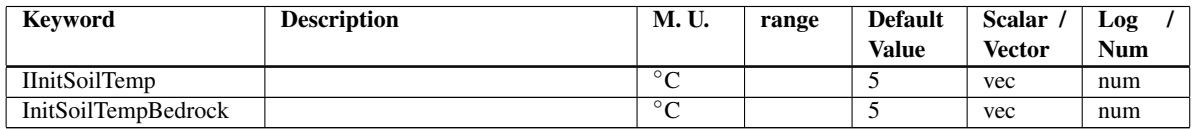

Table 18.7: Keywords for the input of initial conditions settable in geotop.inpts

# **Templates**

In order to introduce the user to a first use of the model, two examples are provided to illustrate how to start a simulation and obtain results. The key ideas embedded in the input-out structure are flexibility and self-explanatory names for variables and files.

All input-output parameters and the simulation control parameters are given in the itgeotop.inpts file. A log-file is generated as a track of the simulation, it summarizes the parameter set chosen for the simulation and the time evolution, i.e. the percentage of simulation completed and the amount of time required to complete it. If the simulation is long or convergency problems are encountered, this file can be very large. If the simulation is completed a *SUCCESSFUL-RUN* empty file is created, alternatively a *FAILED* file is printed out. If the simulation is rerun new files are generated and old files are renamed with .old

Default values are assigned to several variables, assuming the simulation is 3D, if the users wants to change the default status, appropriate flags need to be assigned.

#### 19.1 1D simulation

Some processes are mainly 1-dimensional, therefore they can be investigated using GEOtop in a simplified manner. In such a way the computational domain is reduced to one vertical column aligned to a Cartesian grid. Processes related to soil temperature and snow profiles can be studied in one dimension.

Input-output and controlling simulation parameters are assigned in the *geotop.inpts* file, together with the keyword specific for the 1D simulation. In order to traduce a real case study into a scheme that can be handed by the model, the following elements have to be set:

- computational domain;
- initial conditions;
- boundary conditions;
- meteorological forcing;
- soil and snow thermic parameters.

The computational domain is set assigning the number of layers and their thickness in the SOIL PARAMETERS block (SoilLayerThicknesses).

The initial conditions can be assigned to soil, snow, watertable, ice and bedrock (Table [19.1\)](#page-107-0). Initial conditions on soil temperature are assigned through the InitSoilTemp parameter in the SOIL PARAMETERS block, the initial conditions on snow are assigned through four parameters initial snow water equivalent (InitSWE), initial snow density (InitSnowdensity), initial snow temperature (InitSnowTemp), initial snow age (InitSnowAge). The initial watertable height can be defined through the InitWaterTable-HeightOverTopoSurface parameter, which takes negative value if the soil in unsaturated and 0 if it is saturated. Initial condition on ice depth, temperature and ice density can be set through the corresponding parameters InitGlacierDepth, InitGlacierDensity and InitGlacierTemp.

Dirichlet **boundary conditions** are assigned at the bottom boundary of the computational domain by setting the depth at which the temperature fluctuation due to external forcing is zero (ZeroTempAmplitDepth) and providing the constant temperature at such a depth (ZeroTempAmplitTemp). Both parameters can be found in the ENERGY BALANCE PARAMETERS block. Boundary conditions for the mass balance (Richards equation) are set by default to no flux (as reported in the log-file).

Meteorological forcing are assigned through the meteo-file, the horizon meteo-file and some parameters which specify the characteristic of the meteorological station and the sensor height in the METEO PARAMETERS block. There is one horizonmeteo file per meteorological station; they can be present to improve the shadow calculation. It describes the obstacles around the station in terms of two angles; one describes the angle on an horizontal plane between the North and the object; the other angle describes the height of the object along the vertical plane.

<span id="page-107-0"></span>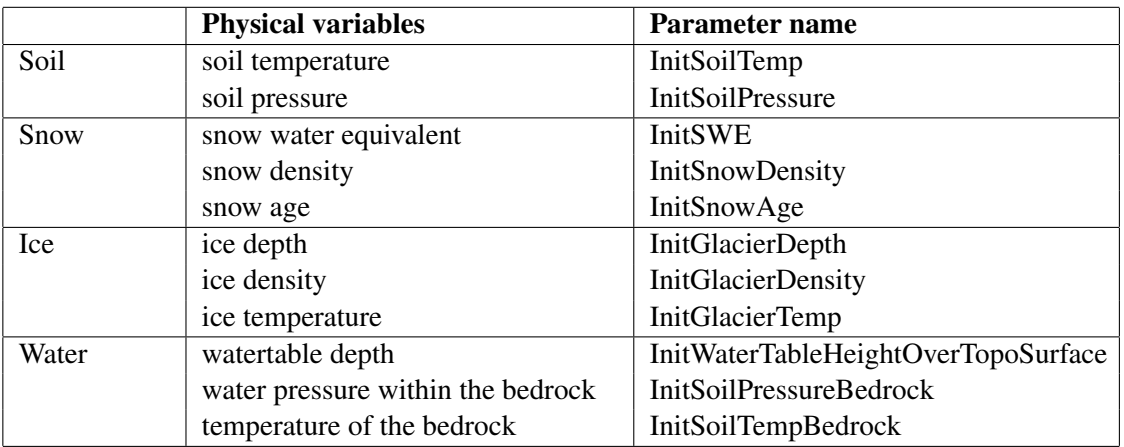

Table 19.1: Synoptic table of the initial conditions

Soil and snow thermic parameters are assigned for each layer in the SOIL and SNOW block through several parameters such as soil thermal conductivity and capacity (ThermalConductivitySoilSolids, ThermalCapacitySoilSolids). In addition, land cover characteristic are given in the LAND COVER PARAMETERS block.

#### 19.1.1 Parameter file: *geotop.inpts*

Parameters are organized in 10 blocks; they can be flags which enable or disable functionalities in the simulation, keywords or values. The 10 blocks are listed in the followings:

- 1. Base Parameters (Table [19.2\)](#page-108-0). This block contains 4 parameters which define the integration interval, the simulated time through the initial and end dates and whether the simulation has to be run more than one time; 3 flags defining whether the water and/or the energy balance calculations have to be switch on (1) and whether the simulation is 1D. The default case is 3D simulation which corresponds to setting the *PointSim* to 0 or, alternatively, not using it. The last two parameters are defined by the users.
- 2. Input files and Headers (Table [19.3\)](#page-108-1). This block contains the keywords which define the column names for some input files, such as the meteo file, the horizon meteo file and the list point file.
- 3. Meteo Parameters: define the characteristics of the meteorological station/s. (Figure [19.1\)](#page-111-0)
- 4. Energy Balance Parameters (Table [19.4\)](#page-108-2). These parameters are necessary to solve the energy balance equation.
- 5. Water Balance Parameters (Table [19.4\)](#page-108-2). These parameters are necessary to solve the Richards equation.
- 6. Land Cover Parameters (Table [19.5\)](#page-109-0). These parameters allow for the surface roughness, reflectivity and emissivity characterization.
- 7. Soil Parameters (Table [19.6\)](#page-109-1). These parameters allow the user to characterize the soil both in terms of geometry (number of layers and thickness) and hydraulic properties (van Genucten [1980] parameters).
- 8. Snow Parameters (Table [19.7\)](#page-110-0). These parameters allow for snow characterization.
- 9. Output in a Point and Output Time Series (Figure [19.3\)](#page-113-0) allow the user to define which output has to be printed and in which format.

For additional details see Tables ... Add REF to keyword table.
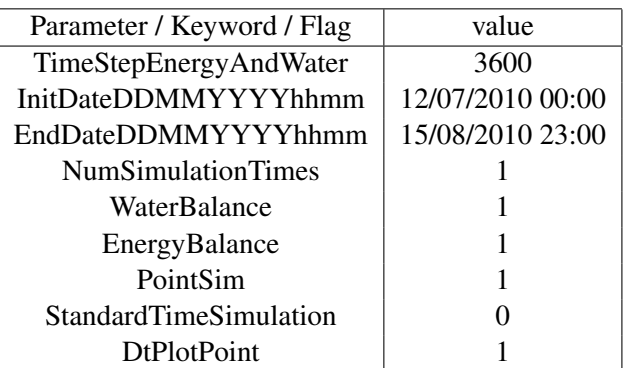

Table 19.2: Base Parameters.

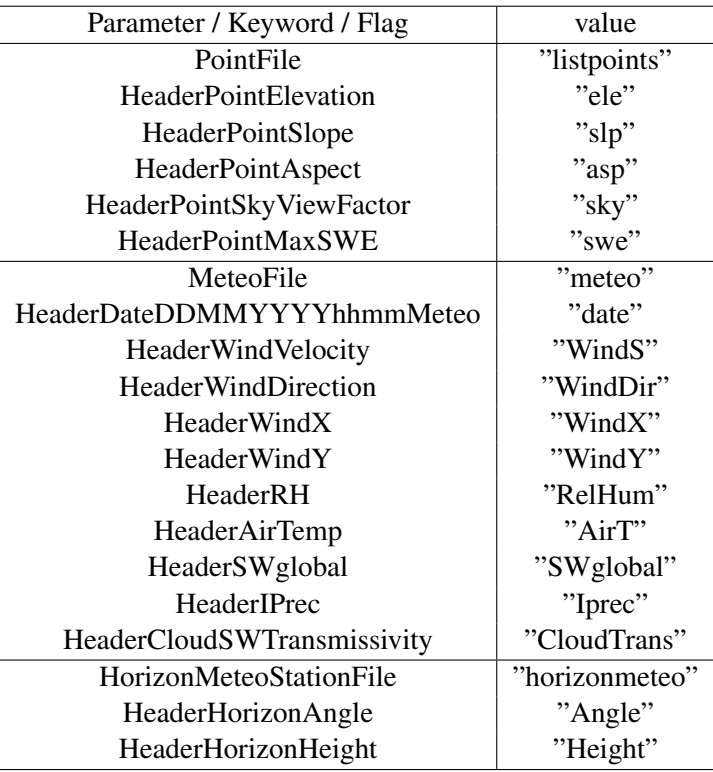

Table 19.3: Input files and headers

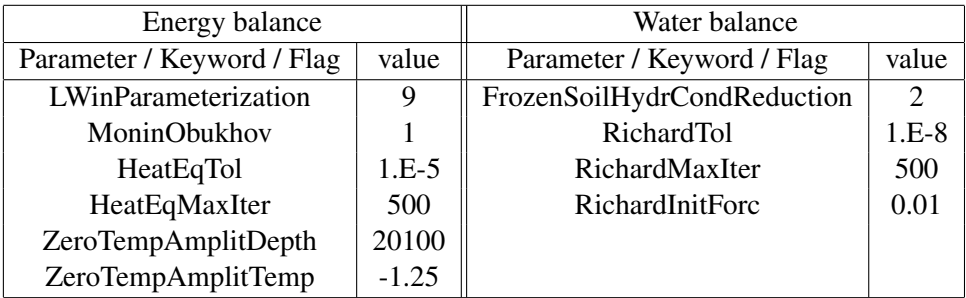

Table 19.4: Parameters used for solving the energy balance and Richards equation.

| Parameter / Keyword / Flag | value |
|----------------------------|-------|
| SoilRoughness              | 100   |
| ThresSnowSoilRough         | 5     |
| AlbExtParSnow              | 3     |
| SoilAlbVisDry              | 0.5   |
| SoilAlbNIRDry              | 0.5   |
| SoilAlbVisWet              | 0.5   |
| SoilAlbNIRWet              | 0.5   |
| SoilEmissiv                | 0.96  |

Table 19.5: Land cover characterization parameters

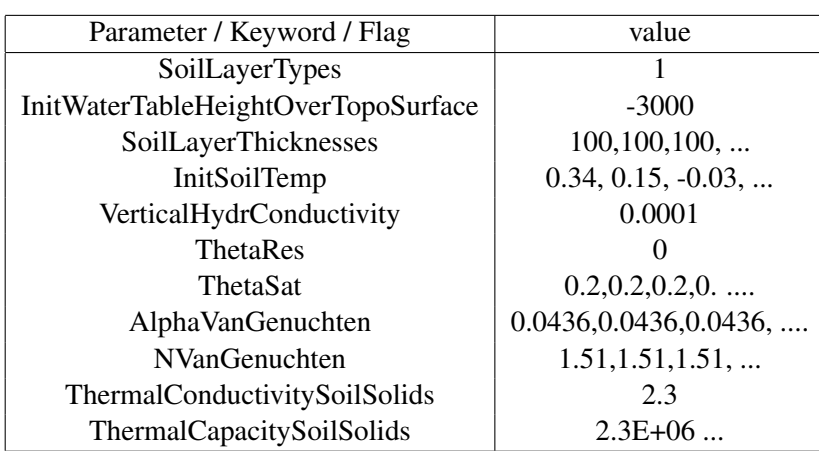

Table 19.6: Soil characterization parameters

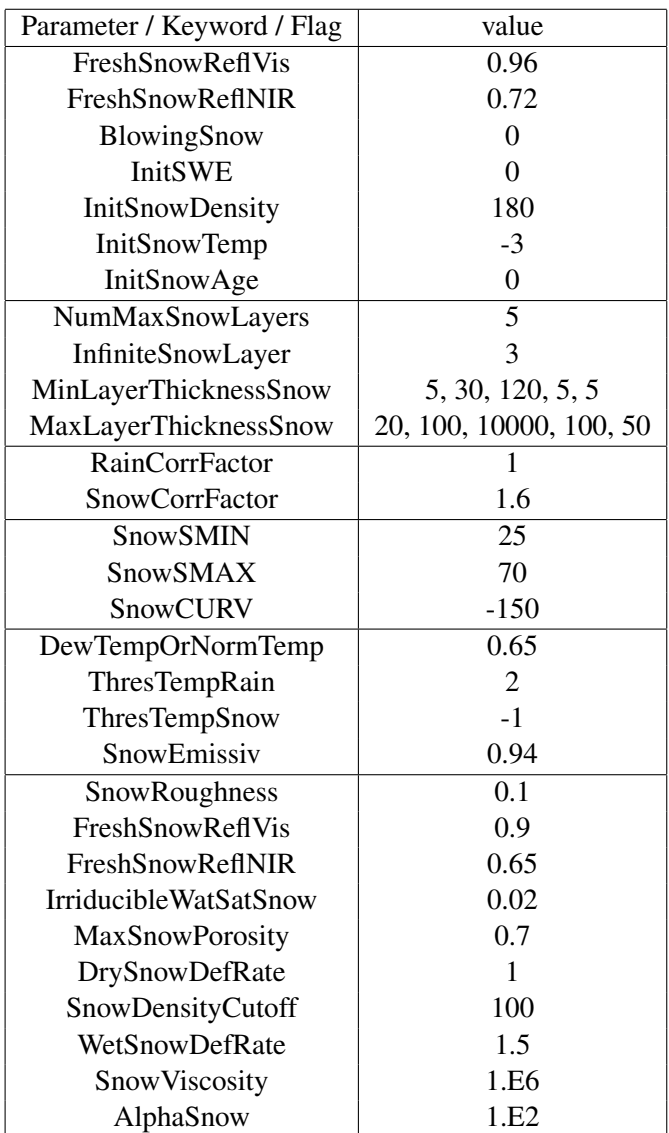

Table 19.7: Snow characterization parameters

#### 19.1.2 Input files

The input files required to run a 1D-simulation in addition to the *geotop.inpts* file are the followings:

- meteo file;
- horizon meteo file;
- list point.

The **meteo file** contains a time series of meteorological data. If data for more stations are available, one meteo file per station needs to prepared before a simulation can be run; the same holds for the horizionfile. Using the meteo parameters in the *geotop.inpts* file the user can specify the number of stations and their characteristics, e.g. location, elevation, sky view factor, time shift with respect to UTC if any and sensors height. In case of more stations, scalar values are substituted by vectors (Figure [19.1\)](#page-111-0). For flexibility purposes the user can specify the columns name of the meteo file through the keywords provided in the Input files and Header block in the *geotop.inpts* file, as shown in Figure [19.2.](#page-112-0) The quoted names to the right can be changed at the user's convenience. The same concept applies to the horizon meteo and list point files, whose column names can be defined through appropriate keywords (Figure [19.2\)](#page-112-0).

The **horizon file** it describes the obstacles around the station in terms of two angles; one describes the angle on an horizontal plane between the North and the object; the other angle describes the height of the object along the vertical plane.

The list point file describes the morphological features of the points where the simulation is performed. If more than one point are listed in this file the simulation is run simultaneously run at multiple points. The features that have to be provided for each point are the point identification number, the elevation, the local slope, the aspect and the sky view factor.

<span id="page-111-0"></span>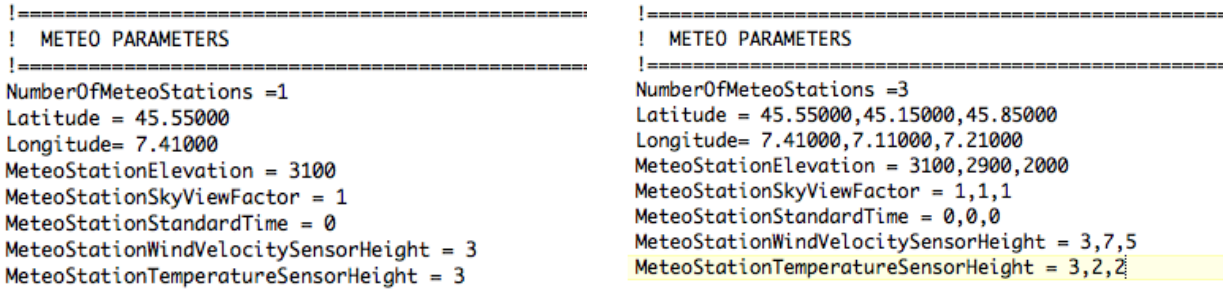

Figure 19.1: Example of meteo parameter sets, for one station on the left, for 3 station on right.

#### 19.1.3 Output files

The number and the type of output that GEOtop prints out can be decided by the user through the DefaultPoint parameter. If this is set to 1, GEOtop prints out all possible output, as listed in Table ... Add REF to keyword table; alternatively, the user can specify which output wants GEOtop to print by setting the DefaultPoint parameter to 0. In this case the headers of the wanted output have to be specified as well (Figure [19.3\)](#page-113-0). This section of the parameter file allows the user to change the column name and position in the output files by using the appropriate keyword. e.g. IDPointPoint will be printed on column 4 and labeled *chose a name*. In the example shown in Figure [19.3,](#page-113-0) 22 columns will be printed into the file named point, as specified by the PointOutputFileWriteEnd keyword. This name can be defined by the user. In the presented example two are the output files *point.txt* and *soiTave.txt*. This is an option that can be decided by the users and additional files can be printed on demand.

```
! ==
! INPUT FILES and HEADERS
PointFile = "listpoints"
HeaderPointElevation = "ele"
HeaderPointSlope<br>HeaderPointAspect
                       = "slp"
                      = "asp"
HeaderPointSkyViewFactor = "sky"
HeaderPointMaxSWE = "swe"MeteoFile = "meteo"HeaderDateDDMMYYYYhhmmMeteo = "date"
HeaderWindVelocity = "WindS"
HeaderWindDirection = "WindDir"
HeaderWindow = "WindowHeaderWindow = "Window"HeaderRH = "ReIHum"HeaderAirTemp = "AirT"HeaderSWglobal = "SWglobal"
HeaderIPrec = "Iprec"
HeaderCloudSWTransmissivity = "CloudTrans"
HorizonMeteoStationFile = "horizonmeteo"
HeaderHorizonAngle = "Angle"
HeaderHorizonHeight = "Height"
```
Figure 19.2: Input file Headers block in the *geotop.inpts* file

```
! OUTPUT in a POINT
<u>La company de la propincia del</u>
DefaultPoint = 0DatePoint = 1JulianDayFromYear0Point = 2
RunPoint = 3IDPointPoint = 4HeaderIDPointPoint="chose a name"
AirTempPoint = 5HeaderAirTempPoint = "TempAria"
SurfaceEBPoint = 6SnowDepthPoint = 7SWEPoint = 8SnowMeltedPoint = 9SWupPoint = 10SWinPoint = 11SWNetPoint = 12SoilHeatFluxPoint = 13T\text{surfPoint} = 14Window = 15PsnowPoint=16
PrainPoint=17
LWinPoint=18
LWNetPoint=19
LWupPoint=20
HupPoint=21
LEupPoint=22
<u> | — — — — — — — — — — — — —</u>
! OUTPUT TIME SERIES
! File with the errors and warnings MANDATORY
PointOutputFileWriteEnd = "point"
SoilAveragedTempProfileFileWriteEnd = "soilTave"
```
Figure 19.3: Output blocks in the *geotop.inpts* file defining column header and their position in the output file

### 19.2 3D distributed simulation

GEOtop can reproduce physical processes which are mainly characterized by 3D-dynamics, such as snow melt in mountainous area, atmosphere-vegetation interactions and soil-atmosphere interaction (in bare soil), infiltration, water redistribution through the soil and stream discharge generation (Figure [19.4\)](#page-114-0). Such processes required the topography of the study area to be given as input to the model and mass balance equation to solved in three dimensions (energy balance equation is solved 1D given the prevailing vertical fluxes to horizontal). GEOtop uses a 3D-structured grid as shown in Figure [19.5.](#page-115-0) In addition, to investigate interactions between atmosphere and vegetation, and between soil and atmosphere, distributed information on landcover and soil type are required.

<span id="page-114-0"></span>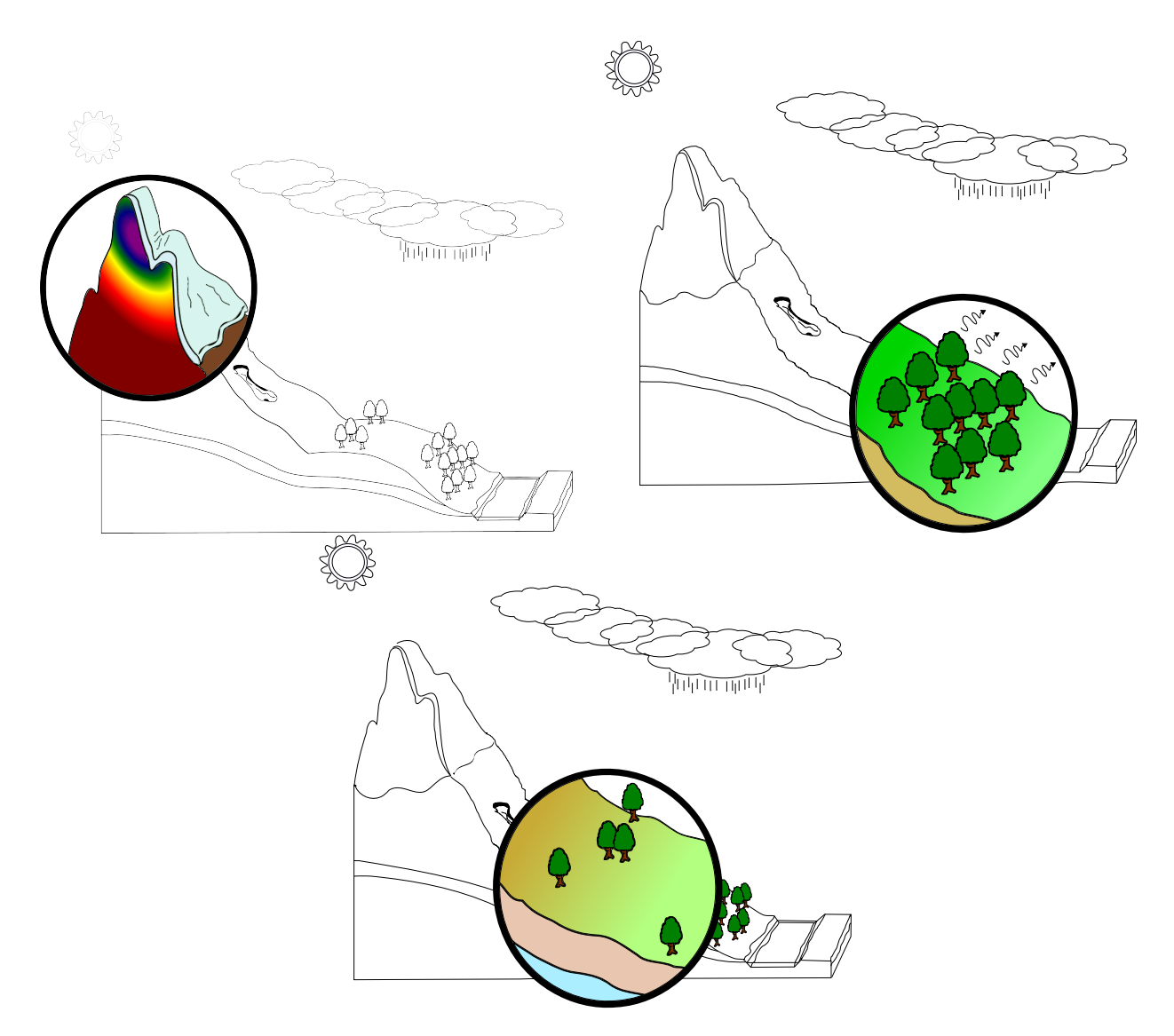

Figure 19.4: Physical processes typical of mountain hydrology which can be reproduced using a distributed, 3D model, such as GEOtop.

The example presented refers to a 2 day-run on a  $0.7 \text{ km}^2$  alpine watershed. Data from only one station were available for this catchment. Soil type and landcover data were derived from satellite images and soil characterization (geomechanical properties and lithologic profiles) were derived from extensive field campaigns. In this respect GEOtop is a tool to handle post-processed Earth Observation (EO) data and distributed field data. The goal of this template is to show how the user can set up a distributed simulation.

<span id="page-115-0"></span>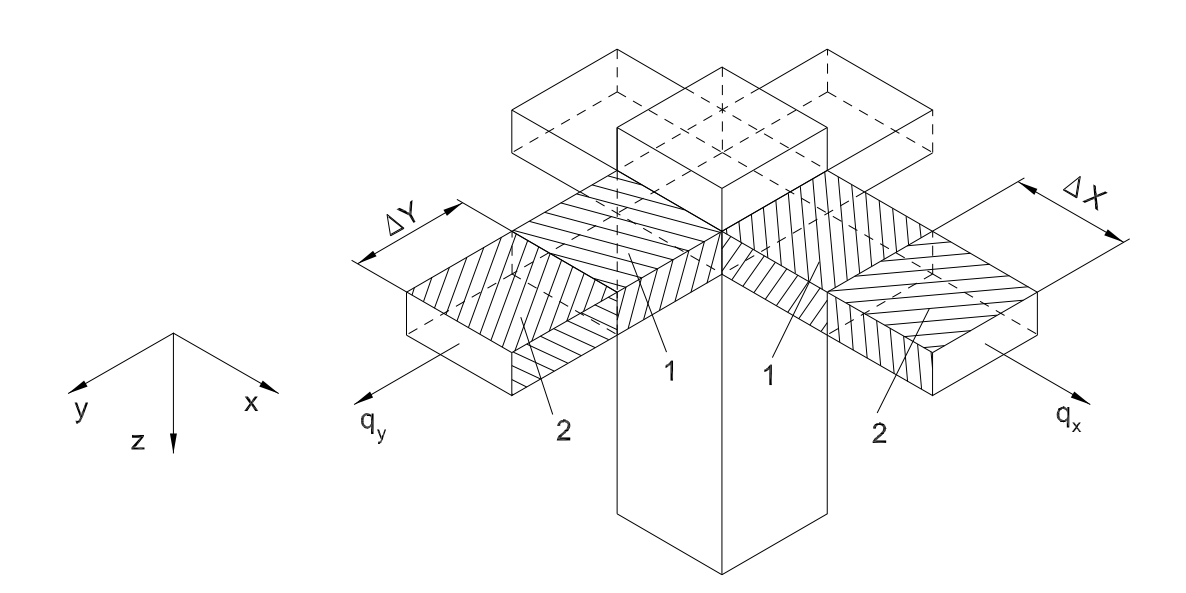

Figure 19.5: 3-dimensional grid structure implemented in GEOtop to solve the mass balance equation.

#### 19.2.1 Parameter file

<span id="page-115-1"></span>The structure of the parameter files is analogous to what previously illustrated for the 1D case with few additional keywords and parameters which need to be add in order to print out distribute and aggregated results, such as maps and stream flow, see Table [19.8.](#page-115-1) The *DtPloDischarge* parameter specifies the print out stream discharge time series time step in hours (1), the *OutputSoilMaps* parameter specifies the print out time step for the stream discharge time series (24 hours). The barycentric latitude and longitude for the watershed has to supplied.

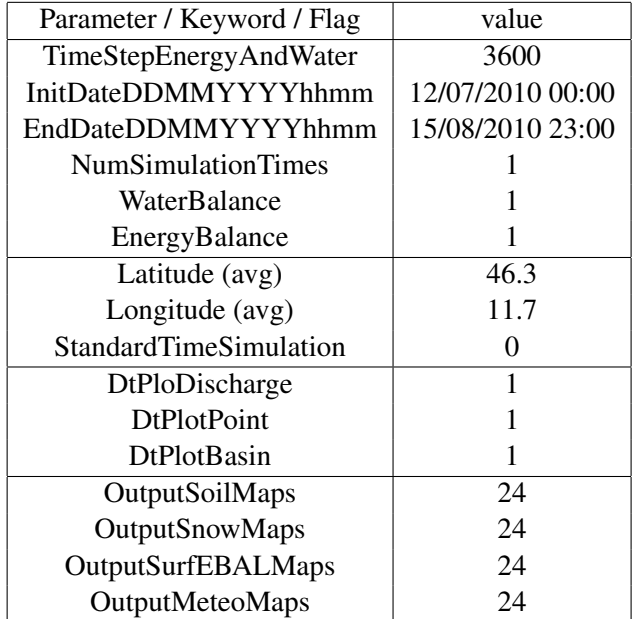

Table 19.8: Base Parameters for a 3D simulation. Units are specified in Table ADD REF TO KEYWORD TABLE

Raster file maps name have to be specified in the File names and Header parameters section as shown in Table [19.9.](#page-116-0) The number

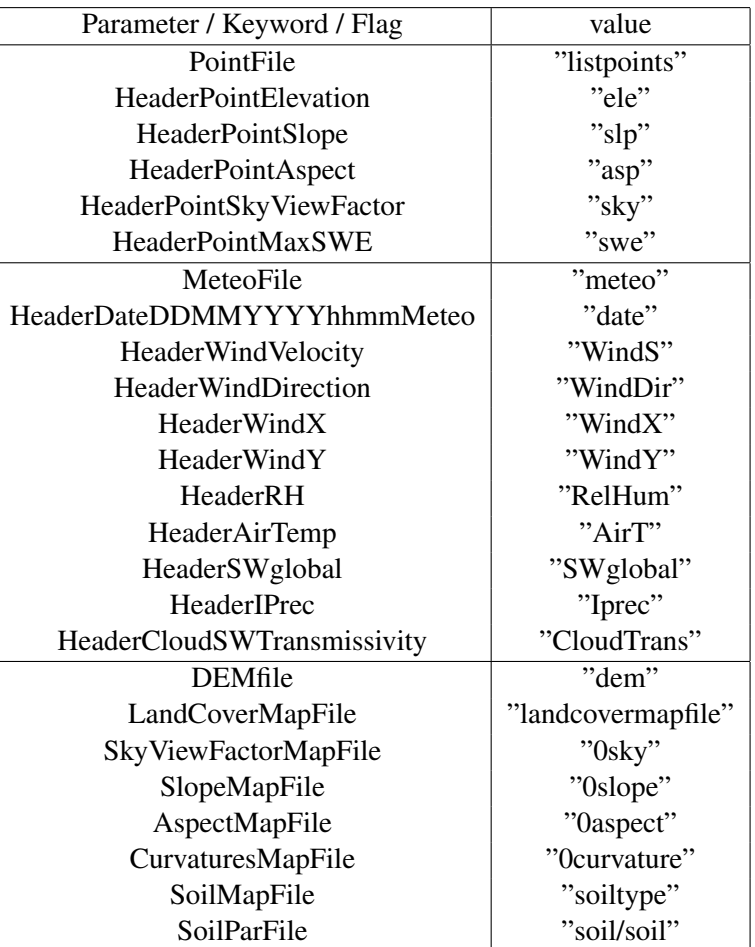

<span id="page-116-0"></span>of available meteorological stations and their characteristics have to be specified in the appropriate parameter section.

Table 19.9: Input files and headers for a spatially distributed simulation.

The number of landcover and soil type categories have to be specified in the appropriate parameter section. In case the soil in the watershed is not homogeneous, the number of different soil type can be assigned to the SoilLayerTypes parameter (see Table [19.10\)](#page-117-0) and a description for each soil type has to be provided. This is done through files stored in a user defined path specified by the keyword *SoilParFile* (Table [19.9\)](#page-116-0). Soil characterization files must contain information on the layer thickness, hydraulic conductivity, residual and saturated moisture content etc. as specified by the keywords in Table [19.10.](#page-117-0)

In addition to what already said for the 1D case, distributed **Initial conditions** (IC) can be assigned using raster maps associated with a specific keyword which specifies the path to the file. E.g. the IC on the water table depth can be assigned through the keyword *InitWaterTableHeightOverTopoSurfaceMapFile*, the IC on initial snow height and initial ice depth can be assigned through the keywords *InitSnowDepthMapFile* and *InitGlacierDepthMapFile*.

In addition to what already said for the 1D case, lateral boundary conditions can be assigned through the keyword *FreeDrainageAt-LateralBorder*.

<span id="page-117-0"></span>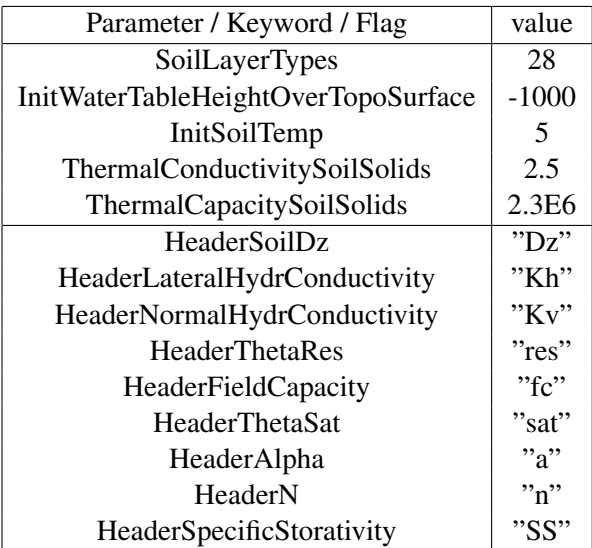

Table 19.10: Soil characterization parameters for a 3D simulation

```
١.
! OUTPUT TIME SERIES
т.
DischargeFile = "tabs/discharge"
PointOutputFile = "tabs/point"
ShowProfitleft = "tabs/snow"BasinOutputFile = "tabs/basin"
SoilAveragedTempProfileFile = "tabs/soilTave"
SoilAveragedTempTensorFile = "maps/T"
SoilLiqContentTensorFile = "maps/thetaliq"
IceLigContentTensorFile = "maps/thetaice"
LandSurfaceWaterDepthMapFile = "maps/hsup"
SurfaceHeatFluxMapFile = "maps/EB"
SurfaceSensibleHeatFluxMapFile = "maps/H"
SurfaceLatentHeatFluxMapFile = "maps/LE"
SurfaceTempMapFile = "maps/Ts"
SoilLigWaterPressTensorFile = "maps/pressure"
ThawedDepthMapFile = "maps/thawed"
WaterTableDepthMapFile = "maps/watertable"
SWEMapFile= "maps/SWE"
SnowDepthMapFile = "maps/snowdepth"
PrecipitationMapFile = "maps/Prec"
AirTempMapFile = "maps/Ta"
WindSpeedMapFile = "maps/WindSpeed"
WindDirMapFile = "maps/WindDir"
RelHumMapFile = "maps/RH"
```
Figure 19.6: Keyword setting for output files.

The raster maps and input files which are strictly required to run a distributed simulation are the following:

#### 19.2.2 Input maps and files

- Digital Elevation Model DEM.
- Landcover map
- Soiltype map and a file characterizing each different soil type (Figure [19.8\)](#page-118-0).
- Time series of meteorological forcing.

To improve the quality of the simulation additional raster maps derived from geomorphological analysis of the DEM can be supplied. These maps detail the morphology of the watershed allowing for more reliable calculations. These maps are: slope and aspect maps, curvatures along specified directions and a drainage direction map. They can by computed through sounded hydrological routines such as the Horton Machines ADD REFERENCES.

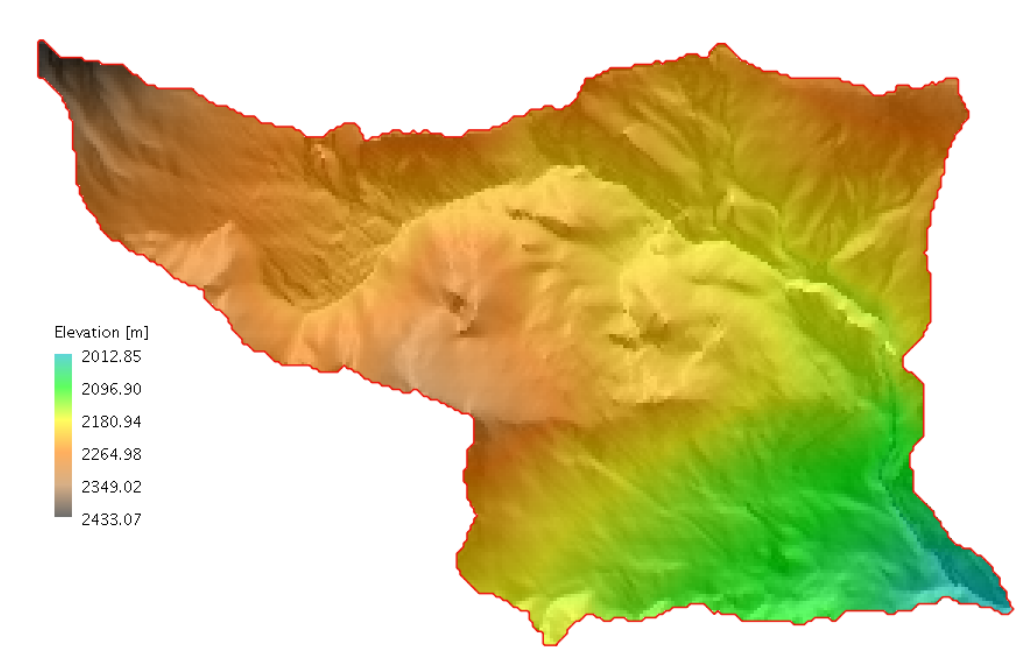

Figure 19.7: Digital elevation map of the investigated watershed.

```
Dz, Kh, Kv, res, fc, sat, a, n, SS
280, 1.00E-07, 1.00E-07, 0, 0.03, 0.06, 0.004, 1.3, 1.00E-06
500, 1.00E-07, 1.00E-07, 0, 0.03, 0.06, 0.004, 1.3, 1.00E-07
2000,1.00E-07,1.00E-07,0,0.03,0.06,0.004,1.3,1.00E-
```
Figure 19.8: Example of a soil type characterization file

The map resolution play an important role on the computational time therefore a trade-off between precision and the computational time has to be defined by the users. As a figure, the DEM used in this example is 5m resolution and counts 55648 cells in total.

#### 19.2.3 Outputs

GEOtop can yield two types of different outputs:

- raster maps
- time series (discharge, air temperature, evaporation, latent heat fluxes, etc.....) at specific points (Figure [19.10\)](#page-120-0).

<span id="page-119-0"></span>The output raster maps (Figure [19.9\)](#page-119-0) have to be specified by the user through appropriate keywords in the parameter file (see Table [19.9\)](#page-116-0), in addition, their output frequency has to be assigned through the *OutputXXXMaps* parameter.

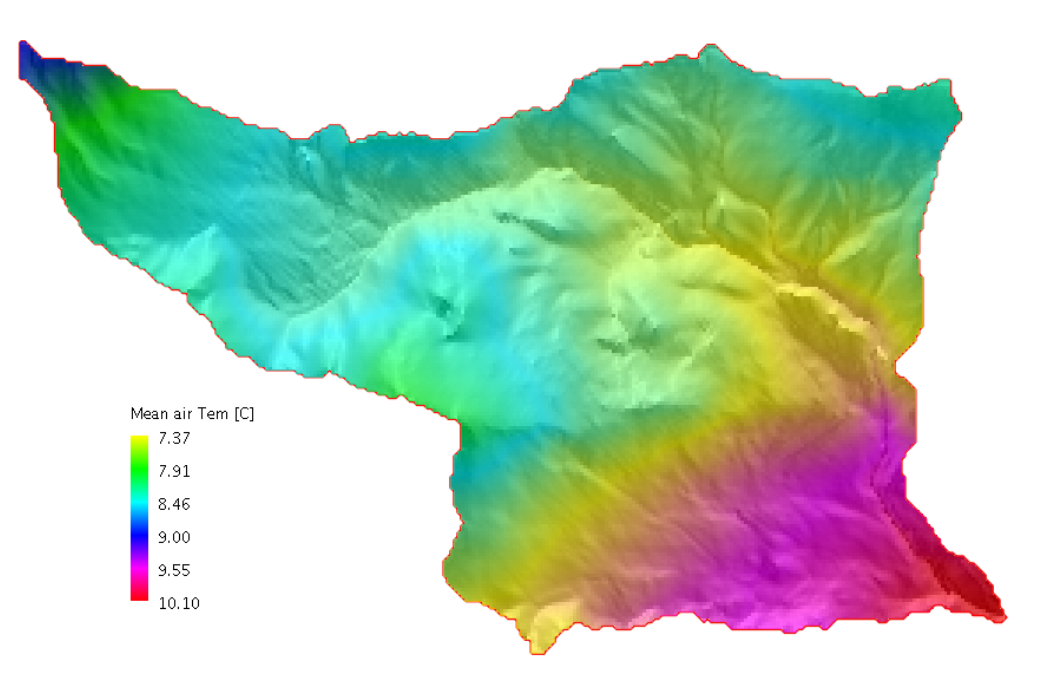

Figure 19.9: One of the many distributed output, the mean air temperature

<span id="page-120-0"></span>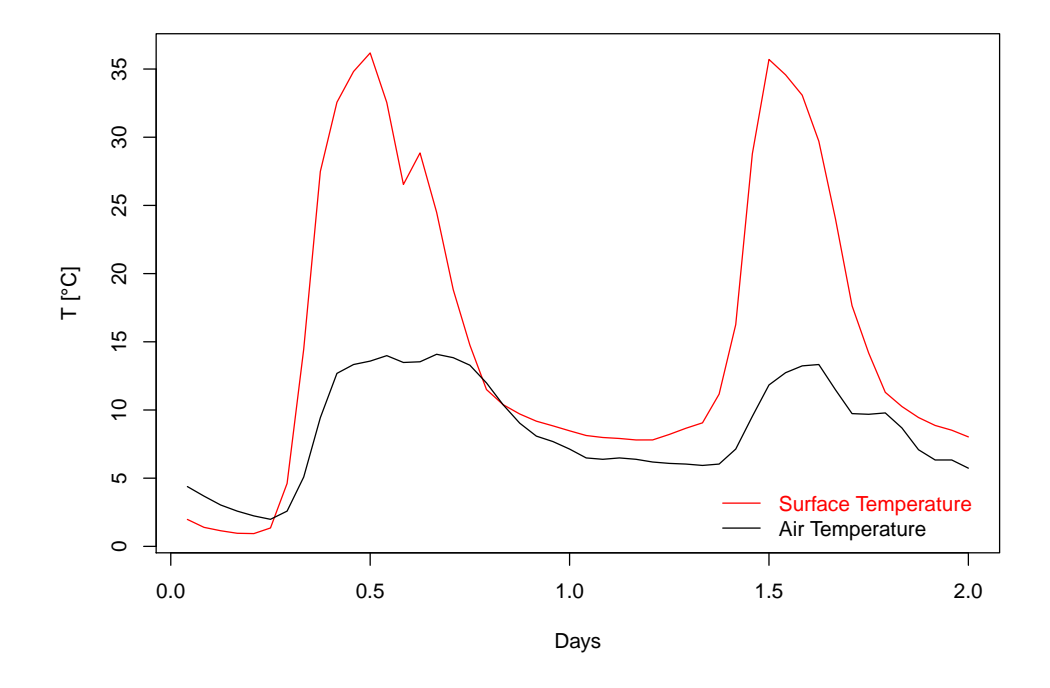

Figure 19.10: Two day-time series of mean air temperature output for a specified point

# Index

AirPressPoint, [44](#page-49-0) AirTempBasin, [84](#page-89-0) AirTempMapFile, [45](#page-50-0) AirTempPoint, [44](#page-49-0) AlbExtParSnow, [51](#page-56-0) AlphaSnow, [51](#page-56-0) AlphaVanGenuchten, [72](#page-77-0) AlphaVanGenuchtenBedrock, [72](#page-77-0) AspectMapFile, [31,](#page-36-0) [33](#page-38-0)

BasinOutputFile, [83](#page-88-0) BasinOutputFileWriteEnd, [83](#page-88-0) BedrockDepthMapFile, [33](#page-38-0) BlowingSnow, [52](#page-57-0) BlowingSnowSoftLayerIceContent, [52](#page-57-0) BottomBoundaryHeatFlux, [87](#page-92-0) BusingerMaxIter, [58,](#page-63-0) [64](#page-69-0)

CanDensSurface, [57](#page-62-0) CanopyFraction, [57](#page-62-0) CanopyFractionPoint, [60](#page-65-0) CanopyInterceptedWaterMapFile, [61](#page-66-0) CanopyMaxIter, [58](#page-63-0) CanopyStabCorrection, [58](#page-63-0) ChannelDepression, [81](#page-86-0) CoordinatePointX, [32,](#page-37-0) [35](#page-40-0) CoordinatePointY, [32,](#page-37-0) [35](#page-40-0) CurvaturesMapFile, [31,](#page-36-0) [33](#page-38-0) CurvatureWeight, [42](#page-47-0) CurvatureWeightD, [42](#page-47-0) CurvatureWeightI, [42](#page-47-0)

d0vegPoint, [60](#page-65-0) DateBasin, [83](#page-88-0) DateGlac, [49](#page-54-0) DatePoint, [43,](#page-48-0) [49,](#page-54-0) [55,](#page-60-0) [59,](#page-64-0) [65,](#page-70-0) [74,](#page-79-0) [79](#page-84-0) DateSnow, [55](#page-60-0) DateSoil, [74,](#page-79-0) [78](#page-83-0) DecayCoeffCanopy, [57](#page-62-0) DecayKCanopyPoint, [61](#page-66-0) DefaultBasin, [83](#page-88-0) DefaultGlac, [48,](#page-53-0) [50](#page-55-0) DefaultPoint, [43,](#page-48-0) [55,](#page-60-0) [59,](#page-64-0) [65,](#page-70-0) [74,](#page-79-0) [79](#page-84-0) DefaultSnow, [55,](#page-60-0) [56](#page-61-0) DefaultSoil, [74,](#page-79-0) [78](#page-83-0) DefaultSoilTypeChannel, [38](#page-43-0) DefaultSoilTypeLand, [38](#page-43-0) DemFile, [31](#page-36-0) DensityGlac, [49](#page-54-0) DensitySnow, [55](#page-60-0)

DepthGlac, [49](#page-54-0) DepthSnow, [55](#page-60-0) DewTempOrNormTemp, [51](#page-56-0) DirectInShortwaveRadiationMapFile, [67](#page-72-0) DrySnowDefRate, [52](#page-57-0) DtPlotBasin, [83](#page-88-0) DtPlotDischarge, [82](#page-87-0) DtPlotPoint, [43,](#page-48-0) [49,](#page-54-0) [55,](#page-60-0) [59,](#page-64-0) [65,](#page-70-0) [74,](#page-79-0) [79](#page-84-0)

EndDateDDMMYYYYhhmm, [37](#page-42-0) EnergyBalance, [38](#page-43-0) EstoredCanopyPoint, [60](#page-65-0) EvapSurfaceBasin, [84](#page-89-0) EvapSurfacePoint, [66](#page-71-0)

FetchDown, [52](#page-57-0) FetchUp, [52](#page-57-0) FieldCapacity, [72](#page-77-0) FieldCapacityBedrock, [72](#page-77-0) FirstSoilLayerAveragedTempMapFile, [80](#page-85-0) FirstSoilLayerLiqContentMapFile, [75](#page-80-0) FirstSoilLayerTempMapFile, [80](#page-85-0) FlagSkyViewFactor, [37](#page-42-0) FormatOutputMaps, [38](#page-43-0) FreeDrainageAtBottom, [88](#page-93-0) FreeDrainageAtLateralBorder, [88](#page-93-0) FreshSnowReflNIR, [51](#page-56-0) FreshSnowReflVis, [51](#page-56-0) FrostTableDepthMapFile, [80](#page-85-0) FrozenSoilHydrCondReduction, [72](#page-77-0)

GlacDensityPoint, [50](#page-55-0) GlacDepthPoint, [50](#page-55-0) GlacMeltedPoint, [50](#page-55-0) GlacPlotDepths, [48,](#page-53-0) [50](#page-55-0) GlacSublPoint, [50](#page-55-0) GlacTempPoint, [50](#page-55-0) GWEPoint, [50](#page-55-0)

HBasin, [84](#page-89-0) HeaderAirPress, [41](#page-46-0) HeaderAirPressPoint, [45](#page-50-0) HeaderAirTemp, [41](#page-46-0) HeaderAirTempBasin, [85](#page-90-0) HeaderAirTempPoint, [45](#page-50-0) HeaderAlpha, [71](#page-76-0) HeaderCanopyFractionPoint, [44](#page-49-0) HeaderCloudFactor, [42](#page-47-0) HeaderCloudSWTransmissivity, [41](#page-46-0) HeaderCoordinatePointX, [31,](#page-36-0) [32,](#page-37-0) [34](#page-39-0) HeaderCoordinatePointY, [31,](#page-36-0) [32,](#page-37-0) [34](#page-39-0) HeaderCthSoilSolids, [77](#page-82-0) Headerd0vegPoint, [58](#page-63-0) HeaderDateBasin, [84](#page-89-0) HeaderDateDDMMYYYYhhmmLapseRates, [42](#page-47-0) HeaderDateDDMMYYYYhhmmMeteo, [41](#page-46-0) HeaderDateGlac, [48](#page-53-0) HeaderDatePoint, [44](#page-49-0) HeaderDateSnow, [54](#page-59-0) HeaderDecayKCanopyPoint, [59](#page-64-0) HeaderDepthGlac, [48](#page-53-0) HeaderDepthSnow, [54](#page-59-0) HeaderDewTemp, [41](#page-46-0) HeaderEstoredCanopyPoint, [58](#page-63-0) HeaderEvapSurfaceBasin, [85](#page-90-0) HeaderEvapSurfacePoint, [59](#page-64-0) HeaderFieldCapacity, [71](#page-76-0) HeaderGlacDensityPoint, [48](#page-53-0) HeaderGlacDepthPoint, [48](#page-53-0) HeaderGlacMeltedPoint, [48](#page-53-0) HeaderGlacSublPoint, [48](#page-53-0) HeaderGlacTempPoint, [48](#page-53-0) HeaderGWEPoint, [48](#page-53-0) HeaderHBasin, [85](#page-90-0) HeaderHgUnvegPoint, [59](#page-64-0) HeaderHgVegPoint, [59](#page-64-0) HeaderHorizonAngle, [30](#page-35-0) HeaderHorizonHeight, [30](#page-35-0) HeaderHPoint, [65](#page-70-0) HeaderHupPoint, [65](#page-70-0) HeaderHvBasin, [85](#page-90-0) HeaderHvPoint, [59](#page-64-0) HeaderIceContentGlac, [48](#page-53-0) HeaderIceContentSnow, [54](#page-59-0) HeaderIDMeteoStation, [40](#page-45-0) HeaderIDPointGlac, [48](#page-53-0) HeaderIDPointPoint, [44](#page-49-0) HeaderIDPointSnow, [54](#page-59-0) HeaderIPrec, [41](#page-46-0) HeaderJulianDayfrom0Meteo, [41](#page-46-0) HeaderJulianDayFromYear0Basin, [84](#page-89-0) HeaderJulianDayFromYear0Glac, [48](#page-53-0) HeaderJulianDayFromYear0Point, [44](#page-49-0) HeaderJulianDayFromYear0Snow, [54](#page-59-0) HeaderKthSoilSolids, [77](#page-82-0) HeaderLapseRateDewTemp, [42](#page-47-0) HeaderLapseRatePrec, [42](#page-47-0) HeaderLapseRateTemp, [42](#page-47-0) HeaderLateralHydrConductivity, [71](#page-76-0) HeaderLEBasin, [85](#page-90-0) HeaderLEgUnvegPoint, [59](#page-64-0) HeaderLEgVegPoint, [59](#page-64-0) HeaderLEPoint, [65](#page-70-0) HeaderLEupPoint, [65](#page-70-0) HeaderLEvBasin, [85](#page-90-0) HeaderLEvPoint, [59](#page-64-0) HeaderLObukhovCanopyPoint, [59](#page-64-0) HeaderLObukhovPoint, [65](#page-70-0) HeaderLSAIPoint, [58](#page-63-0)

HeaderLWin, [42](#page-47-0) HeaderLWinBasin, [85](#page-90-0) HeaderLWinMaxPoint, [65](#page-70-0) HeaderLWinMinPoint, [65](#page-70-0) HeaderLWinPoint, [65](#page-70-0) HeaderLWNetBasin, [85](#page-90-0) HeaderLWNetPoint, [65](#page-70-0) HeaderLWupPoint, [65](#page-70-0) HeaderLWvBasin, [85](#page-90-0) HeaderLWvPoint, [59](#page-64-0) HeaderMassErrorBasin, [85](#page-90-0) HeaderMeteoStationCoordinateX, [40](#page-45-0) HeaderMeteoStationCoordinateY, [40](#page-45-0) HeaderMeteoStationElevation, [40](#page-45-0) HeaderMeteoStationLatitude, [40](#page-45-0) HeaderMeteoStationLongitude, [40](#page-45-0) HeaderMeteoStationSkyViewFactor, [40](#page-45-0) HeaderMeteoStationStandardTime, [40](#page-45-0) HeaderN, [71](#page-76-0) HeaderNormalHydrConductivity, [71](#page-76-0) HeaderPeriodBasin, [85](#page-90-0) HeaderPeriodGlac, [48](#page-53-0) HeaderPeriodPoint, [44](#page-49-0) HeaderPeriodSnow, [54](#page-59-0) HeaderPointAspect, [31](#page-36-0) HeaderPointCurvatureNortheastSouthwestDirection, [31](#page-36-0) HeaderPointCurvatureNorthSouthDirection, [31](#page-36-0) HeaderPointCurvatureNorthwestSoutheastDirection, [31](#page-36-0) HeaderPointCurvatureWestEastDirection, [31](#page-36-0) HeaderPointDrainageLateralDistance, [31](#page-36-0) HeaderPointElevation, [30](#page-35-0) HeaderPointHorizon, [31](#page-36-0) HeaderPointID, [31,](#page-36-0) [32,](#page-37-0) [34](#page-39-0) HeaderPointLatitude, [31](#page-36-0) HeaderPointLongitude, [31](#page-36-0) HeaderPointSkyViewFactor, [31](#page-36-0) HeaderPointSlope, [30](#page-35-0) HeaderPointSoilType, [71,](#page-76-0) [77](#page-82-0) HeaderPRainBasin, [85](#page-90-0) HeaderPRainNetBasin, [85](#page-90-0) HeaderPrainNetPoint, [45](#page-50-0) HeaderPrainOnSnowPoint, [45](#page-50-0) HeaderPrainPoint, [44](#page-49-0) HeaderPSnowBasin, [85](#page-90-0) HeaderPSnowNetBasin, [85](#page-90-0) HeaderPsnowNetPoint, [54](#page-59-0) HeaderPsnowPoint, [44](#page-49-0) HeaderQAirPoint, [65](#page-70-0) HeaderQSurfPoint, [65](#page-70-0) HeaderQVegPoint, [59](#page-64-0) HeaderRH, [41](#page-46-0) HeaderRHPoint, [45](#page-50-0) HeaderRunBasin, [85](#page-90-0) HeaderRunGlac, [48](#page-53-0) HeaderRunPoint, [44](#page-49-0) HeaderRunSnow, [54](#page-59-0) HeaderSnowDensityPoint, [54](#page-59-0) HeaderSnowDepthPoint, [54](#page-59-0) HeaderSnowMeltedPoint, [54](#page-59-0)

HeaderSnowOnCanopyPoint, [59](#page-64-0) HeaderSnowSublPoint, [54](#page-59-0) HeaderSnowTempPoint, [54](#page-59-0) HeaderSoilDz, [71,](#page-76-0) [77](#page-82-0) HeaderSoilHeatFluxPoint, [65](#page-70-0) HeaderSpecificStorativity, [71](#page-76-0) HeaderSurfaceEBPoint, [65](#page-70-0) HeaderSWbeamPoint, [65](#page-70-0) HeaderSWdiffPoint, [65](#page-70-0) HeaderSWdiffuse, [41](#page-46-0) HeaderSWdirect, [41](#page-46-0) HeaderSWEBlownPoint, [54](#page-59-0) HeaderSWEPoint, [54](#page-59-0) HeaderSWESublBlownPoint, [54](#page-59-0) HeaderSWglobal, [41](#page-46-0) HeaderSWinBasin, [85](#page-90-0) HeaderSWinPoint, [65](#page-70-0) HeaderSWnet, [42](#page-47-0) HeaderSWNetBasin, [85](#page-90-0) HeaderSWNetPoint, [65](#page-70-0) HeaderSWupPoint, [65](#page-70-0) HeaderSWvBasin, [85](#page-90-0) HeaderSWvPoint, [59](#page-64-0) HeaderTCanopyAirPoint, [58](#page-63-0) HeaderTDewPoint, [45](#page-50-0) HeaderTempGlac, [48](#page-53-0) HeaderTempSnow, [54](#page-59-0) HeaderThetaRes, [71](#page-76-0) HeaderThetaSat, [71](#page-76-0) HeaderTimeFromStartBasin, [84](#page-89-0) HeaderTimeFromStartGlac, [48](#page-53-0) HeaderTimeFromStartPoint, [44](#page-49-0) HeaderTimeFromStartSnow, [54](#page-59-0) HeaderTraspCanopyBasin, [85](#page-90-0) HeaderTraspCanopyPoint, [59](#page-64-0) HeaderTSurfBasin, [85](#page-90-0) HeaderTsurfPoint, [45](#page-50-0) HeaderTvegBasin, [85](#page-90-0) HeaderTvegPoint, [58](#page-63-0) HeaderV, [71](#page-76-0) HeaderWatContentGlac, [48](#page-53-0) HeaderWatContentSnow, [54](#page-59-0) HeaderWaterOnCanopyPoint, [59](#page-64-0) HeaderWiltingPoint, [71](#page-76-0) HeaderWindDirection, [41](#page-46-0) HeaderWindDirPoint, [45](#page-50-0) HeaderWindSpeedPoint, [45](#page-50-0) HeaderWindSpeedTopCanopyPoint, [59](#page-64-0) HeaderWindVelocity, [41](#page-46-0) HeaderWindX, [41](#page-46-0) HeaderWindY, [41](#page-46-0) Headerz0vegPoint, [58](#page-63-0) HeatEqMaxIter, [78](#page-83-0) HeatEqTol, [78](#page-83-0) HgUnvegPoint, [60](#page-65-0) HgVegPoint, [60](#page-65-0) HorizonMeteoStationFile, [39](#page-44-0) HorizonPointFile, [18,](#page-23-0) [30](#page-35-0) HPoint, [66](#page-71-0)

HupPoint, [67](#page-72-0) HvBasin, [84](#page-89-0) HvPoint, [60](#page-65-0) IceContentGlac, [49](#page-54-0) IceContentSnow, [55](#page-60-0) IceLiqContentTensorFile, [80](#page-85-0) IDPointGlac, [49](#page-54-0) IDPointPoint, [43,](#page-48-0) [50,](#page-55-0) [56,](#page-61-0) [60,](#page-65-0) [66,](#page-71-0) [74,](#page-79-0) [79](#page-84-0) IDPointSnow, [55](#page-60-0) IDPointSoil, [74,](#page-79-0) [79](#page-84-0) IInitSoilTemp, [89](#page-94-0) InitDateDDMMYYYYhhmm, [37](#page-42-0) InitGlacierDensity, [88](#page-93-0) InitGlacierDepth, [88](#page-93-0) InitGlacierTemp, [88](#page-93-0) InitSnowAge, [88](#page-93-0) InitSnowDensity, [88](#page-93-0) InitSnowTemp, [88](#page-93-0) InitSoilPressure, [89](#page-94-0) InitSoilPressureBedrock, [89](#page-94-0) InitSoilTempBedrock, [89](#page-94-0) InitSWE, [88](#page-93-0) InitWaterTableHeightOverTopoSurface, [89](#page-94-0) InLongwaveRadiationMapFile, [67](#page-72-0) InShortwaveRadiationMapFile, [67](#page-72-0) Iobsint, [42](#page-47-0) IrriducibleWatSatGlacier, [47](#page-52-0) IrriducibleWatSatSnow, [51](#page-56-0)

JulianDayFromYear0Basin, [83](#page-88-0) JulianDayFromYear0Glac, [49](#page-54-0) JulianDayFromYear0Point, [43,](#page-48-0) [49,](#page-54-0) [55,](#page-60-0) [59,](#page-64-0) [66,](#page-71-0) [74,](#page-79-0) [79](#page-84-0) JulianDayFromYear0Snow, [55](#page-60-0) JulianDayFromYear0Soil, [74,](#page-79-0) [78](#page-83-0)

LandCoverMapFile, [31,](#page-36-0) [34](#page-39-0) LandSurfaceWaterDepthMapFile, [75](#page-80-0) LapseRateDewTemp, [41](#page-46-0) LapseRateFile, [39](#page-44-0) LapseRatePrec, [41](#page-46-0) LapseRateTemp, [41](#page-46-0) LateralHydrConductivity, [72](#page-77-0) LateralHydrConductivityBedrock, [72](#page-77-0) Latitude, [32,](#page-37-0) [34](#page-39-0) LeafAngles, [57](#page-62-0) LEBasin, [84](#page-89-0) LEgUnvegPoint, [60](#page-65-0) LEgVegPoint, [60](#page-65-0) LEPoint, [66](#page-71-0) LEupPoint, [67](#page-72-0) LEvBasin, [84](#page-89-0) LEvPoint, [60](#page-65-0) LObukhovCanopyPoint, [61](#page-66-0) LObukhovPoint, [66](#page-71-0) LocMaxIter, [58](#page-63-0) Longitude, [32,](#page-37-0) [34](#page-39-0) LSAI, [57](#page-62-0) LSAIPoint, [60](#page-65-0) LWinBasin, [84](#page-89-0)

page 118 of [124](#page-129-0)

LWinMaxPoint, [66](#page-71-0) LWinMinPoint, [66](#page-71-0) LWinParameterization, [63](#page-68-0) LWinPoint, [66](#page-71-0) LWNetBasin, [84](#page-89-0) LWNetPoint, [66](#page-71-0) LWupPoint, [67](#page-72-0) LWvBasin, [84](#page-89-0) LWvPoint, [60](#page-65-0) MassErrorBasin, [84](#page-89-0) MaxGlacLayerNumber, [47](#page-52-0) MaxSnowLayerNumber, [52](#page-57-0) MaxSnowPorosity, [52](#page-57-0) MaxWaterEqGlacLayerContent, [47](#page-52-0) MaxWaterEqSnowLayerContent, [52](#page-57-0) MeteoFile, [39](#page-44-0) MeteoStationCoordinateX, [39](#page-44-0) MeteoStationCoordinateY, [39](#page-44-0) MeteoStationElevation, [39](#page-44-0) MeteoStationLatitude, [39](#page-44-0) MeteoStationLongitude, [39](#page-44-0) MeteoStationsID, [39](#page-44-0) MeteoStationSkyViewFactor, [40](#page-45-0) MeteoStationsListFile, [39](#page-44-0) MeteoStationStandardTime, [40](#page-45-0) MeteoStationTemperatureSensorHeight, [40](#page-45-0) MeteoStationWindVelocitySensorHeight, [40](#page-45-0) MinStomatalRes, [57](#page-62-0) MinSupWaterDepthChannel, [81](#page-86-0) MinSupWaterDepthLand, [81](#page-86-0) MinTimeStepSupFlow, [82](#page-87-0) MoninObukhov, [63](#page-68-0)

NetLongwaveRadiationMapFile, [67](#page-72-0) NetRadiationMapFile, [67](#page-72-0) NetShortwaveRadiationMapFile, [67](#page-72-0) NormalHydrConductivity, [72](#page-77-0) NormalHydrConductivityBedrock, [72](#page-77-0) NumberOfMeteoStations, [39](#page-44-0) NumLandCoverTypes, [63](#page-68-0) NumSimulationTimes, [37](#page-42-0) NVanGenuchten, [72](#page-77-0) NVanGenuchtenBedrock, [72](#page-77-0)

OutputGlacierMaps, [50](#page-55-0) OutputMeteoMaps, [45](#page-50-0) OutputSnowMaps, [56](#page-61-0) OutputSoilMaps, [75,](#page-80-0) [79](#page-84-0) OutputSurfEBALMaps, [67](#page-72-0) OutputVegetationMaps, [61](#page-66-0)

PeriodBasin, [83](#page-88-0) PeriodGlac, [49](#page-54-0) PeriodPoint, [43,](#page-48-0) [49,](#page-54-0) [55,](#page-60-0) [60,](#page-65-0) [66,](#page-71-0) [74,](#page-79-0) [79](#page-84-0) PeriodSnow, [55](#page-60-0) PeriodSoil, [74,](#page-79-0) [79](#page-84-0) PixelCoordinates, [38](#page-43-0) PointAspect, [30](#page-35-0) PointCurvatureNortheastSouthwestDirection, [30](#page-35-0) PointCurvatureNorthSouthDirection, [30](#page-35-0) PointCurvatureNorthwestSoutheastDirection, [30](#page-35-0) PointCurvatureWestEastDirection, [30](#page-35-0) PointDepthFreeSurface, [88](#page-93-0) PointDrainageLateralDistance, [30](#page-35-0) PointElevation, [29](#page-34-0) PointFile, [30,](#page-35-0) [32,](#page-37-0) [34](#page-39-0) PointHorizon, [30](#page-35-0) PointID, [32,](#page-37-0) [35](#page-40-0) PointLandCoverType, [29](#page-34-0) PointLatitude, [30](#page-35-0) PointLongitude, [30](#page-35-0) PointMaxSWE, [53](#page-58-0) PointOutputFile, [43,](#page-48-0) [53,](#page-58-0) [58,](#page-63-0) [64,](#page-69-0) [73,](#page-78-0) [78](#page-83-0) PointOutputFileWriteEnd, [43,](#page-48-0) [53,](#page-58-0) [58,](#page-63-0) [64,](#page-69-0) [73,](#page-78-0) [78](#page-83-0) PointSim, [37](#page-42-0) PointSkyViewFactor, [30](#page-35-0) PointSlope, [29](#page-34-0) PointSoilType, [29,](#page-34-0) [72](#page-77-0) PRainBasin, [84](#page-89-0) PRainNetBasin, [83](#page-88-0) PrainNetPoint, [44](#page-49-0) PrainOnSnowPoint, [44](#page-49-0) PrainPoint, [43](#page-48-0) PrecipitationMapFile, [45](#page-50-0) PSnowBasin, [84](#page-89-0) PSnowNetBasin, [83](#page-88-0) PsnowNetPoint, [44](#page-49-0) PsnowPoint, [43](#page-48-0)

QAirPoint, [66](#page-71-0) QCanopyAirPoint, [60](#page-65-0) QSurfPoint, [66](#page-71-0) QVegPoint, [60](#page-65-0)

RadiationMapFile, [67](#page-72-0) RainCorrFactor, [41](#page-46-0) RatioChannelWidthPixelWidth, [81](#page-86-0) RecoverSim, [38](#page-43-0) RelHumMapFile, [45](#page-50-0) RHmin, [41](#page-46-0) RHPoint, [44](#page-49-0) RichardInitForc, [73](#page-78-0) RichardMaxIter, [73](#page-78-0) RichardTol, [73](#page-78-0) RiverNetwork, [31,](#page-36-0) [33](#page-38-0) RootDepth, [57](#page-62-0) RoughElemDiam, [51](#page-56-0) RoughElemXUnitArea, [51](#page-56-0) RunBasin, [83](#page-88-0) RunGlac, [49](#page-54-0) RunPoint, [43,](#page-48-0) [49,](#page-54-0) [56,](#page-61-0) [60,](#page-65-0) [66,](#page-71-0) [74,](#page-79-0) [79](#page-84-0) RunSnow, [55](#page-60-0) RunSoil, [74,](#page-79-0) [79](#page-84-0)

SavingPoints, [38](#page-43-0) ShadowFractionTimeMapFile, [67](#page-72-0) SkyViewFactorMapFile, [31,](#page-36-0) [33](#page-38-0) SlopeMapFile, [31,](#page-36-0) [33](#page-38-0) SlopeWeight, [42](#page-47-0)

SlopeWeightD, [42](#page-47-0) SlopeWeightI, [42](#page-47-0) SnowAgingCoeffNIR, [53](#page-58-0) SnowAgingCoeffVis, [53](#page-58-0) SnowCorrFactor, [52](#page-57-0) SnowCoveredAreaFile, [53](#page-58-0) SnowCURV<sub>[52](#page-57-0)</sub> SnowDensityCutoff, [52](#page-57-0) SnowDensityPoint, [56](#page-61-0) SnowDepthPoint, [56](#page-61-0) SnowEmissiv, [51](#page-56-0) SnowMeltedPoint, [56](#page-61-0) SnowOnCanopyPoint, [60](#page-65-0) SnowPlotDepths, [55,](#page-60-0) [56](#page-61-0) SnowProfileFile, [53](#page-58-0) SnowProfileFileWriteEnd, [53](#page-58-0) SnowRoughness, [52](#page-57-0) SnowSMAX, [52](#page-57-0) SnowSMIN, [52](#page-57-0) SnowSublPoint, [56](#page-61-0) SnowTempPoint, [56](#page-61-0) SnowViscosity, [52](#page-57-0) SoilAlbNIRDry, [64](#page-69-0) SoilAlbNIRWet, [64](#page-69-0) SoilAlbVisDry, [64](#page-69-0) SoilAlbVisWet, [64](#page-69-0) SoilAveragedIceContentProfileFile, [78](#page-83-0) SoilAveragedIceContentProfileFileWriteEnd, [78](#page-83-0) SoilAveragedLiqContentProfileFile, [73](#page-78-0) SoilAveragedLiqContentProfileFileWriteEnd, [73](#page-78-0) SoilAveragedTempProfileFile, [78](#page-83-0) SoilAveragedTempProfileFileWriteEnd, [78](#page-83-0) SoilAveragedTempTensorFile, [80](#page-85-0) SoilEmissiv, [64](#page-69-0) SoilHeatFluxPoint, [66](#page-71-0) SoilIceContentProfileFile, [78](#page-83-0) SoilIceContentProfileFileWriteEnd, [78](#page-83-0) SoilLayerNumber, [33](#page-38-0) SoilLayerThicknesses, [33](#page-38-0) SoilLayerTypes, [38](#page-43-0) SoilLiqContentProfileFile, [73](#page-78-0) SoilLiqContentProfileFileWriteEnd, [73](#page-78-0) SoilLiqContentTensorFile, [75](#page-80-0) SoilLiqWaterPressProfileFile, [73](#page-78-0) SoilLiqWaterPressProfileFileWriteEnd, [73](#page-78-0) SoilLiqWaterPressTensorFile, [75](#page-80-0) SoilMapFile, [31,](#page-36-0) [34,](#page-39-0) [75,](#page-80-0) [80](#page-85-0) SoilParFile, [71,](#page-76-0) [77](#page-82-0) SoilPlotDepths, [74,](#page-79-0) [78](#page-83-0) SoilRoughness, [64](#page-69-0) SoilTempProfileFile, [78](#page-83-0) SoilTempProfileFileWriteEnd, [78](#page-83-0) SoilTempTensorFile, [80](#page-85-0) SoilTotWaterPressProfileFile, [73](#page-78-0) SoilTotWaterPressProfileFileWriteEnd, [73](#page-78-0) SpecialPlotBegin, [46](#page-51-0) SpecialPlotEnd, [46](#page-51-0) SpecificPlotAboveVegAirTempMapFile, [61](#page-66-0) SpecificPlotCanopyAirTempMapFile, [61](#page-66-0)

SpecificPlotIncomingLongwaveRadMapFile, [68](#page-73-0) SpecificPlotIncomingShortwaveRadMapFile, [68](#page-73-0) SpecificPlotNetSurfaceLongwaveRadMapFile, [68](#page-73-0) SpecificPlotNetSurfaceShortwaveRadMapFile, [68](#page-73-0) SpecificPlotNetVegLongwaveRadMapFile, [61](#page-66-0) SpecificPlotNetVegShortwaveRadMapFile, [61](#page-66-0) SpecificPlotRelHumMapFile, [45](#page-50-0) SpecificPlotSurfaceHeatFluxMapFile, [67](#page-72-0) SpecificPlotSurfaceLatentHeatFluxMapFile, [68](#page-73-0) SpecificPlotSurfaceSensibleHeatFluxMapFile, [68](#page-73-0) SpecificPlotSurfaceTempMapFile, [45](#page-50-0) SpecificPlotSurfaceWaterContentMapFile, [75](#page-80-0) SpecificPlotTotalLatentHeatFluxMapFile, [68](#page-73-0) SpecificPlotTotalSensibleHeatFluxMapFile, [68](#page-73-0) SpecificPlotVegLatentHeatFluxMapFile, [61](#page-66-0) SpecificPlotVegSensibleHeatFluxMapFile, [61](#page-66-0) SpecificPlotVegTempMapFile, [61](#page-66-0) SpecificPlotWindDirMapFile, [45](#page-50-0) SpecificPlotWindSpeedMapFile, [45](#page-50-0) SpecificStorativity, [72](#page-77-0) SpecificStorativityBedrock, [72](#page-77-0) StandardTimeSimulation, [37](#page-42-0) SurfaceEBPoint, [66](#page-71-0) SurfaceHeatFluxMapFile, [67](#page-72-0) SurfaceLatentHeatFluxMapFile, [67](#page-72-0) SurfaceSensibleHeatFluxMapFile, [67](#page-72-0) SurfaceTempMapFile, [45](#page-50-0) SurFlowResChannel, [81](#page-86-0) SurFlowResExp, [81](#page-86-0) SurFlowResLand, [81](#page-86-0) SWbeamPoint, [66](#page-71-0) SWdiffPoint, [66](#page-71-0) SWEBlownPoint, [56](#page-61-0) SWEPoint, [56](#page-61-0) SWESublBlownPoint, [56](#page-61-0) SWinBasin, [84](#page-89-0) SWinPoint, [66](#page-71-0) SWNetBasin, [84](#page-89-0) SWNetPoint, [66](#page-71-0) SWupPoint, [67](#page-72-0) SWvBasin, [84](#page-89-0) SWvPoint, [60](#page-65-0) TCanopyAirPoint, [60](#page-65-0) TDewPoint, [44](#page-49-0) TempGlac, [49](#page-54-0) TempSnow, [55](#page-60-0) ThawedDepthMapFile, [80](#page-85-0) ThawedSoilDepthPoint, [79](#page-84-0) ThermalCapacitySoilSolidsBedrock, [77](#page-82-0) ThermalConductivitySoilSolidsBedrock, [77](#page-82-0) ThetaRes, [72](#page-77-0) ThetaResBedrock, [72](#page-77-0) ThetaSat, [72](#page-77-0) ThetaSatBedrock, [72](#page-77-0) ThickerGlacLayers, [47](#page-52-0) ThickerSnowLayers, [52](#page-57-0) ThresSnowSoilRough, [53](#page-58-0) ThresSnowVegDown, [53](#page-58-0)

ThresSnowVegUp, [53](#page-58-0) ThresTempRain, [51](#page-56-0) ThresTempSnow, [51](#page-56-0) ThresWaterDepthChannelUp, [81](#page-86-0) ThresWaterDepthLandDown, [81](#page-86-0) ThresWaterDepthLandUp, [81](#page-86-0) TimeDependentVegetationParameterFile, [58](#page-63-0) TimeFromStartBasin, [83](#page-88-0) TimeFromStartGlac, [49](#page-54-0) TimeFromStartPoint, [43](#page-48-0) , [49](#page-54-0) , [55](#page-60-0) , [59](#page-64-0) , [66](#page-71-0) , [74](#page-79-0) , [79](#page-84-0) TimeFromStartSnow, [55](#page-60-0) TimeFromStartSoil, [74](#page-79-0) , [79](#page-84-0) TimeStepBlowingSnow, [52](#page-57-0) TimeStepEnergyAndWater, [37](#page-42-0) TimeStepsFile, [37](#page-42-0) TraspCanopyBasin, [84](#page-89-0) TraspCanopyPoint, [60](#page-65-0) TsMaxIter, [58](#page-63-0) TSurfBasin, [84](#page-89-0) TsurfPoint, [44](#page-49-0) , [66](#page-71-0) TvegBasin, [84](#page-89-0) TvegPoint, [60](#page-65-0) VegHeight, [57](#page-62-0) VegReflectVis, [57](#page-62-0) VegReflNIR, [57](#page-62-0) VegSnowBurying, [57](#page-62-0) VegTransNIR, [57](#page-62-0) VegTransVis, [57](#page-62-0) Vmin, [40](#page-45-0) VMualem, [72](#page-77-0) VMualemBedrock, [72](#page-77-0) WatContentGlac, [49](#page-54-0) WatContentSnow, [55](#page-60-0) WaterBalance, [38](#page-43-0) WaterEquivalentGlac, [49](#page-54-0) WaterEquivalentSnow, [55](#page-60-0) WaterOnCanopyPoint, [60](#page-65-0) WaterTableDepthMapFile, [75](#page-80-0) WaterTableDepthPoint, [74](#page-79-0) WetSnowDefRate, [52](#page-57-0) WiltingPoint, [72](#page-77-0) WiltingPointBedrock, [72](#page-77-0) WindDirMapFile, [45](#page-50-0) WindDirPoint, [44](#page-49-0) WindSpeedMapFile, [45](#page-50-0) WindSpeedPoint, [44](#page-49-0) WindSpeedTopCanopyPoint, [61](#page-66-0)

z0vegPoint, [60](#page-65-0) ZeroTempAmplitDepth, [87](#page-92-0) ZeroTempAmplitTemp, [87](#page-92-0)

## **Bibliography**

- Bertoldi, G., R. Rigon, and T. M. Over (2006), Impact of watershed geomorphic characteristics on the energy and water budgets, *J. Hydromet.*, *7*, 389–403.
- Bertoldi, G., C. Notarnicola, G. Leitinger, S. Endrizzi, M. Zebisch, S. Della Chiesa, and U. Tappeiner (2010), Topographical and ecohydrological controls on land surface temperature in an alpine catchment, *Ecohydrology*, *3*(2), 189–204.
- Bradley, E. (1968), A micrometeorological study of velocity profiles and surface drag in the region modified by a change in surface roughness, *Quart. J. Roy. Meteorol. Soc*, *94*, 361–379.
- Brutsaert, W. (1982), *Evaporation into the atmosphere: theory, history, and applications*, D Reidel Pub Co.
- Chamberlain, A. (1966), Transport of gases to and from grass and grass-like surfaces, *Proceedings of the Royal Society of London. Series A, Mathematical and Physical Sciences*, *290*(1421), 236–265.
- Dall'Amico, M. (2010), Coupled water and heat transfer in permafrost modeling, Ph.D. thesis, Institute of Civil and Environmental Engineering, Universita' degli Studi di Trento, Trento. Available from http://eprints-phd.biblio.unitn.it/335/.
- Dall'Amico, M., S. Endrizzi, S. Gruber, and R. Rigon (2011a), A robust and energy-conserving model of freezing variably-saturated soil, *The Cryosphere*, *5*, 469–484.
- Dall'Amico, M., S. Endrizzi, and R. Rigon (2011b), Snow mapping of an alpine catchment through the hydrological model GEOtop, in *Proceedings Conference Eaux en montagne, Lyon 16-17 mars*, pp. 255–261, Societe' hydroelectrique de France.
- Endrizzi, S. (2007), Snow cover modelling at local and distributed scale over complex terrain, Ph.D. thesis, Ph. D. dissertation, Institute of Civil and Environmental Engineering, Universita' degli Studi di Trento, Trento. Available from http://www.ing.unitn.it/ endrizzi/PhDthesis.pdf.
- Endrizzi, S., and P. Marsh (2010), Observations and modeling of turbulent ßuxes during melt at the shrub-tundra transition zone 1: point scale variations, *Hydrology Research*, *41*(6), 471–491.
- Endrizzi, S., W. L. B. Quinton, and P. Marsh (submitted), Modelling the spatial pattern of ground thaw in a small 2 basin in the arctic tundra, *Submitted to The Cryosphere*.
- Essery, R., L. Li, and J. Pomeroy (1999), A distributed model of blowing snow over complex terrain, *Hydrological Processes*, *13*(14-15), 2423–2438.
- Fichtl, G., and G. McVehil (1970), Longitudinal and lateral spectra of turbulence in the atmospheric boundary layer at the Kennedy Space Center, *Journal of Applied Meteorology*, *9*(1), 51–63.
- Gebremichael, M., R. Rigon, G. Bertoldi, and T. Over (2009), On the scaling characteristics of observed and simulated spatial soil moisture fields, *Nonlinear Processes in Geophysics*, *16*, 141–150.
- Liston, G., and K. Elder (2006), A meteorological distribution system for high-resolution terrestrial modeling (MicroMet), *Journal of Hydrometeorology*, *7*(2), 217–234.
- Noldin, I., S. Endrizzi, R. Rigon, and M. Dall'Amico (2010), Sistema di drenaggio di un ghiacciaio alpino: modello GEOtop, *Neve e Valanghe*, *69*, 48–54.
- Pomeroy, J., D. Gray, and P. Landine (1993), The prairie blowing snow model: characteristics, validation, operation, *Journal of hydrology(Amsterdam)*, *144*(1-4), 165–192.

<span id="page-129-0"></span>Rigon, R., G. Bertoldi, and T. M. Over (2006), GEOtop: a distributed hydrological model with coupled water and energy budgets, *J. Hydromet.*, *7*, 371–388.

Sutton, O. (1953), *Micrometeorology*, McGraw-Hill London.

- YAMAMOTO, G., and A. SHIMANUKI (1964), Profiles of Wind and Temperature in the Lowest 250 Meters in Tokyo, *Science*  $r$ *eports of the Tōhoku University.*
- Zanotti, F., S. Endrizzi, G. Bertoldi, and R. Rigon (2004), The GEOTOP snow module, *Hydrological Processes*, *18*(18), 3667–3679.